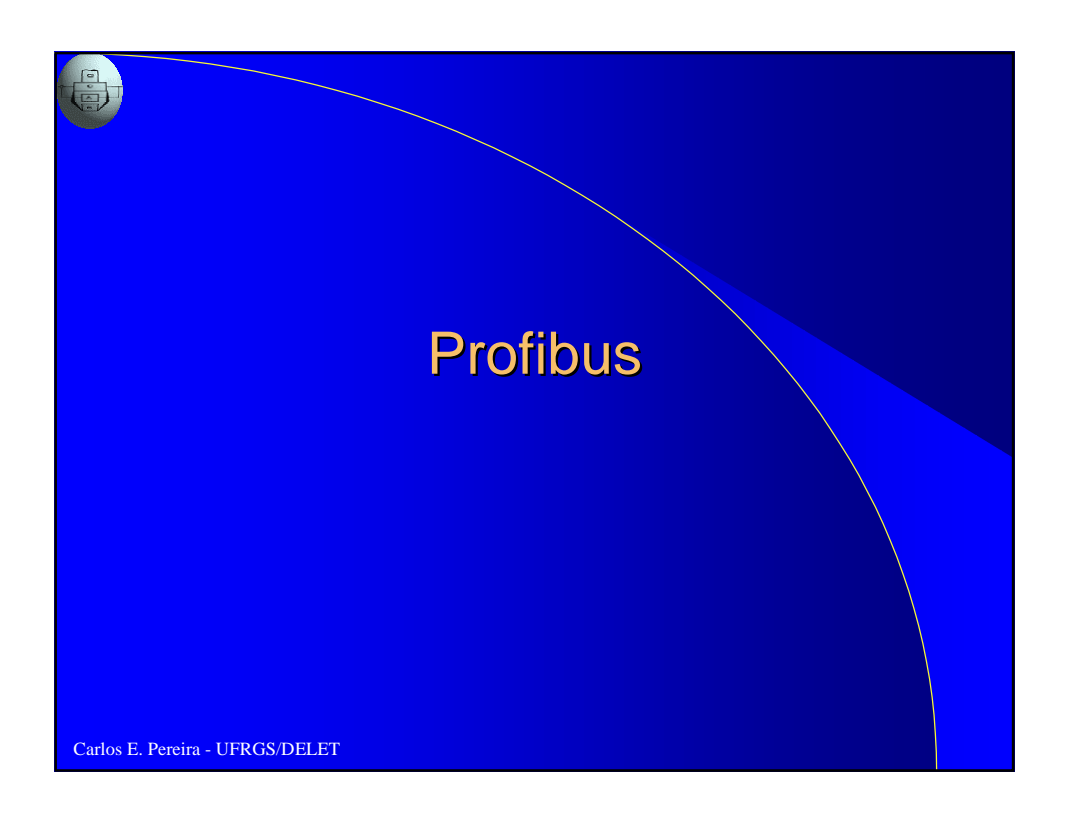

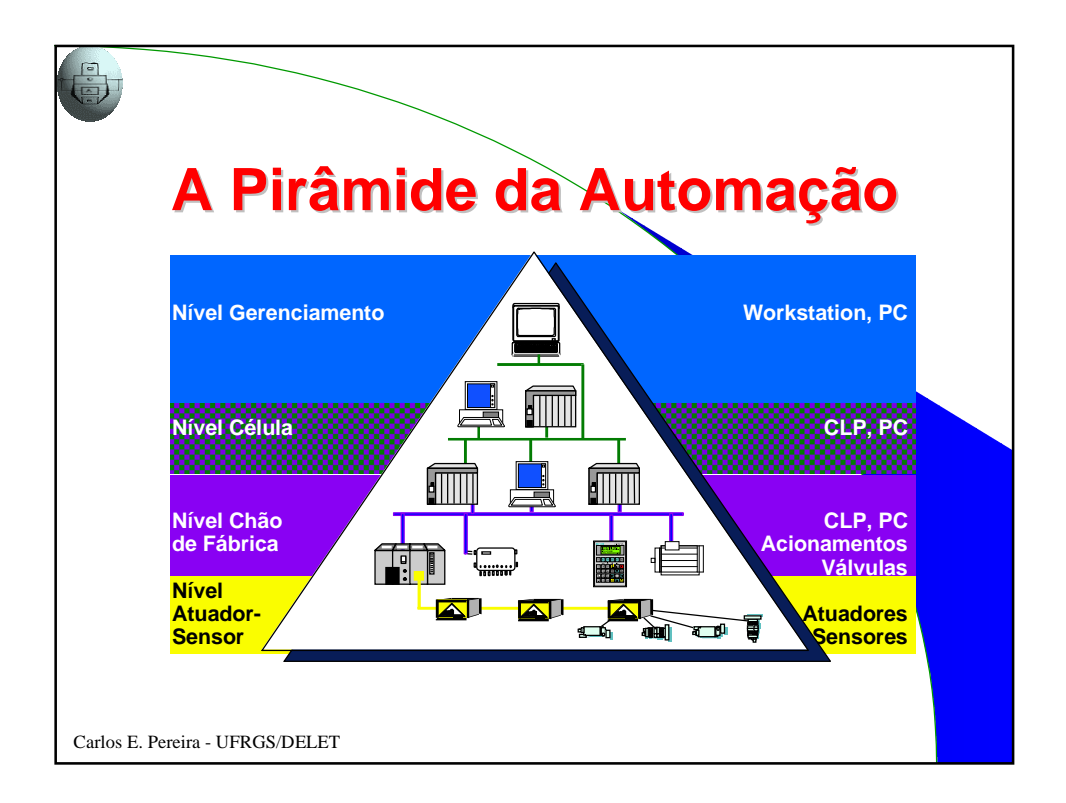

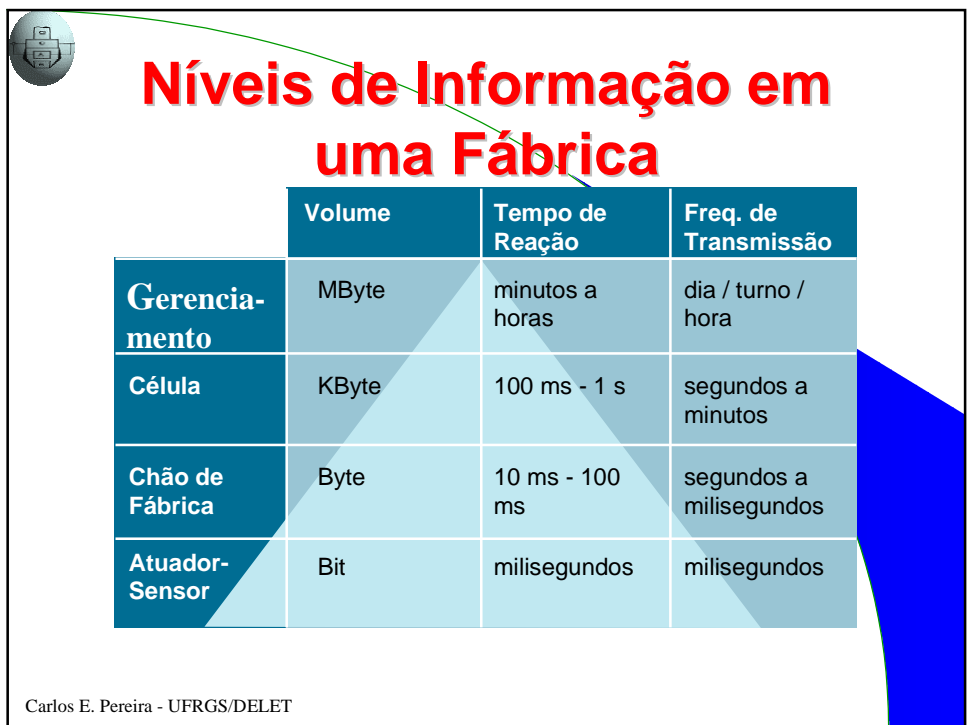

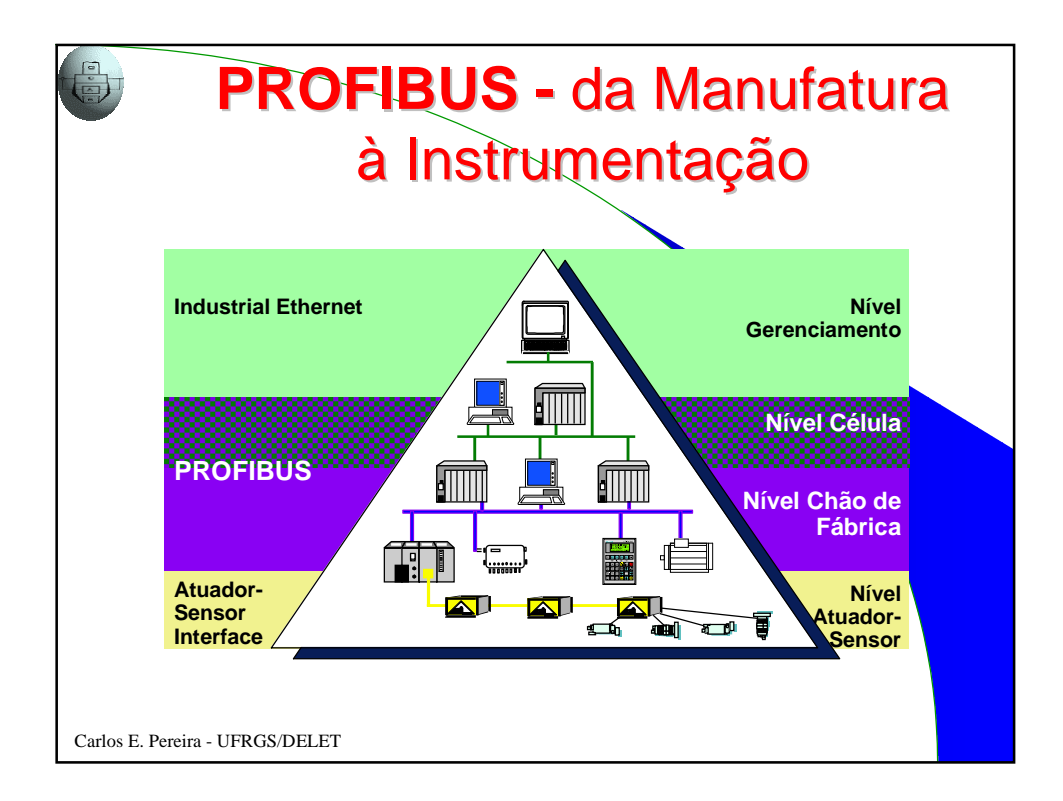

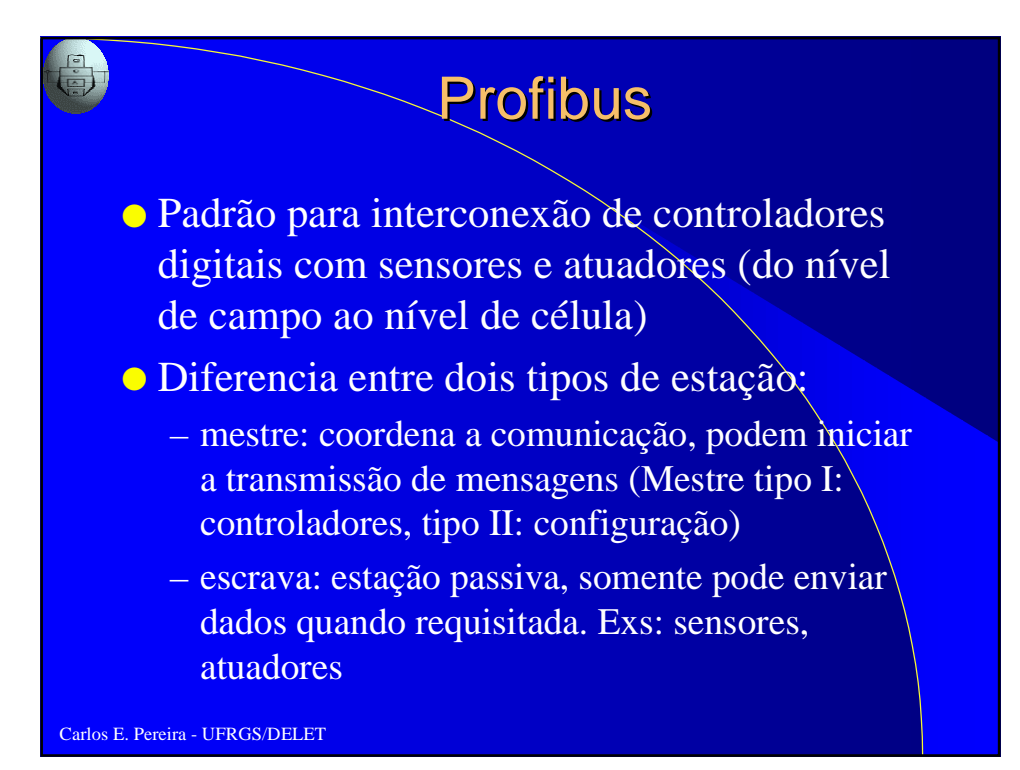

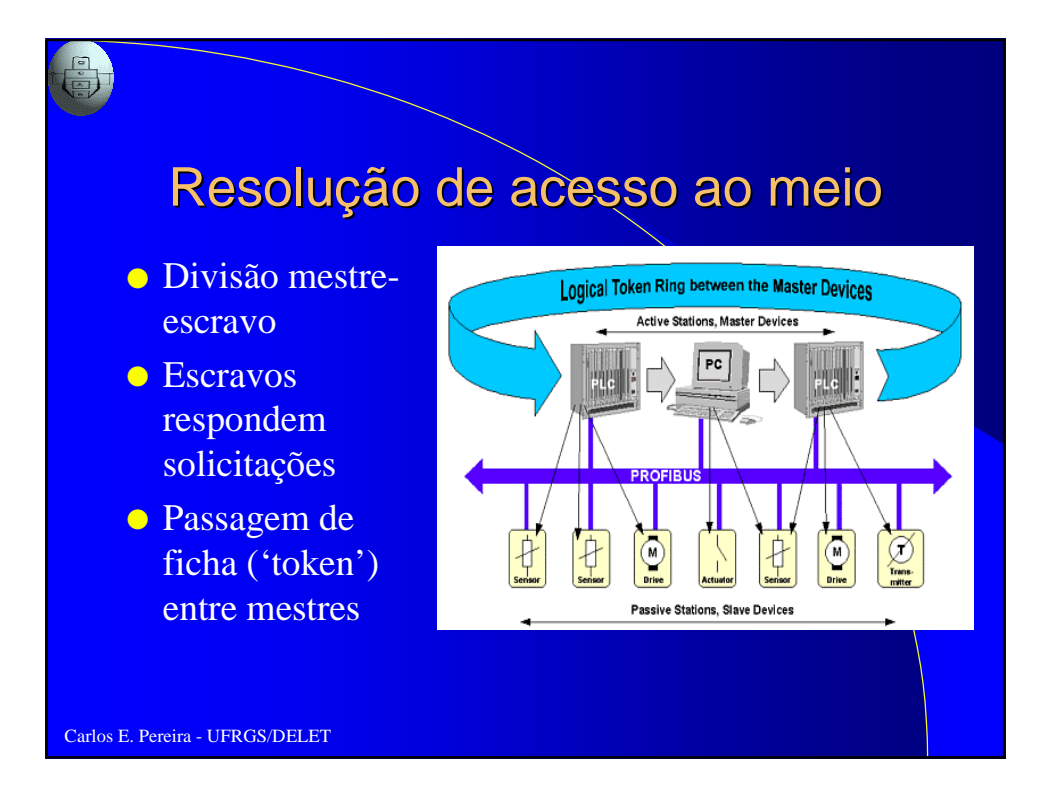

#### Histórico dos Barramentos Industriais (MAP-TOP)

● **Devido à falta de redes adequadas para comunicação de dados em um ambiente industrial, surgiram nos anos 80 dois padrões:o TOP (Technical and Office Protocol) para Redes de escritório e o MAP (Manufacturing automation protocol), baseado na estrutura de protocolos proposta pela ISO (o MR-OSI), para automação de fábrica.**

#### **Arquitetura MAP**

● **inclui os sete níveis do MR-OSI com suas funcionalidades e especifica alguns padrões para cada um dos níveis.**

#### **Arquitetura Mini-MAP**

● **por questões de eficiência inclui apenas os níveis 1,2 e 7**

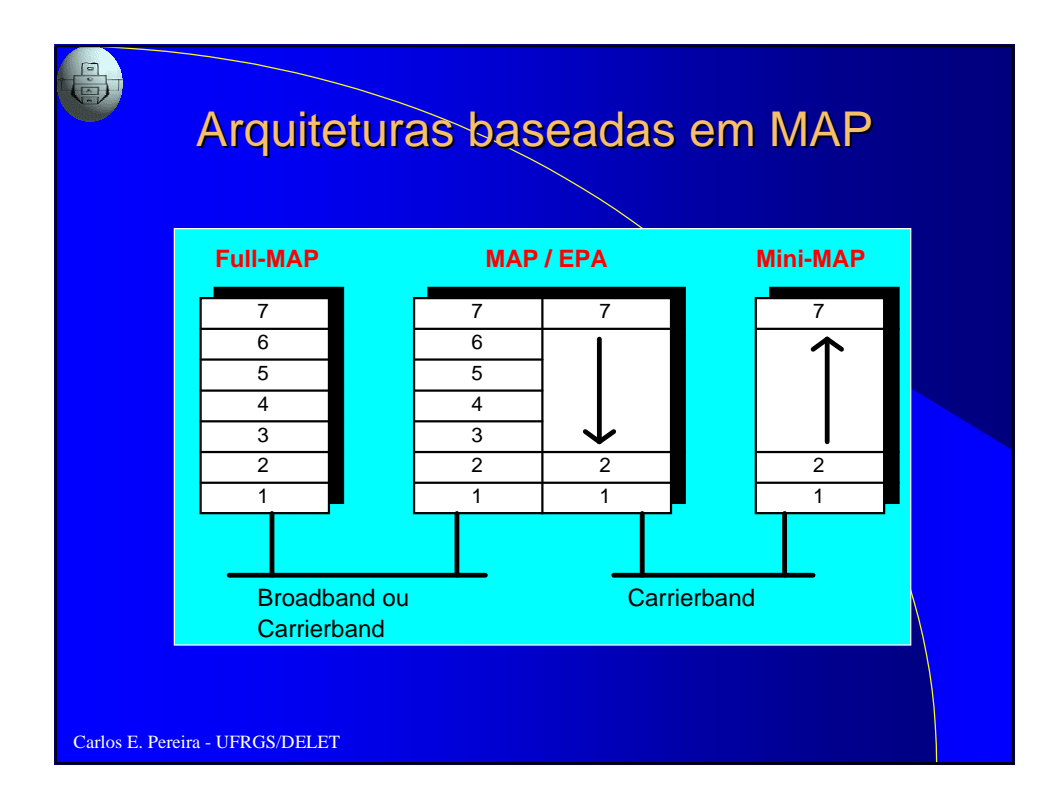

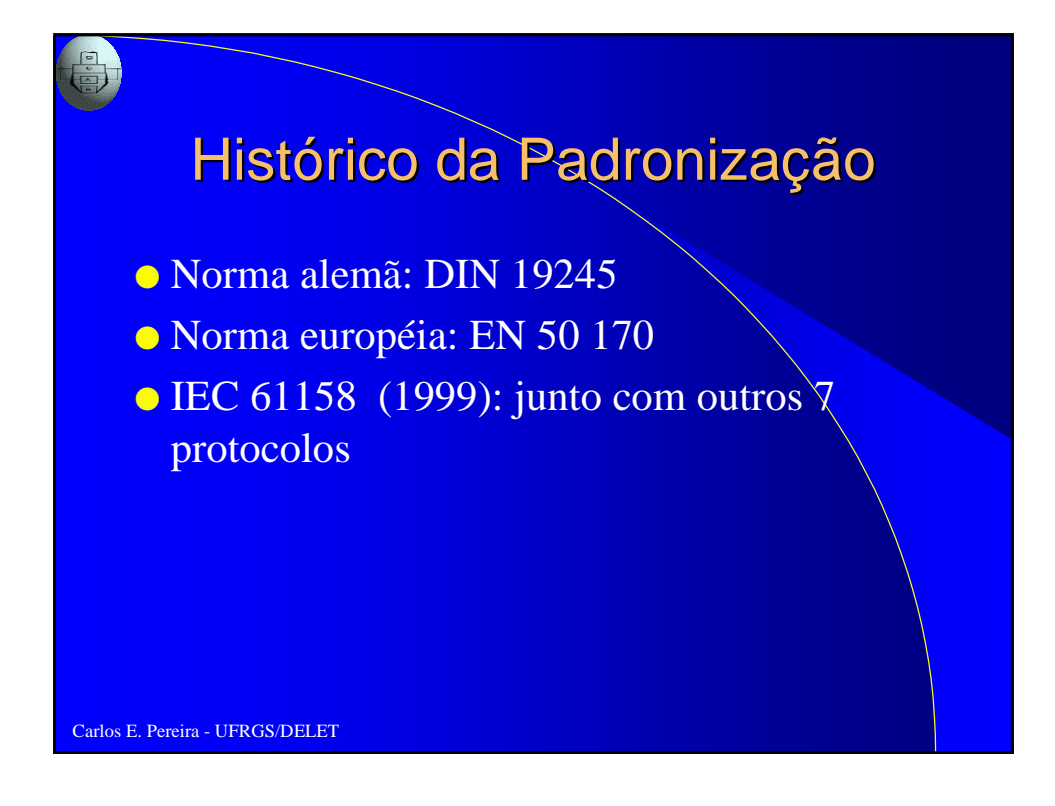

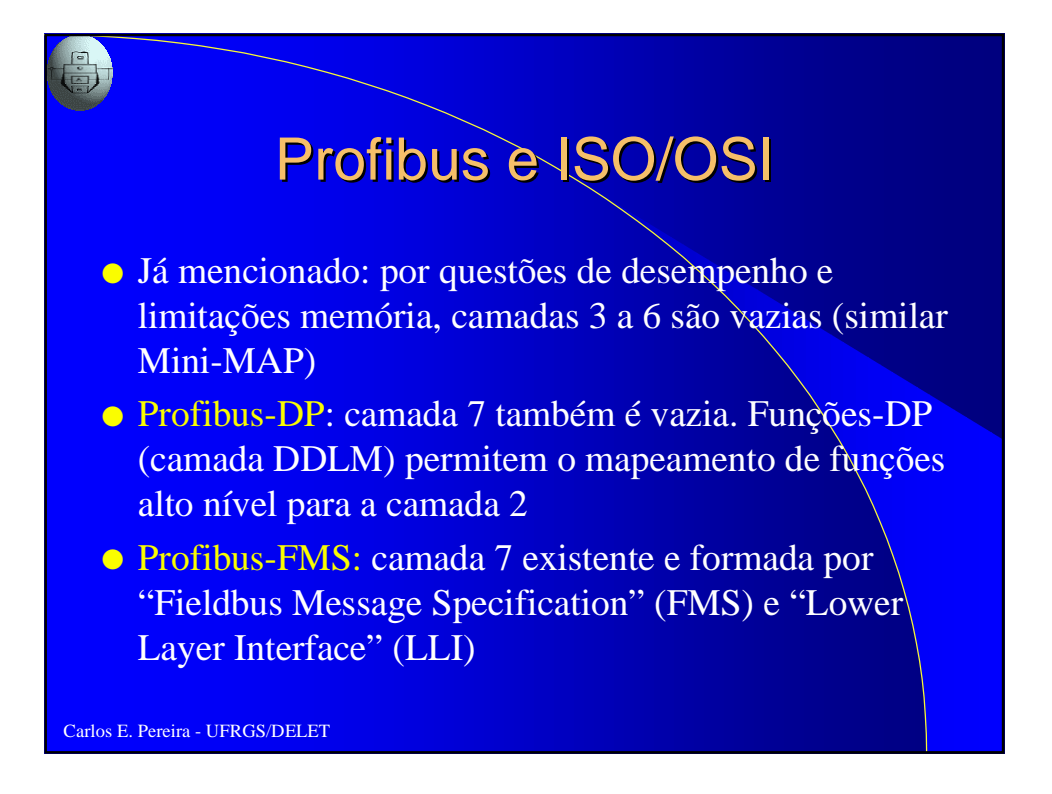

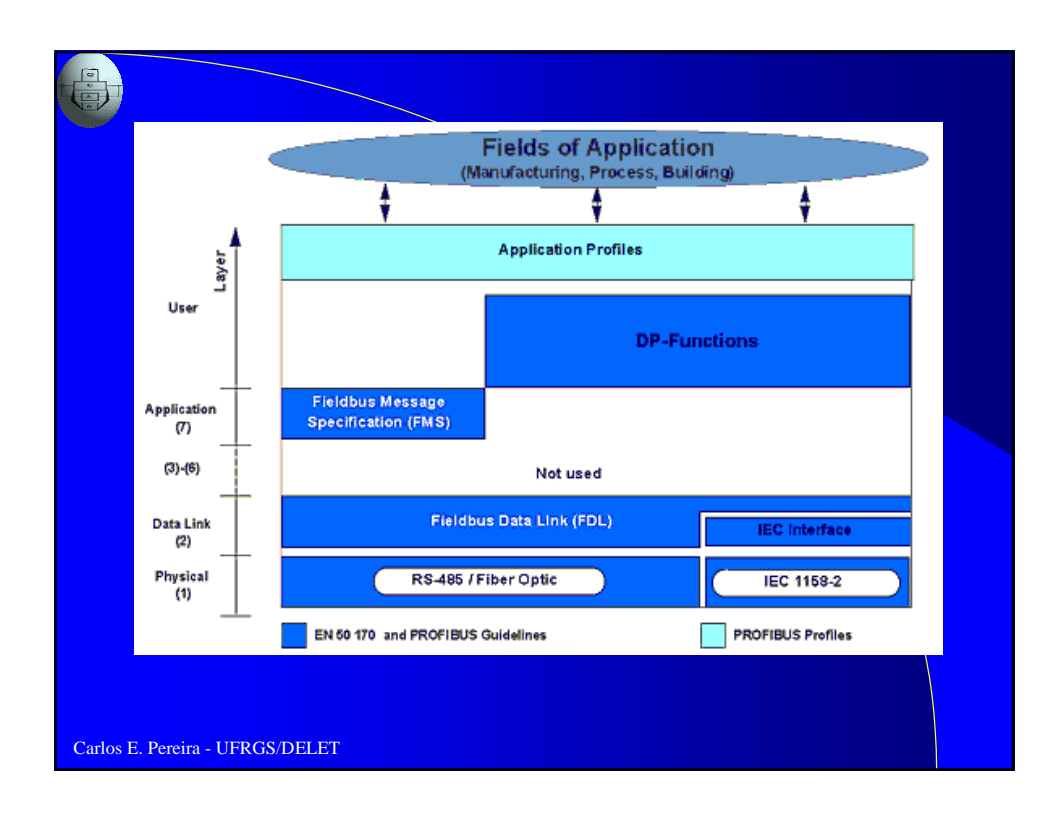

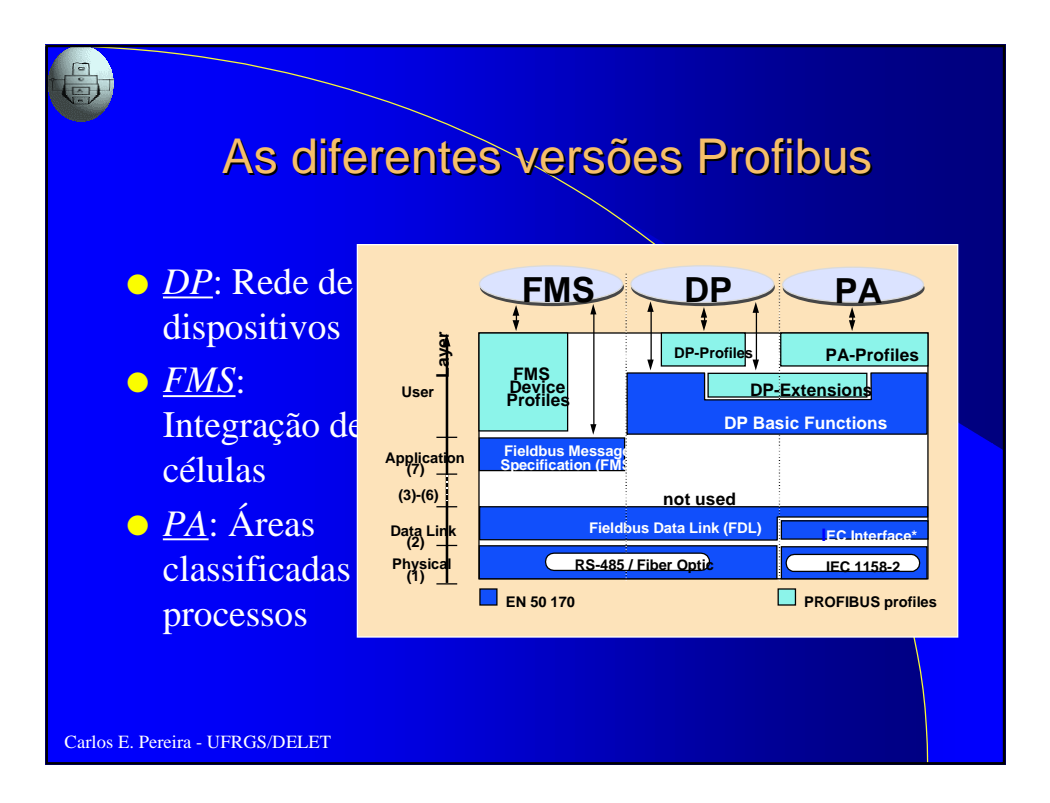

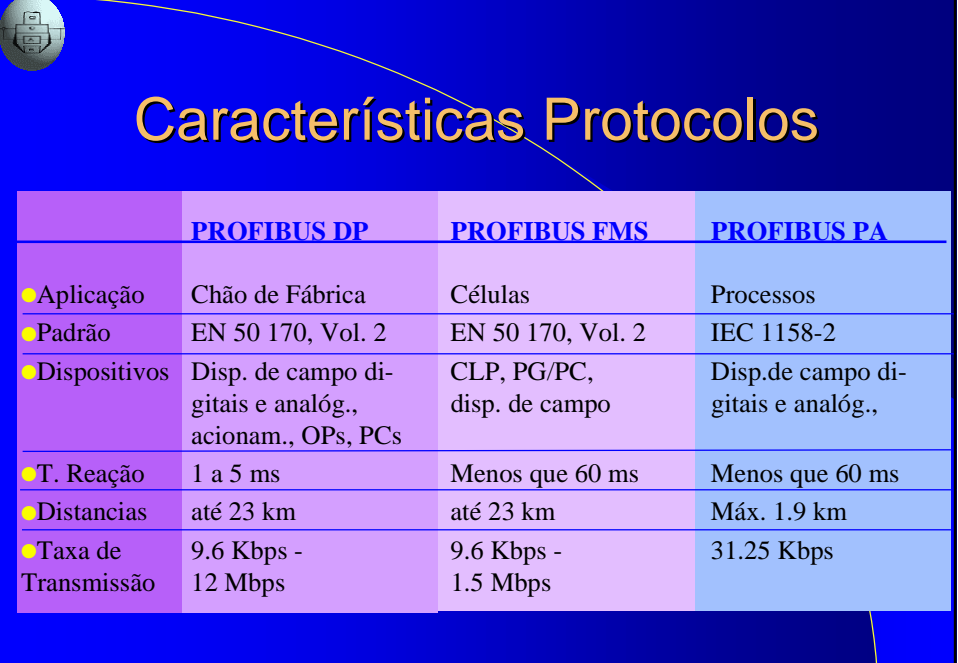

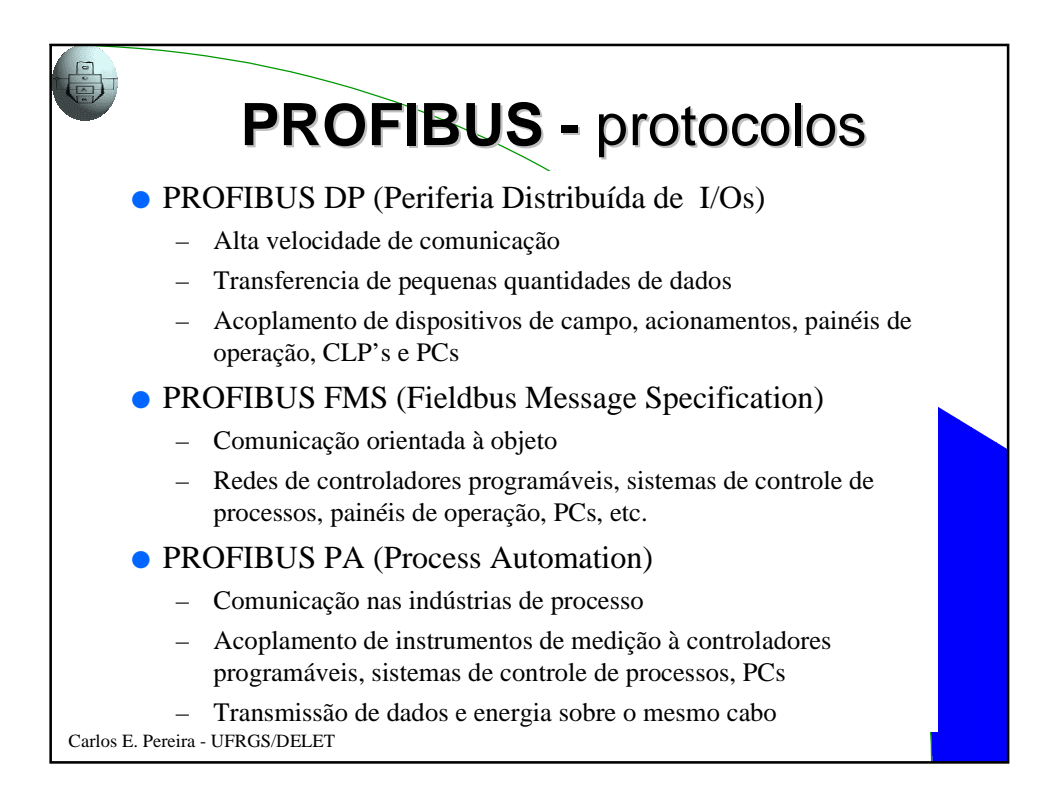

# **PROFIBUS -** especificações técnicas

 $\sqrt{2}$ 

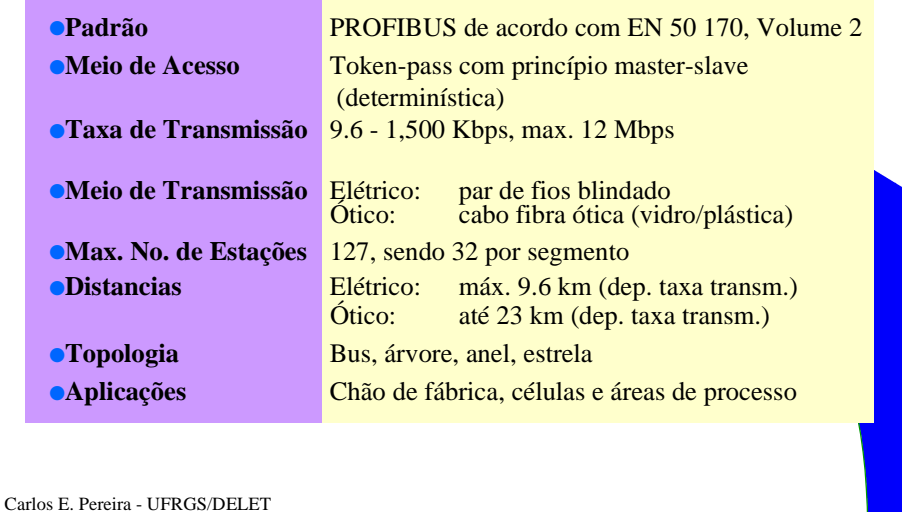

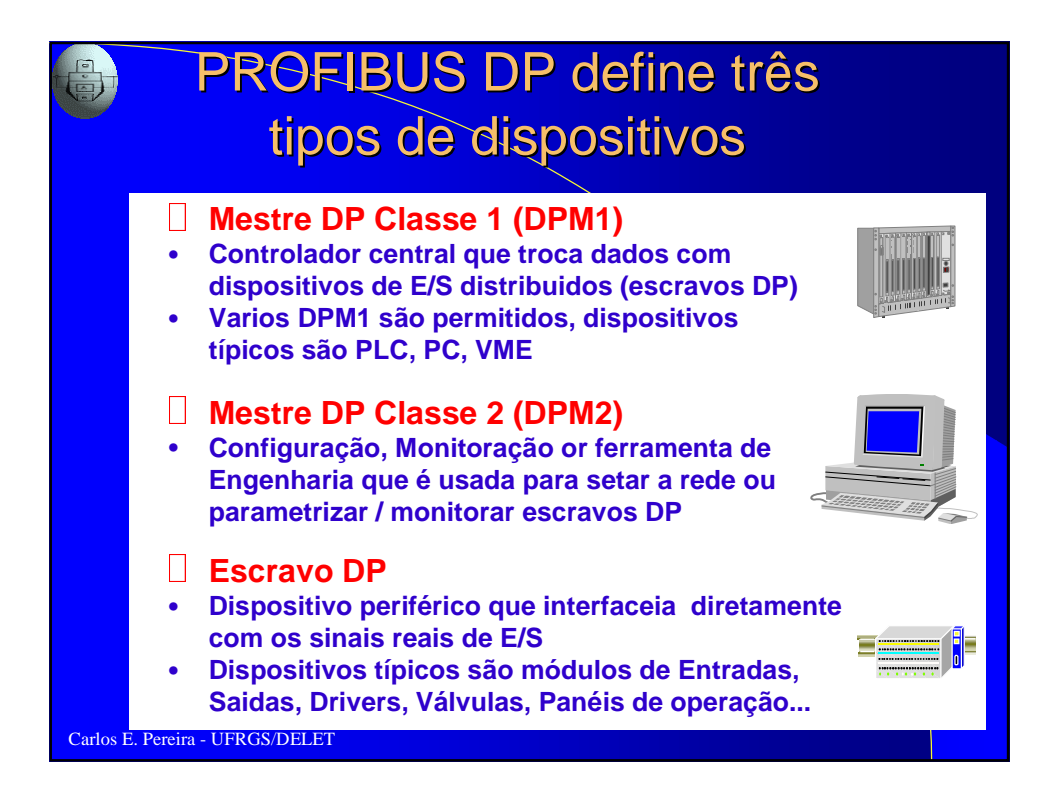

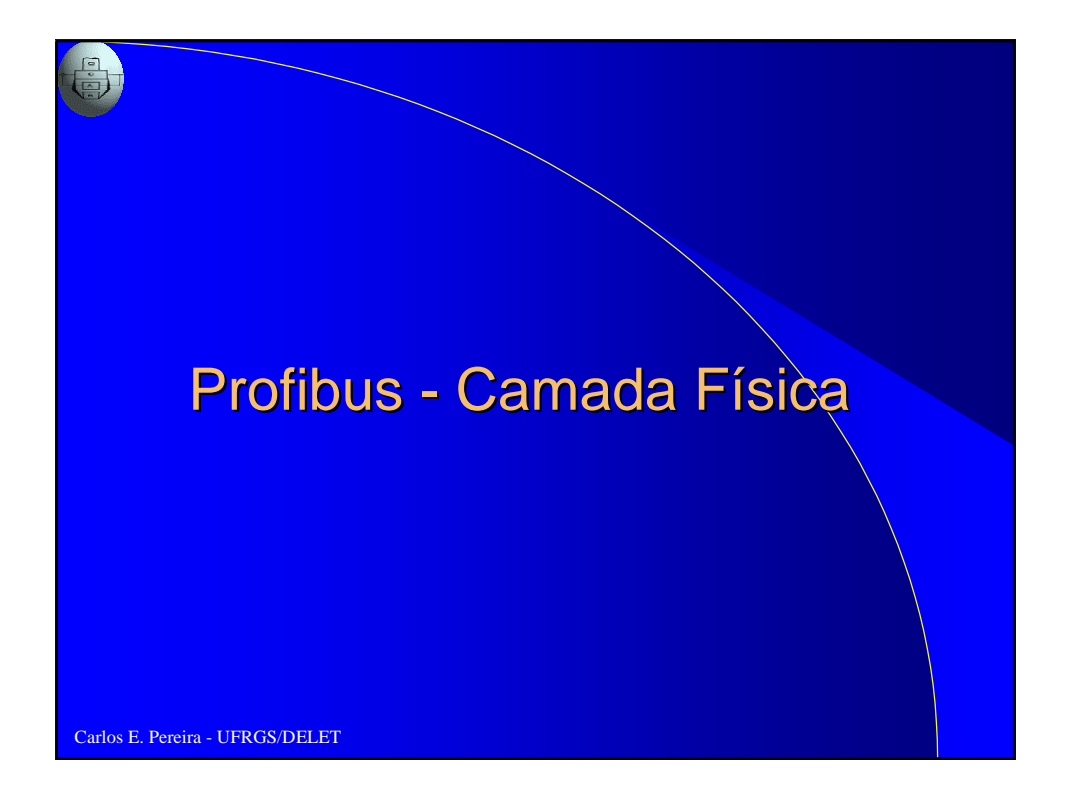

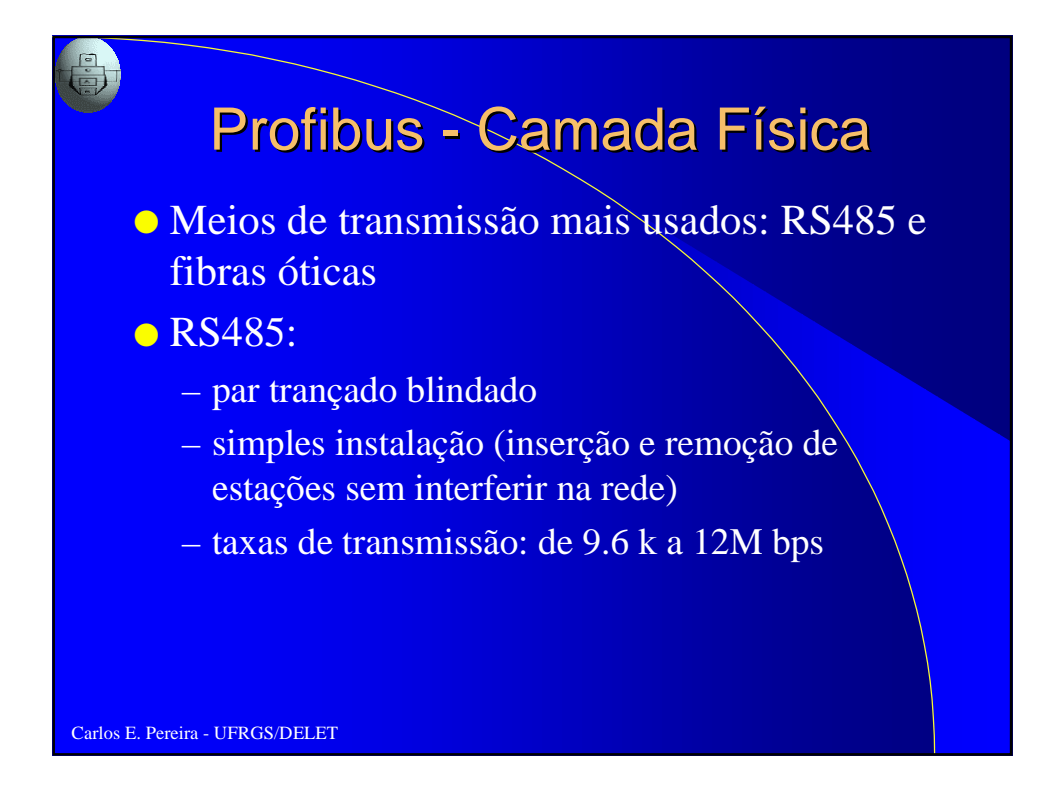

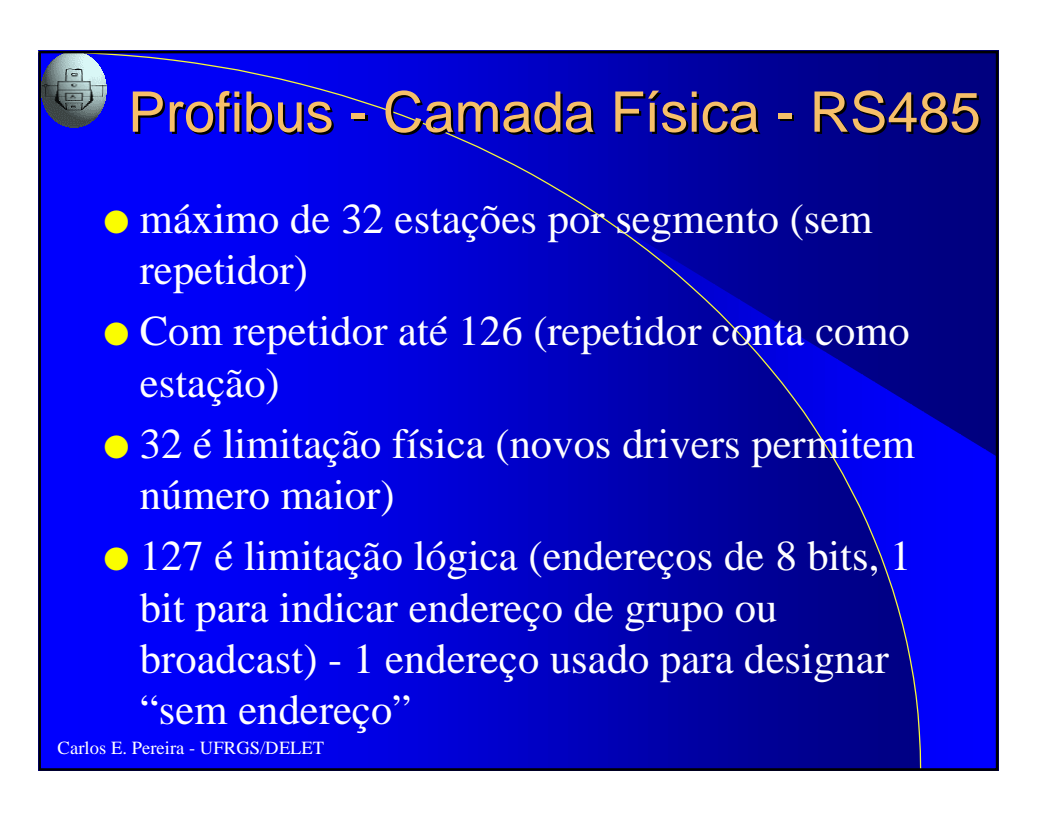

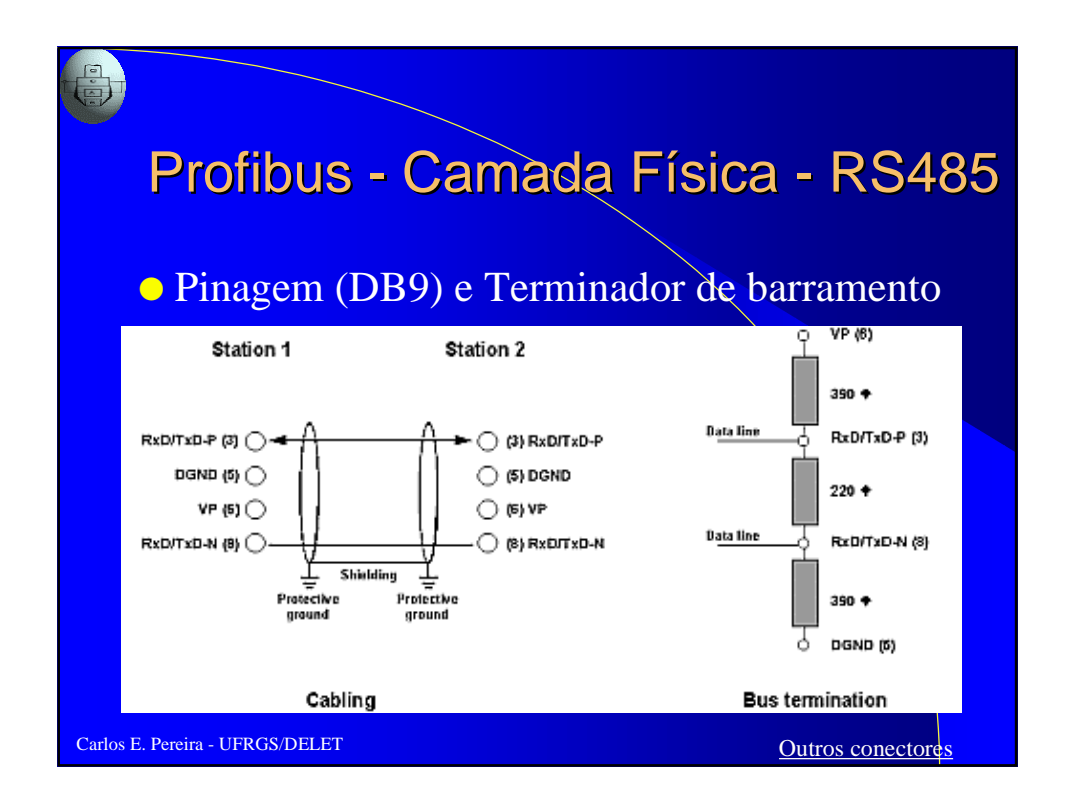

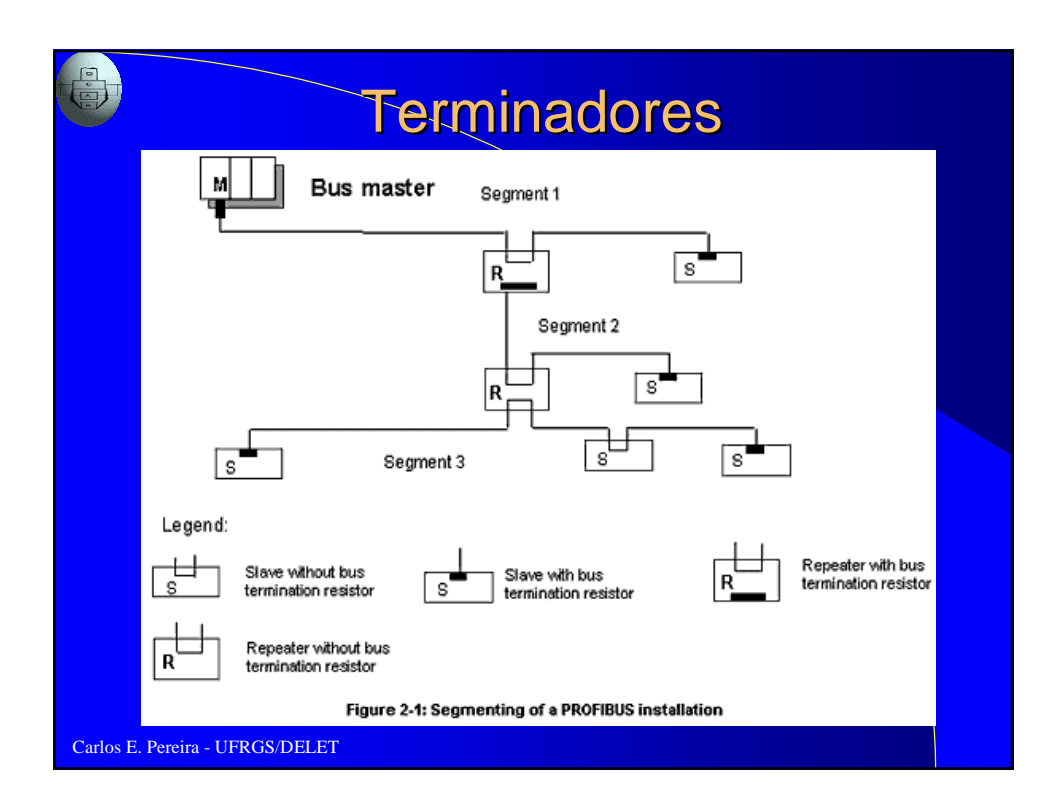

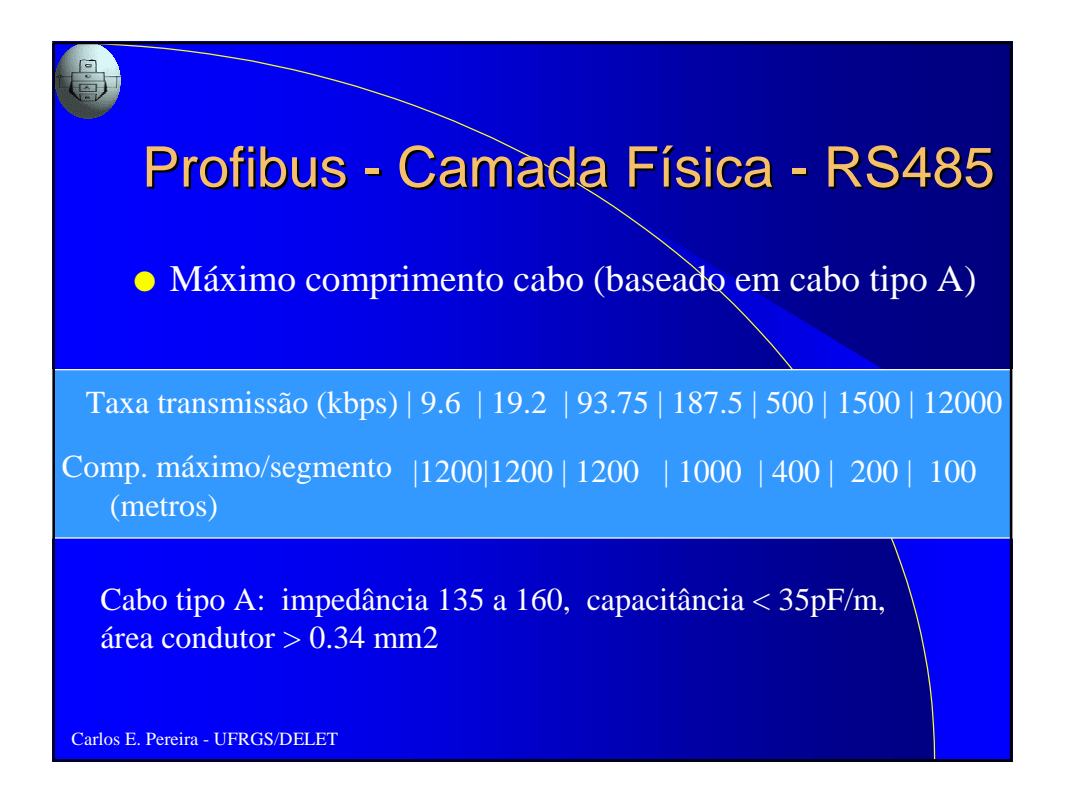

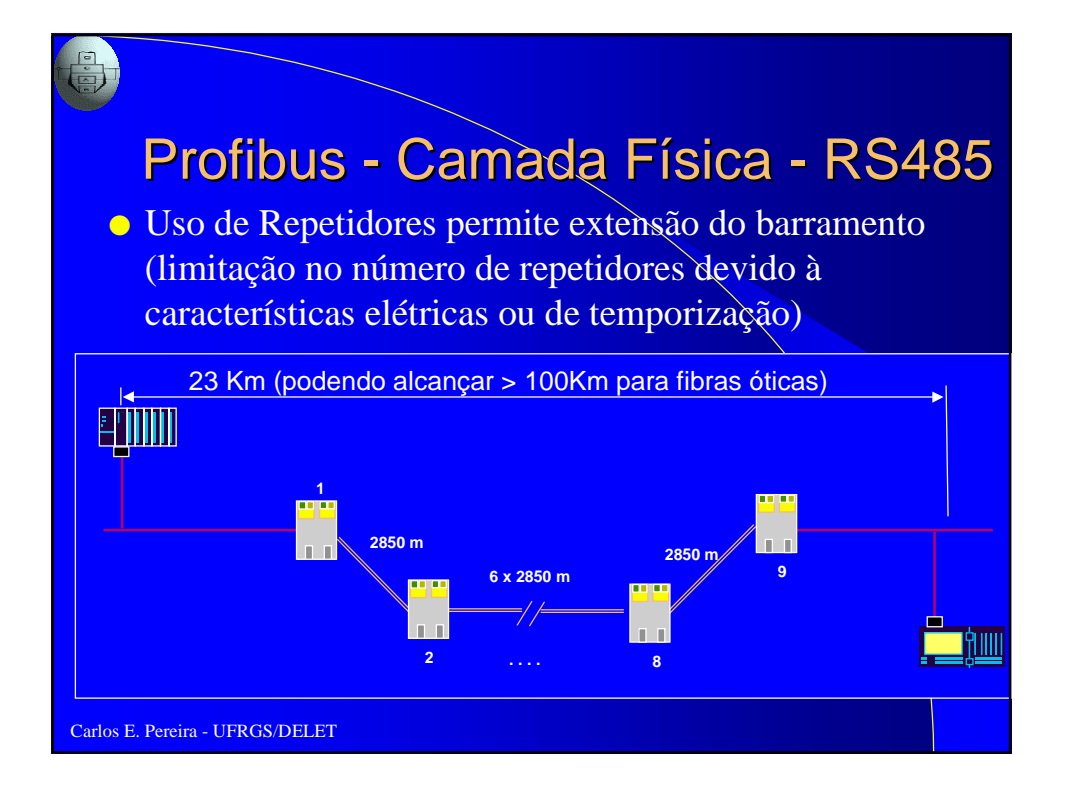

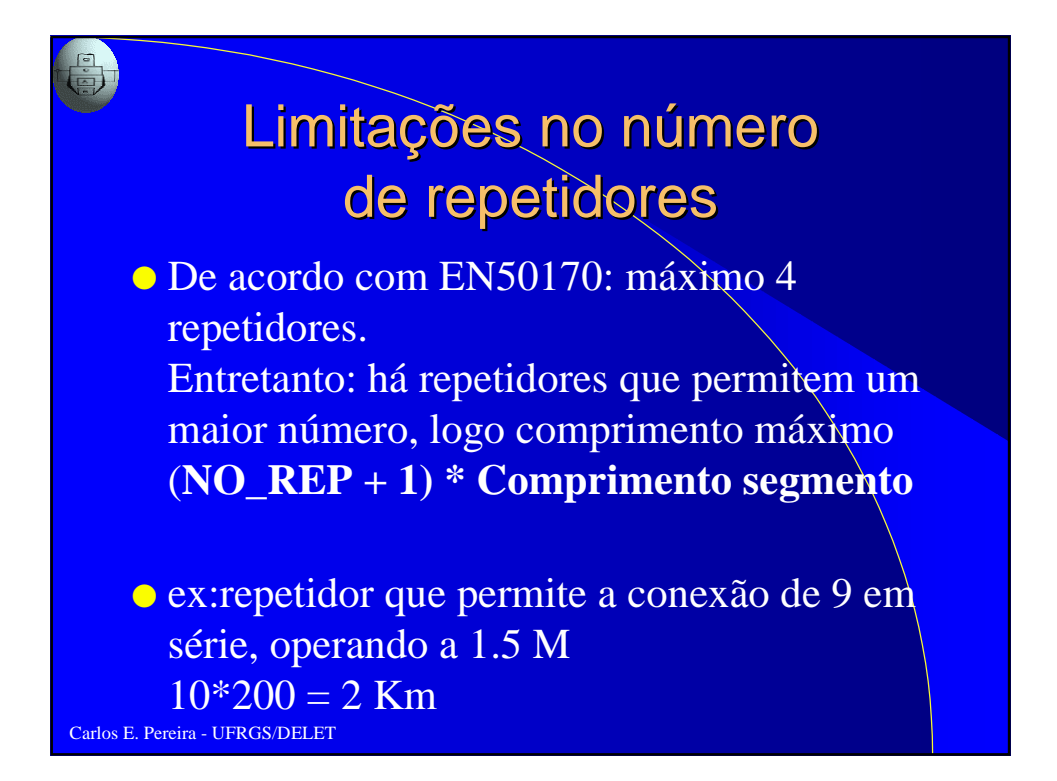

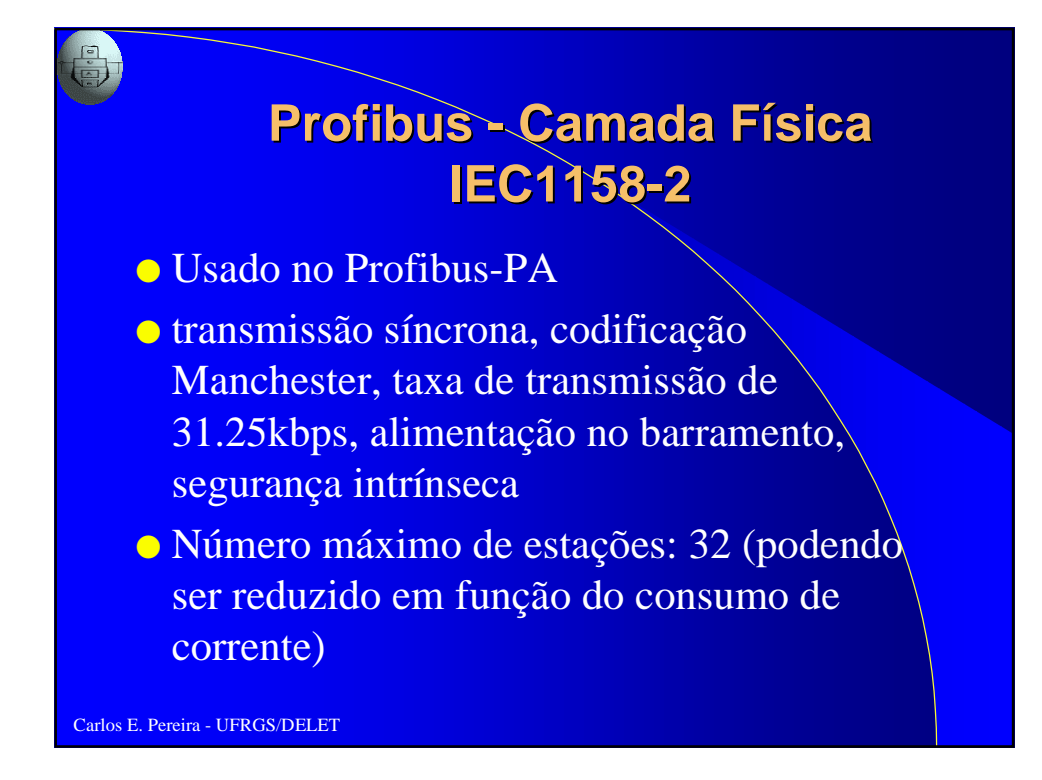

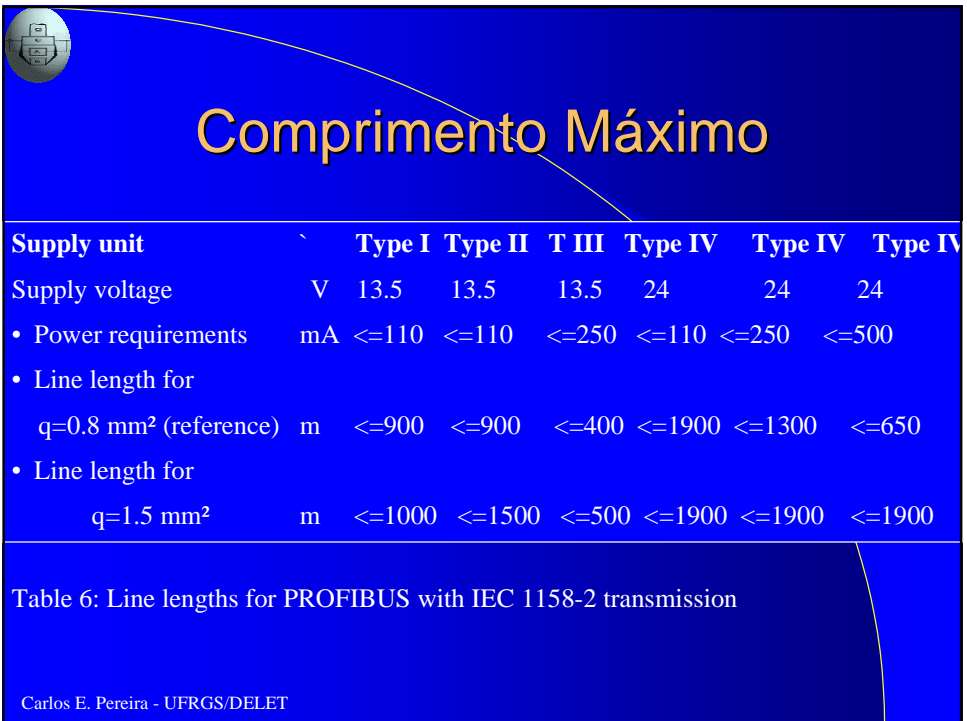

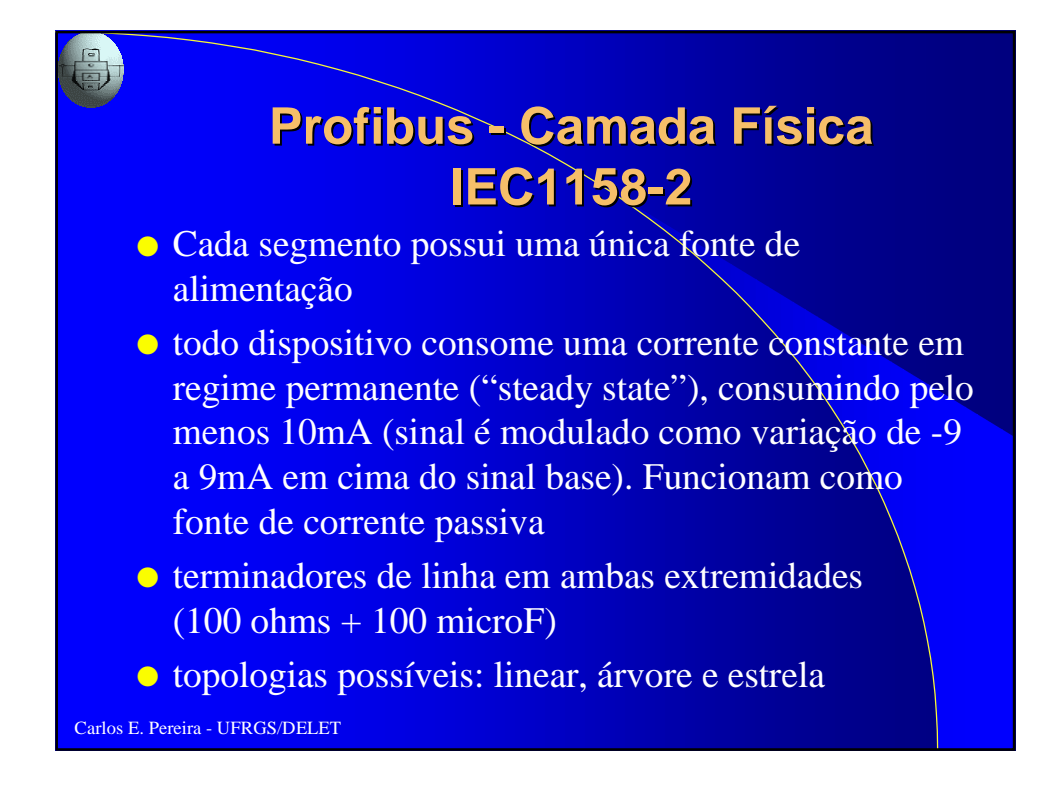

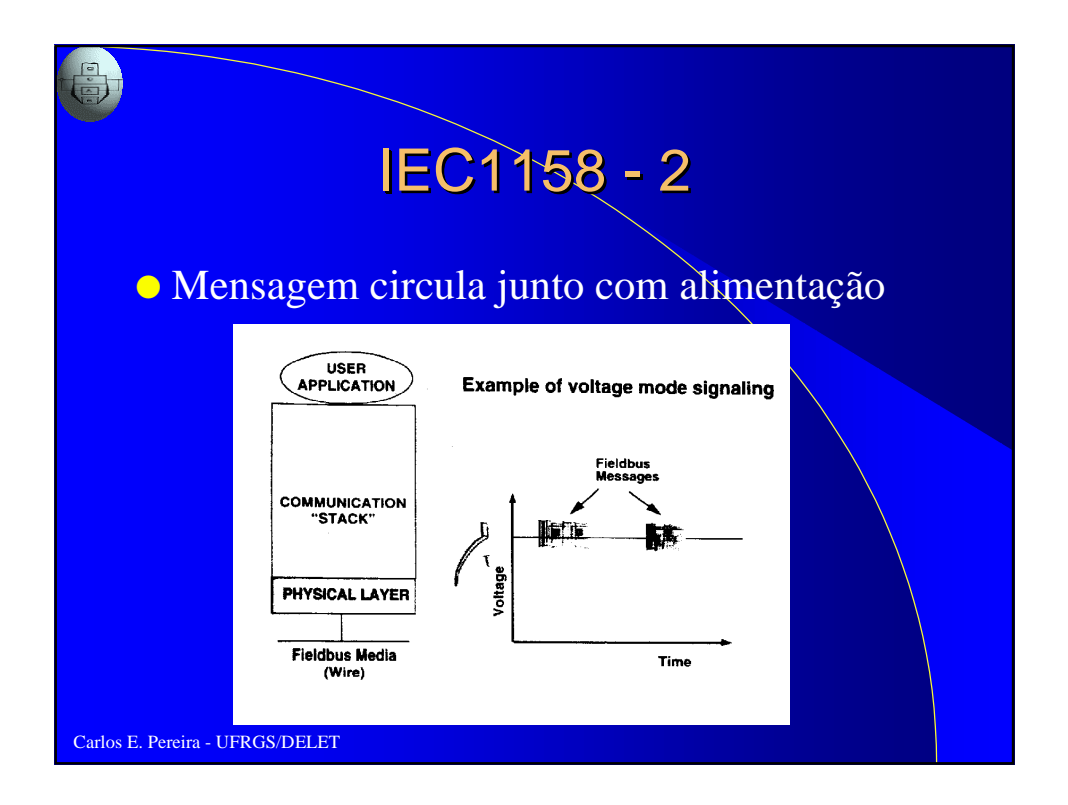

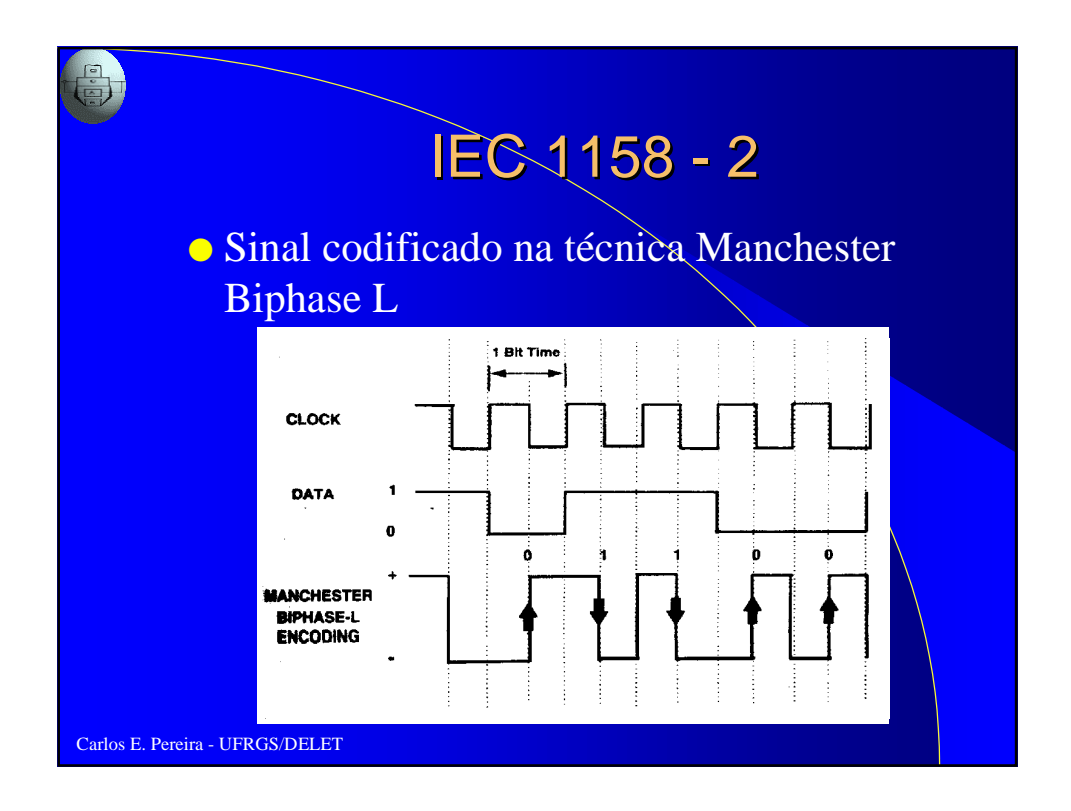

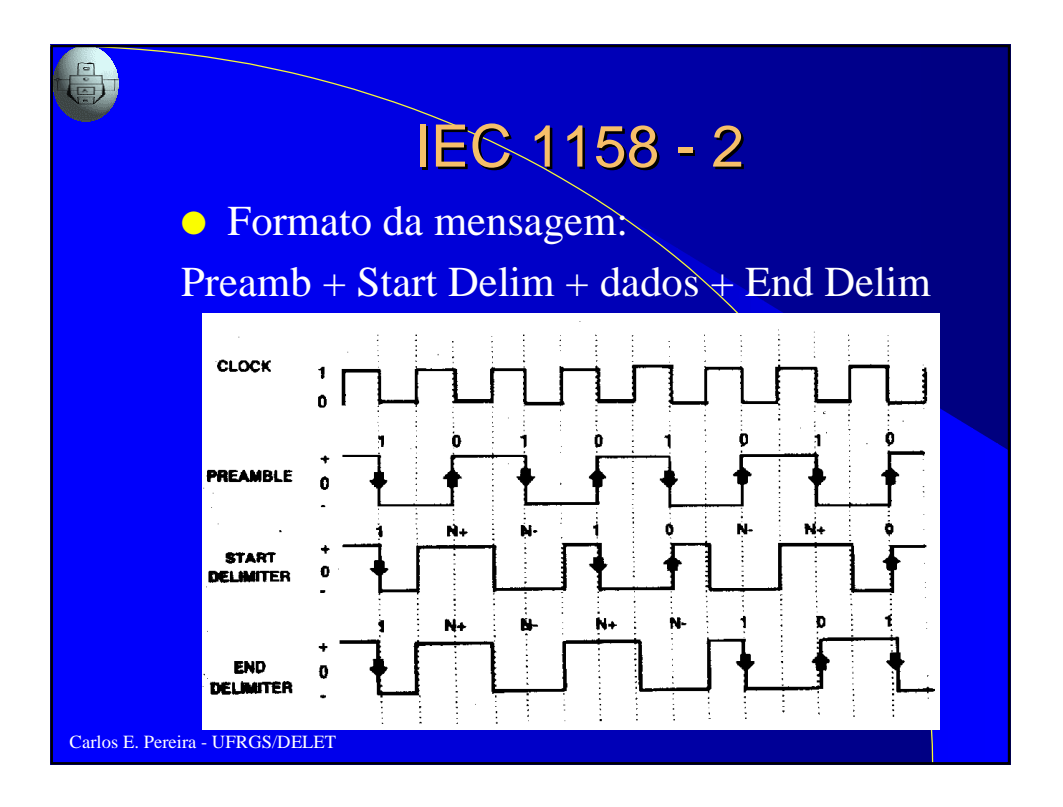

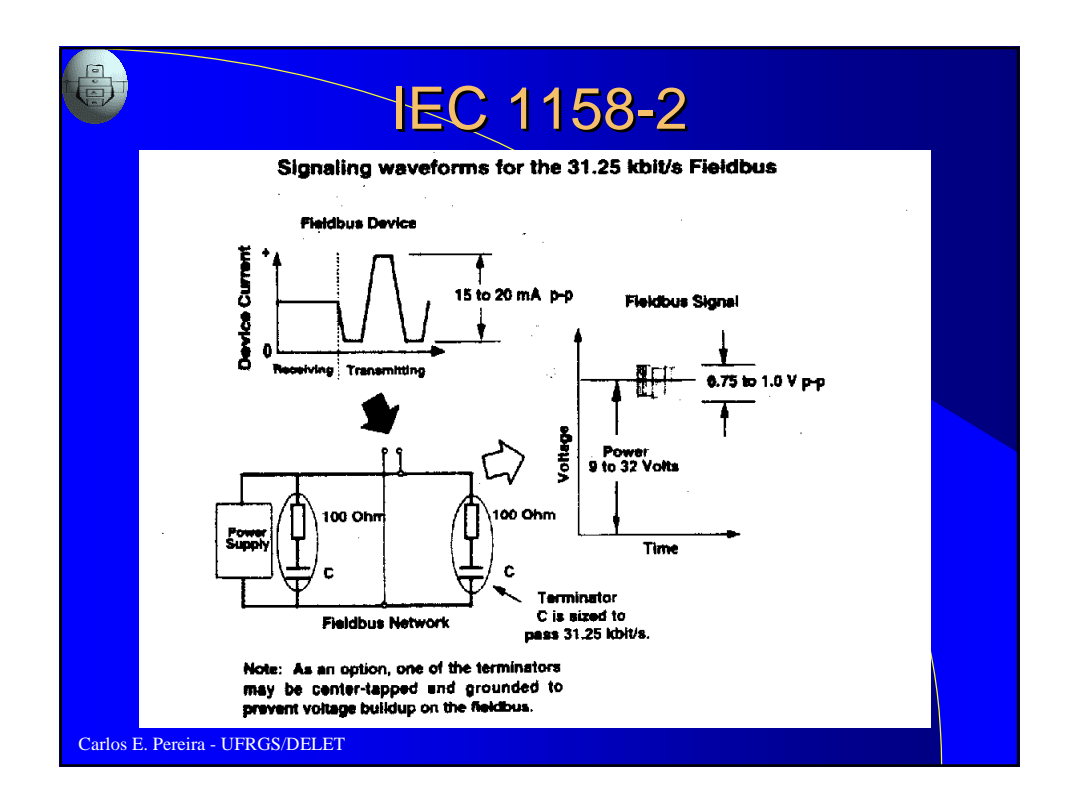

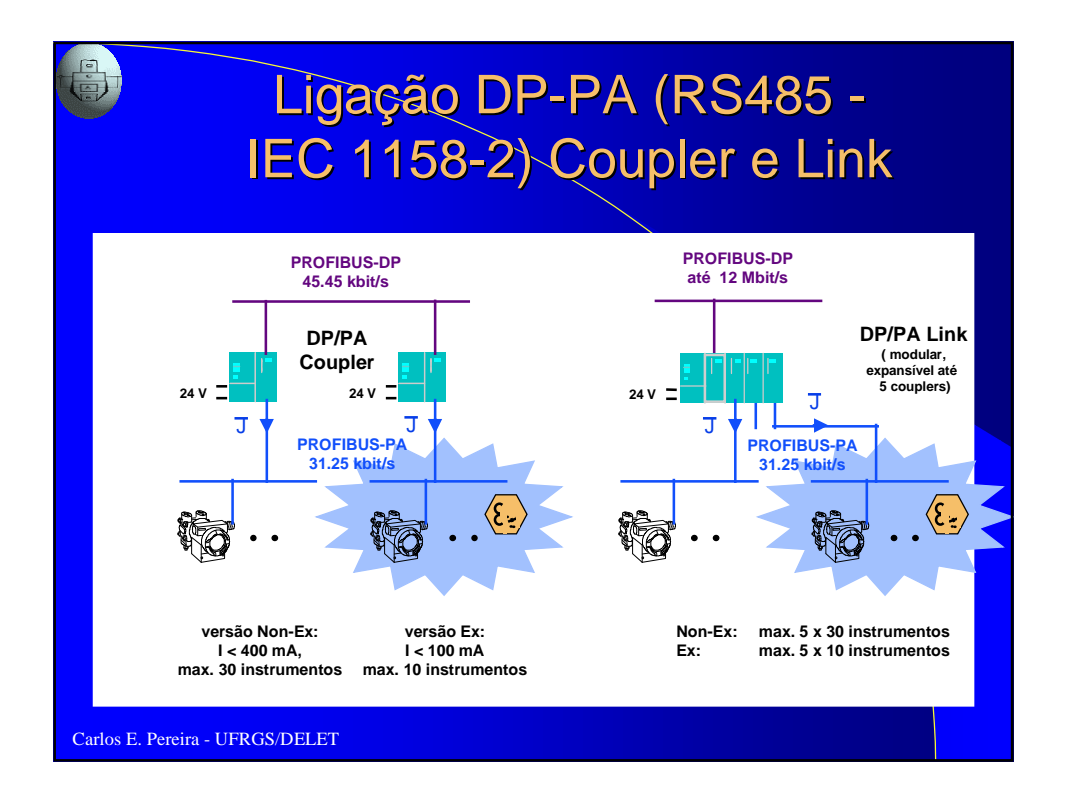

### Ligação DP-PA (RS485 - IEC 1158-2) Coupler e Link

- **Coupler:** conversores de sinal (adaptação do nível RS-485 para IEC1158-2, responsável também pela alimentação)
- Carlos E. Pereira UFRGS/DELET ● **Link:** possui "inteligência" intrínseca. Apresenta todos os dispositivos PA como um único escravo DP. Possibilita conexão entre redes com velocidades bastante distintas (ex: DP com 12M para PA com 31.25k bps)

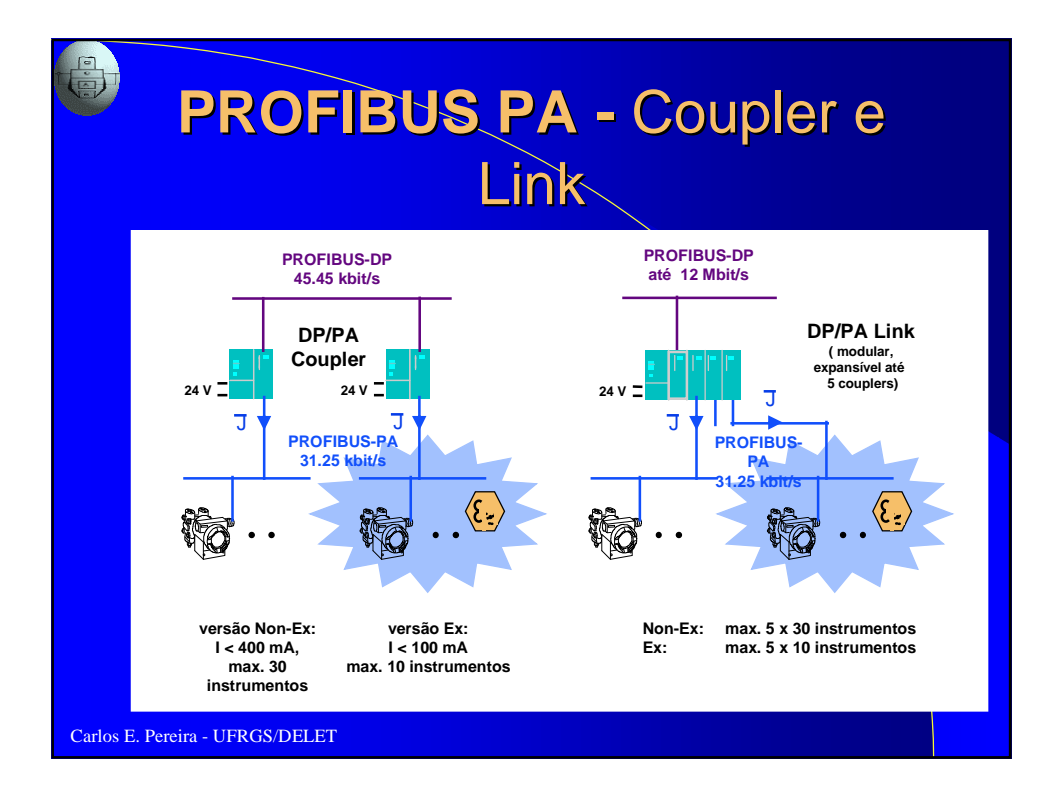

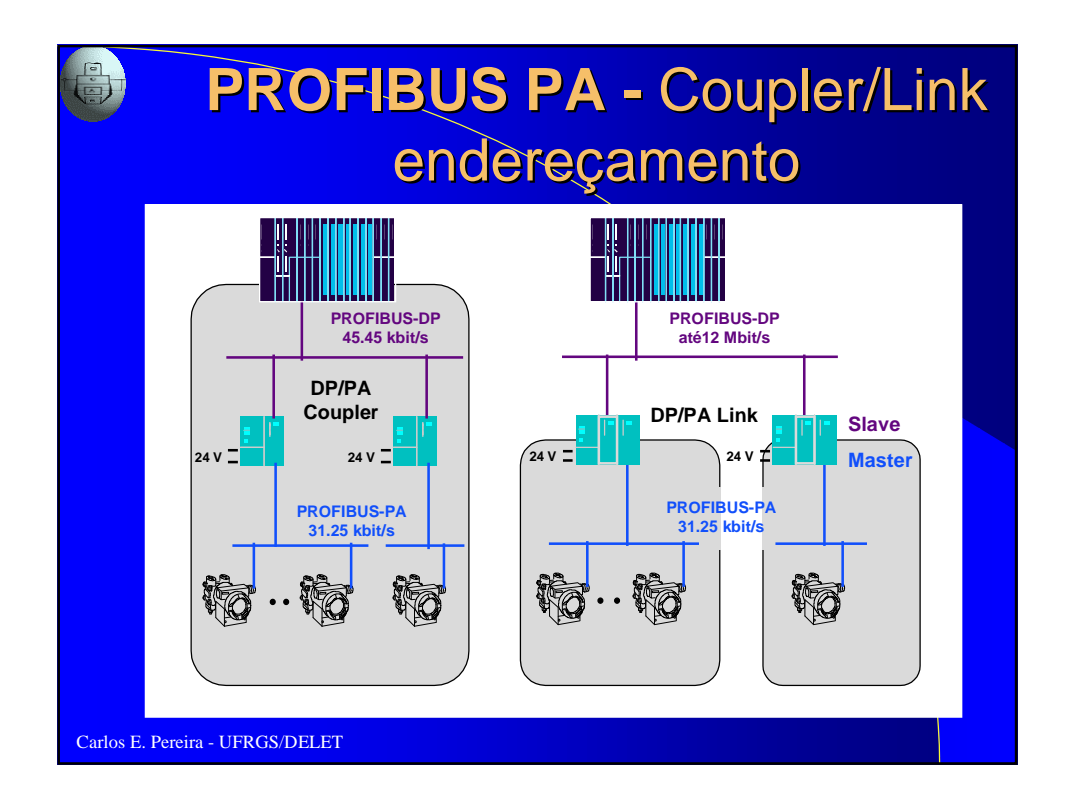

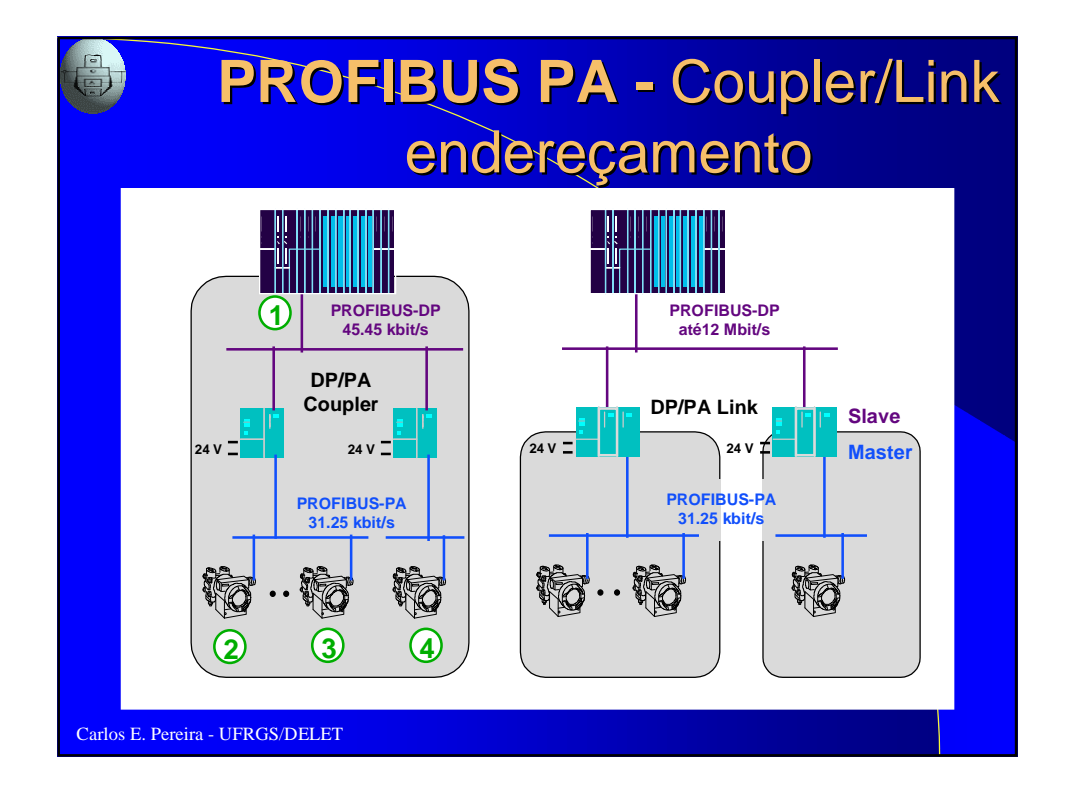

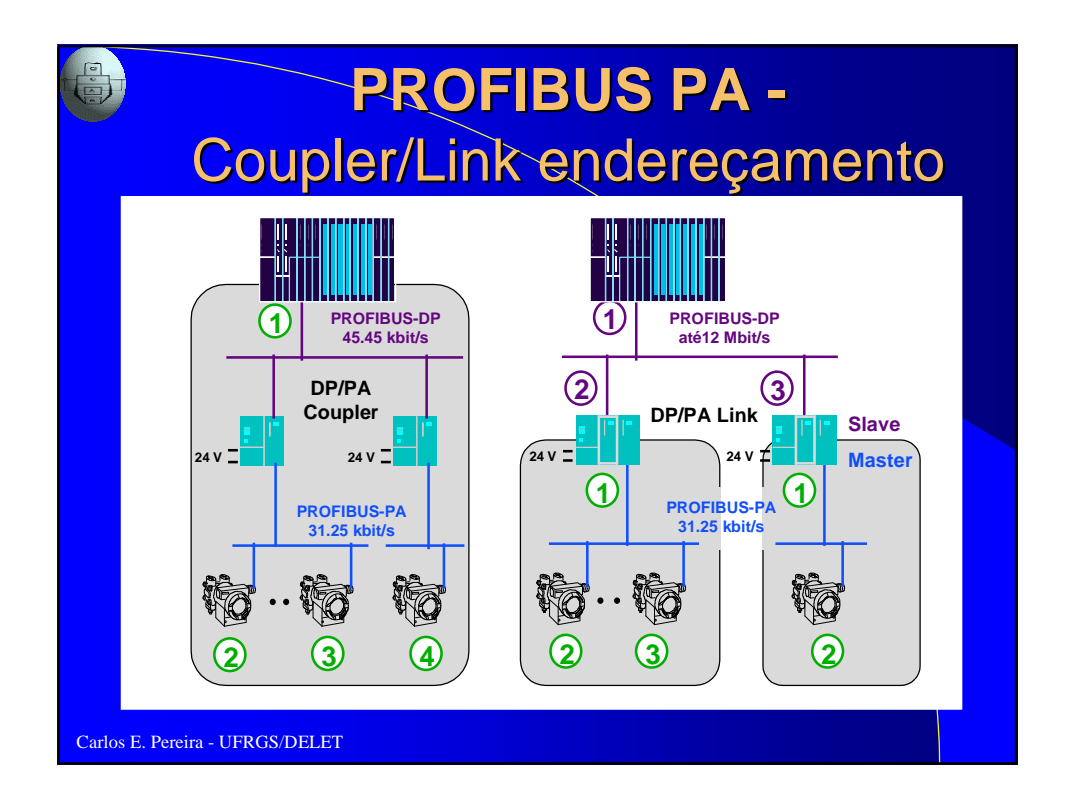

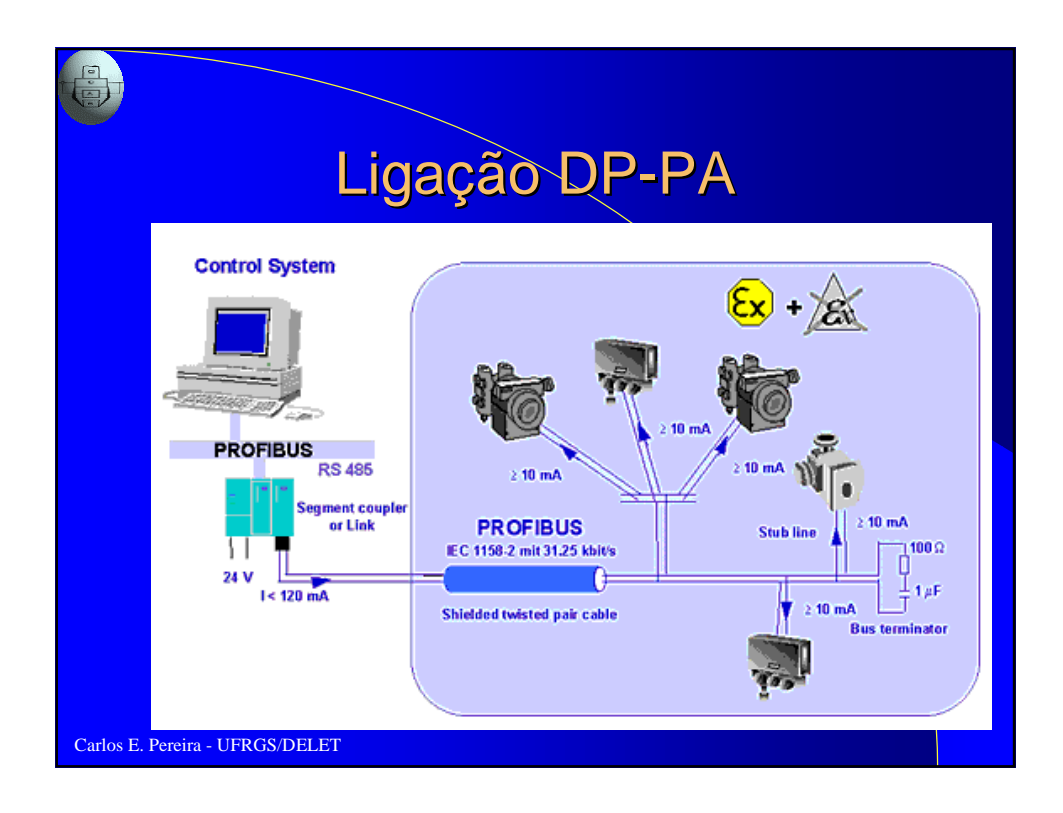

### Especificação do cabo para IEC 1158-2

**Tipo de Cabo Par trançado com blindagem**  $\hat{A}$ rea **condutor** (nominal) **0.8** mm<sup>2</sup> ( $AWG\overline{A}$ 8) **Resistência (loop): 44 Ohm/km Impedância a 31.25 kHz 100 Ohm ± 20 % Atenuação a 39 kHz 3 dB/km Carga capacitiva 2 nF/km**

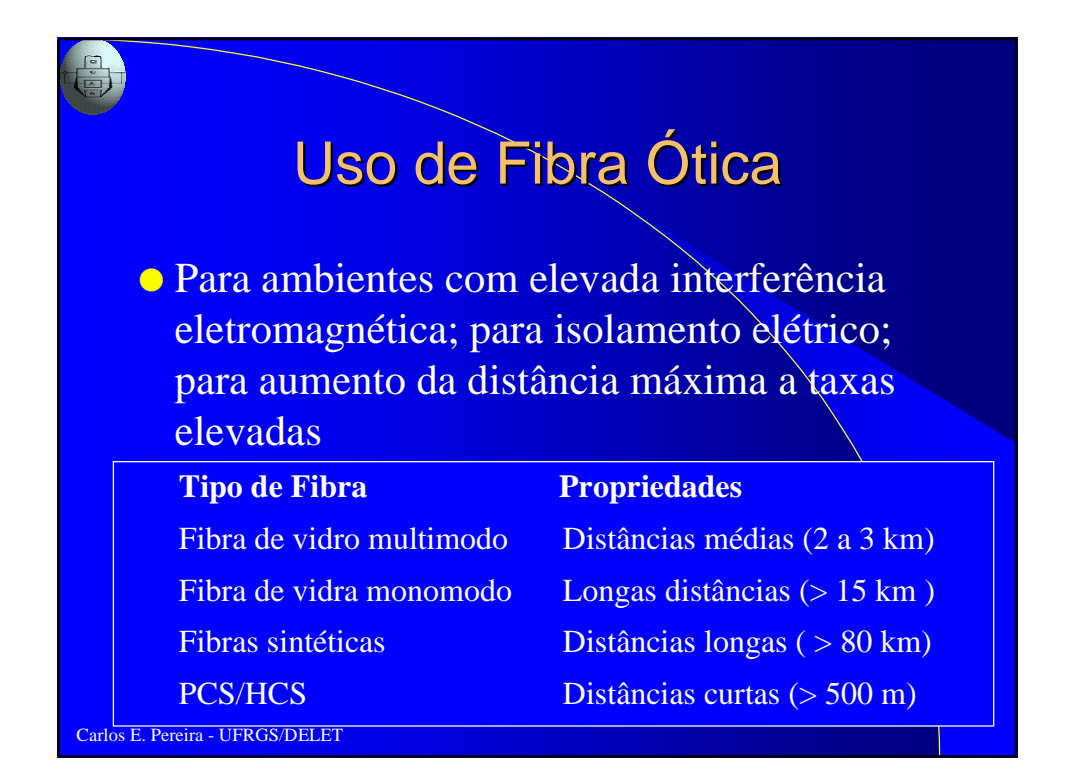

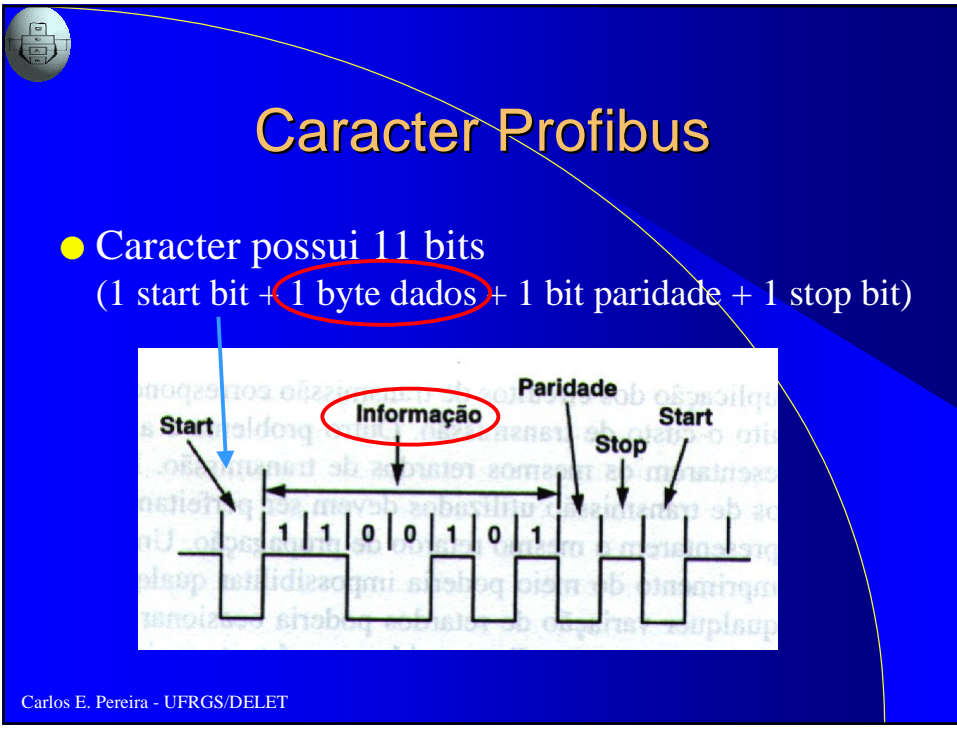

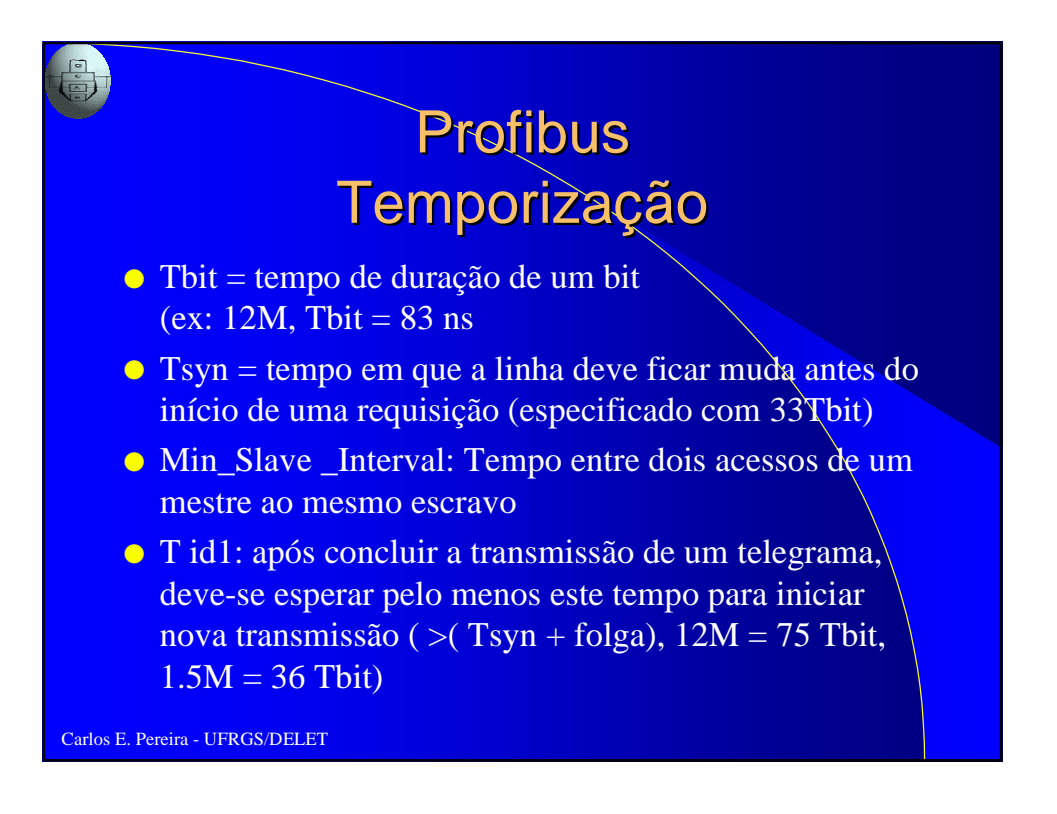

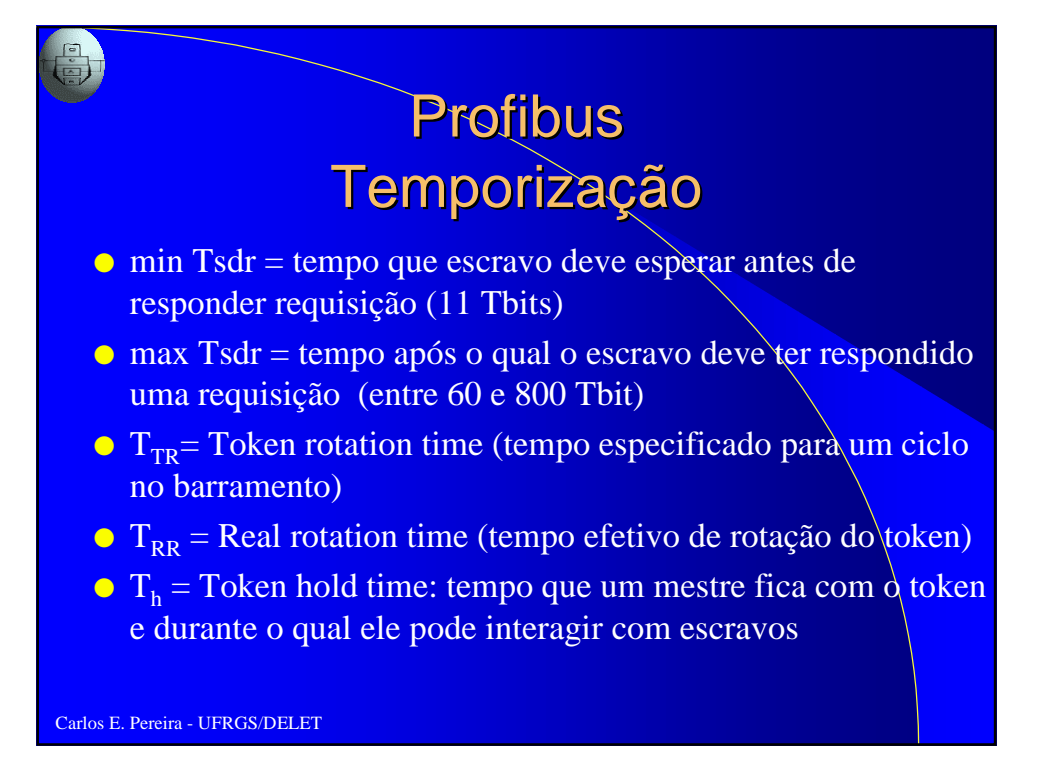

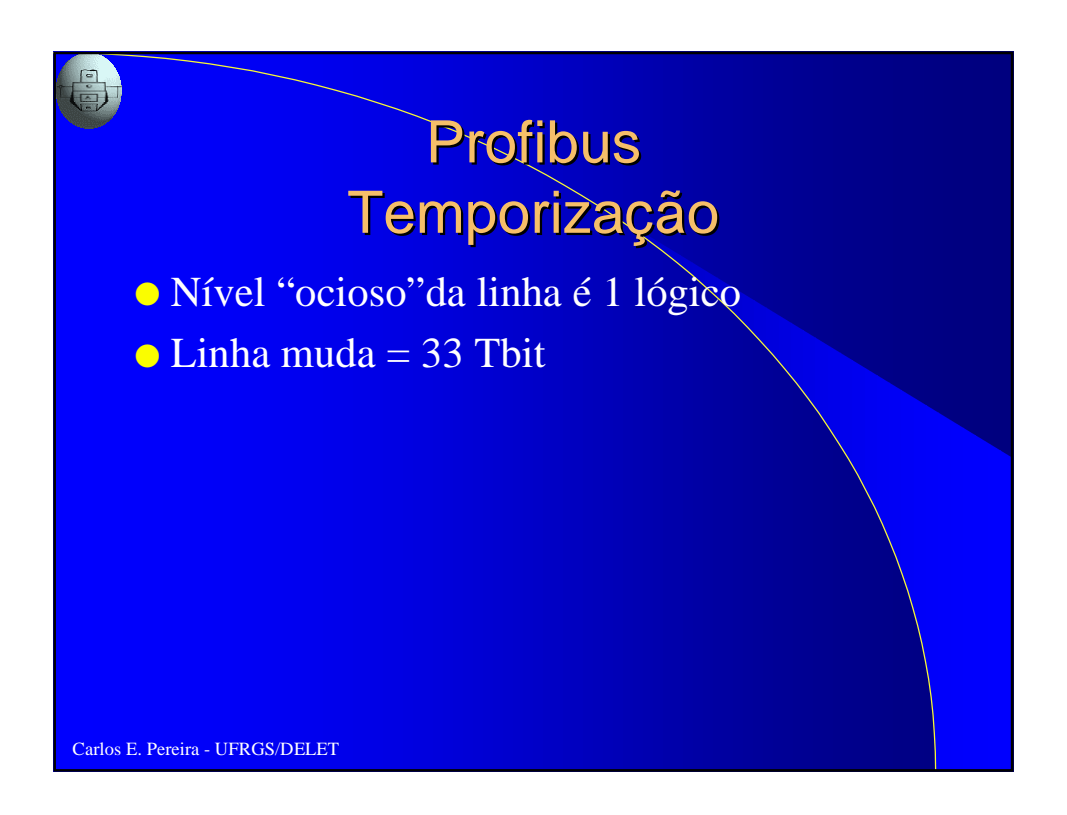

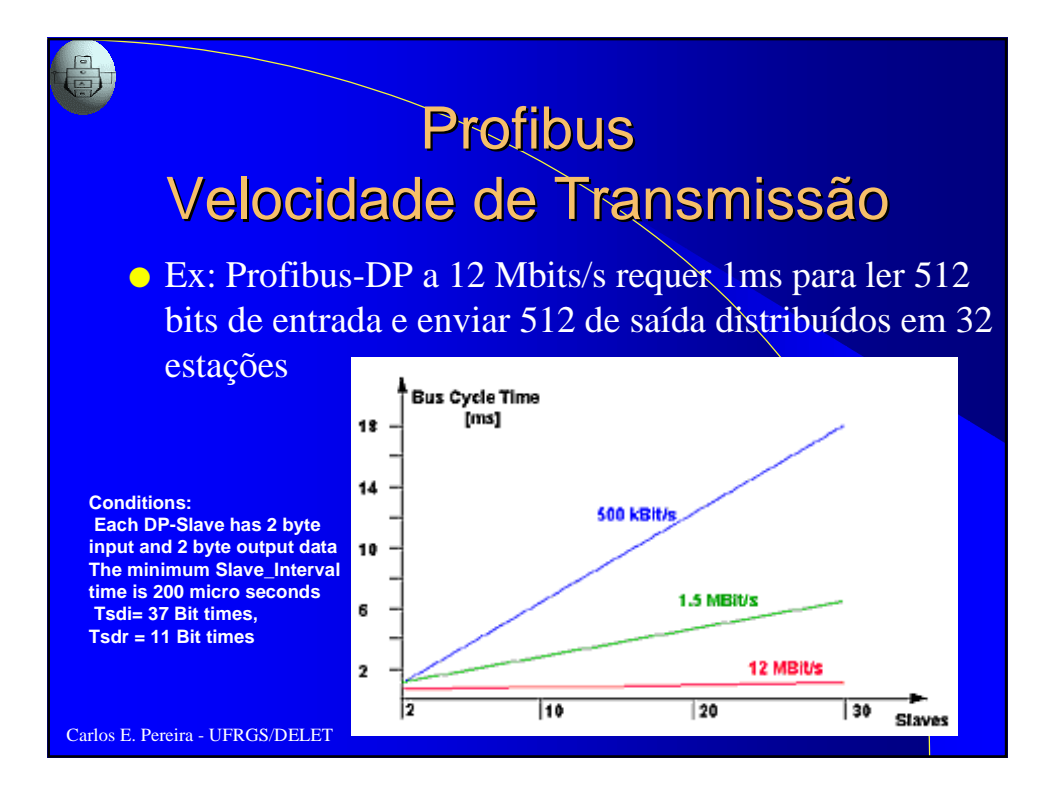

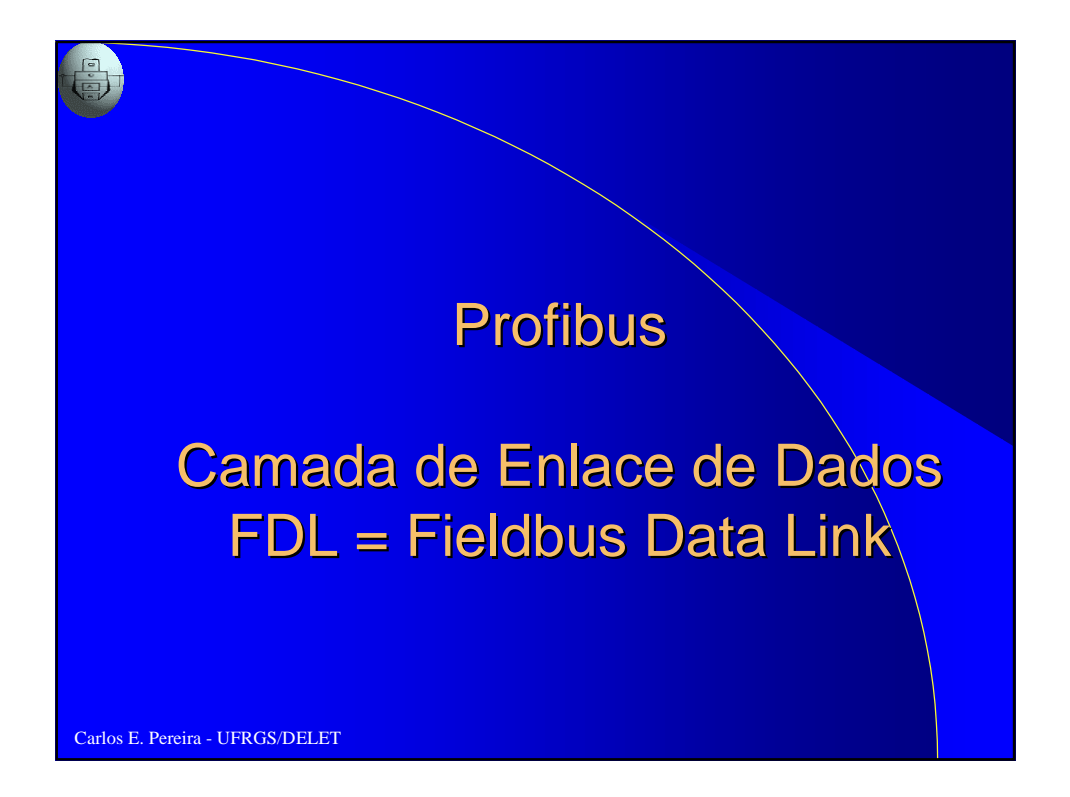

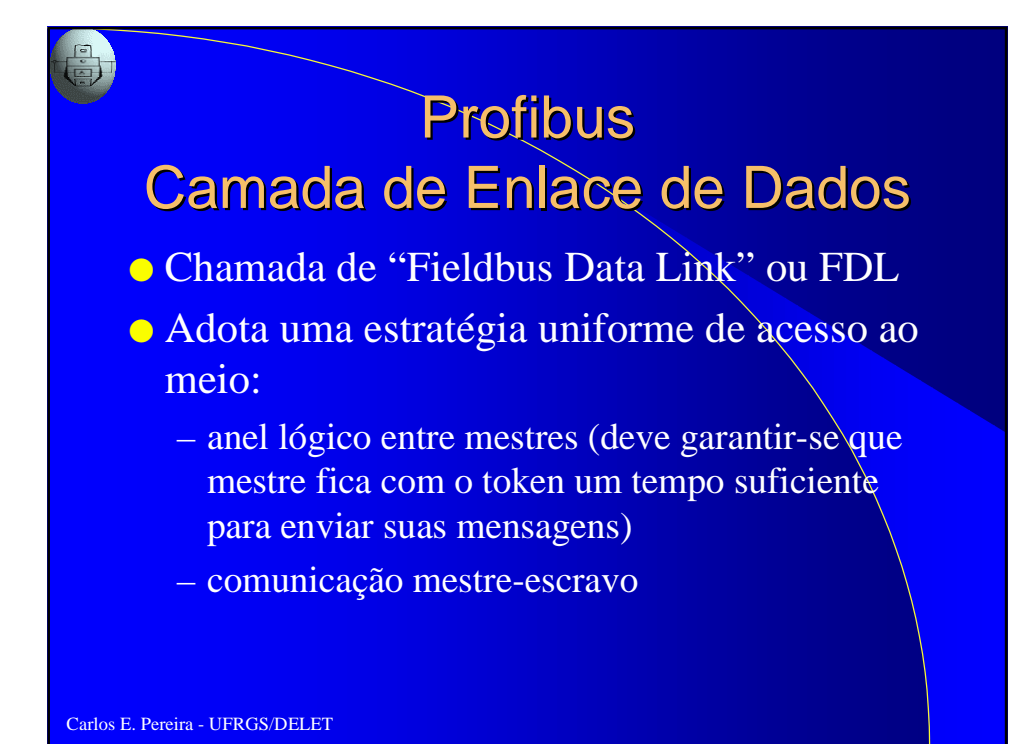

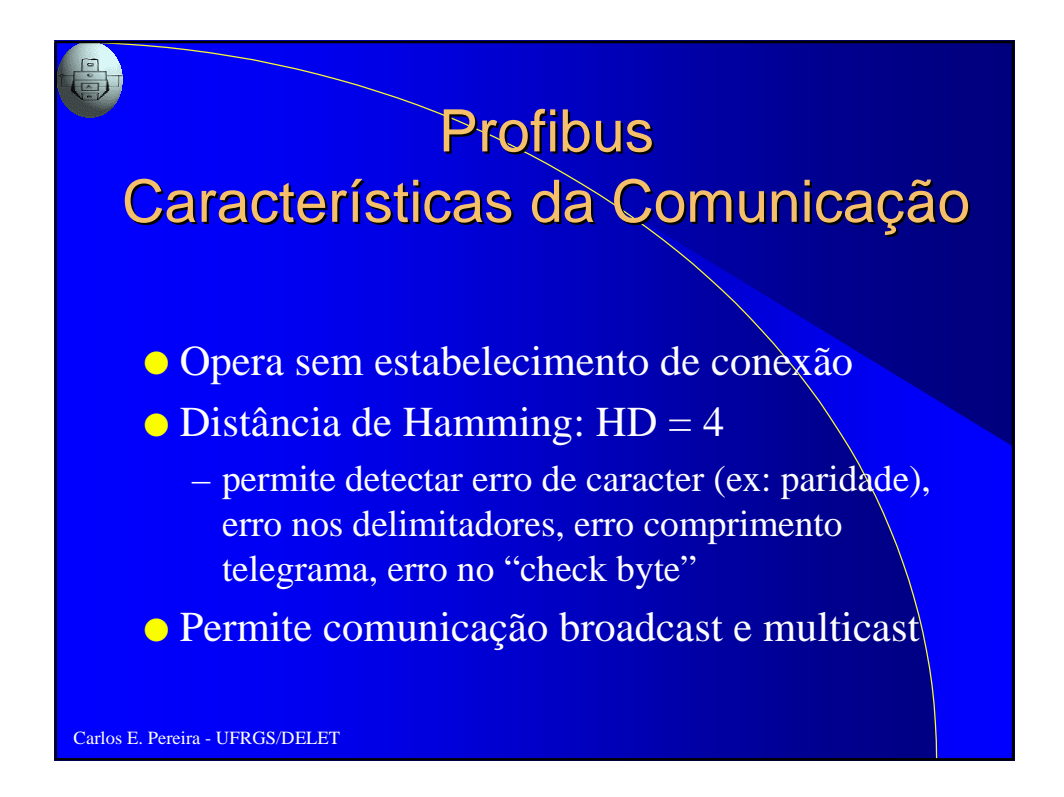

# Verificação de Erros ● Seleção de barramento por – ausência de atividade do barramento

- excesso de erros na recepção de caracteres
- Na palavra serial
	- verificação de paridade
- Na recepção de quadros
	- soma de verificação de quadro (FCS)
	- bit contador de quadros, para prevenir duplicação ou perda de quadros

Carlos E. Pereira - UFRGS/DELET

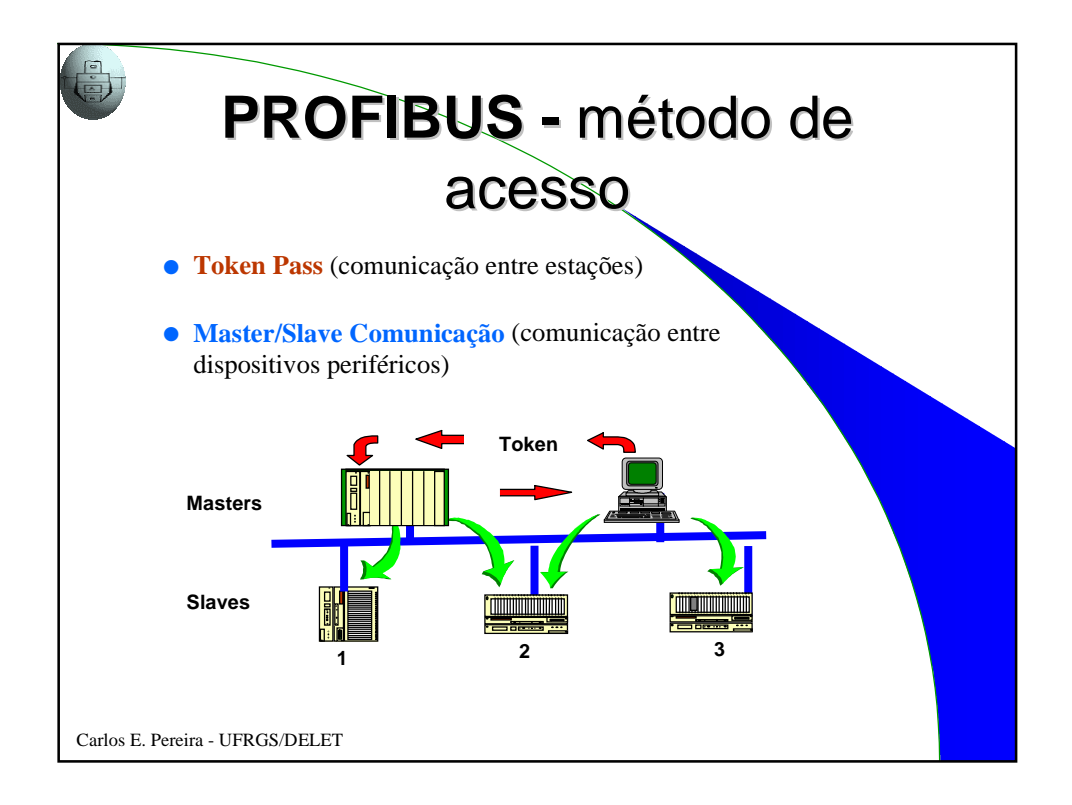

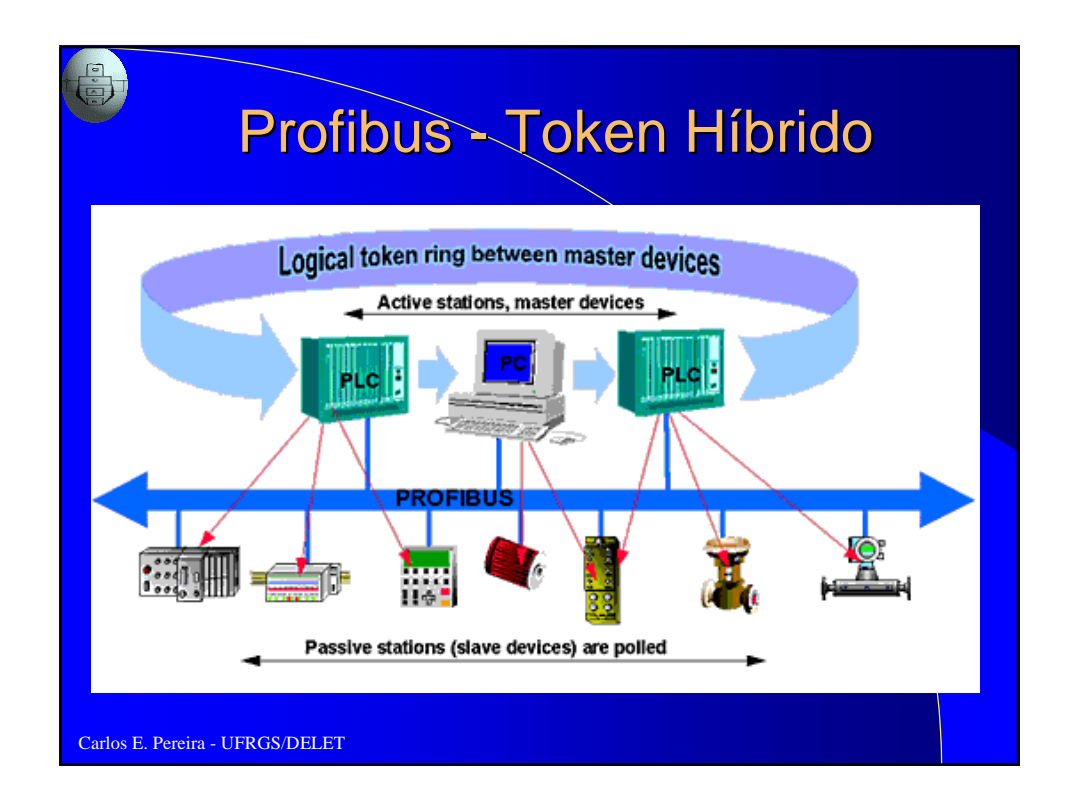

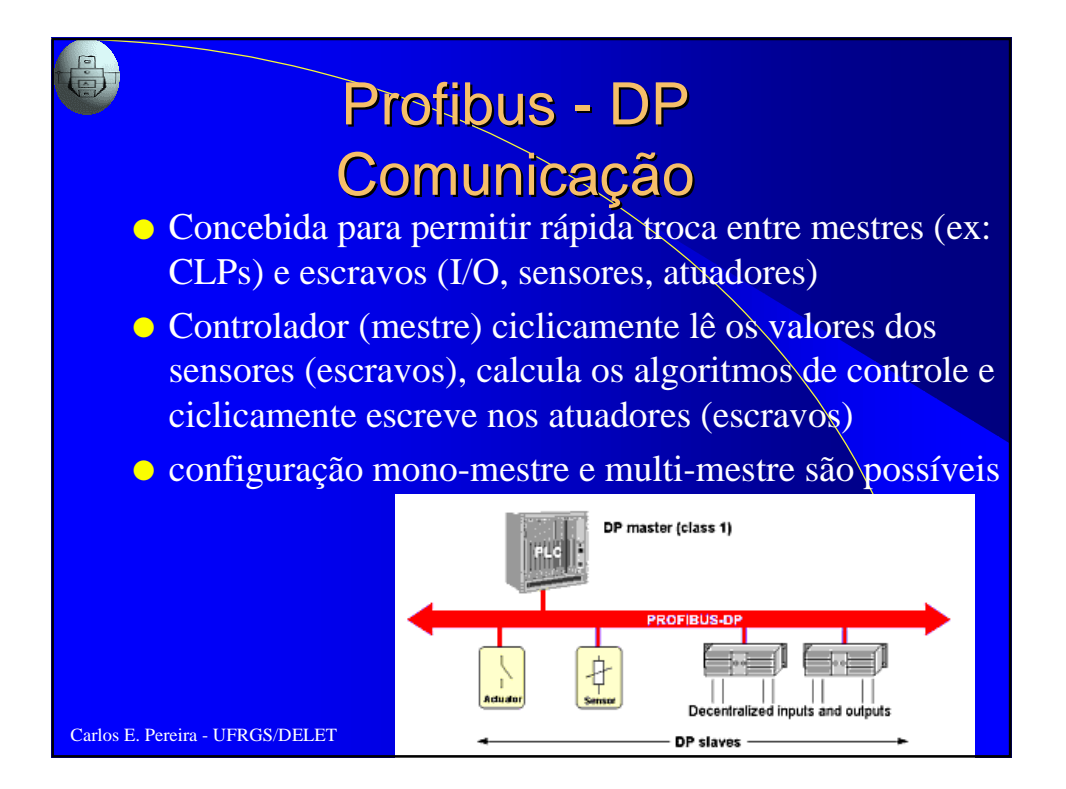

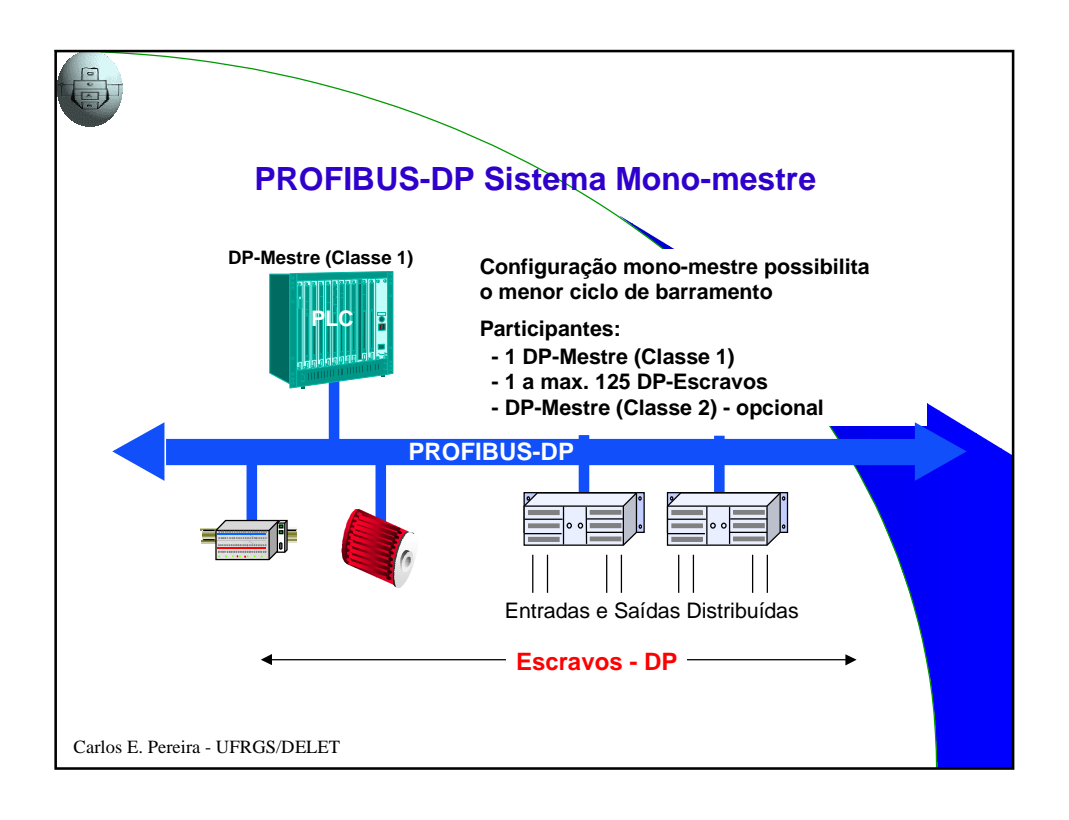

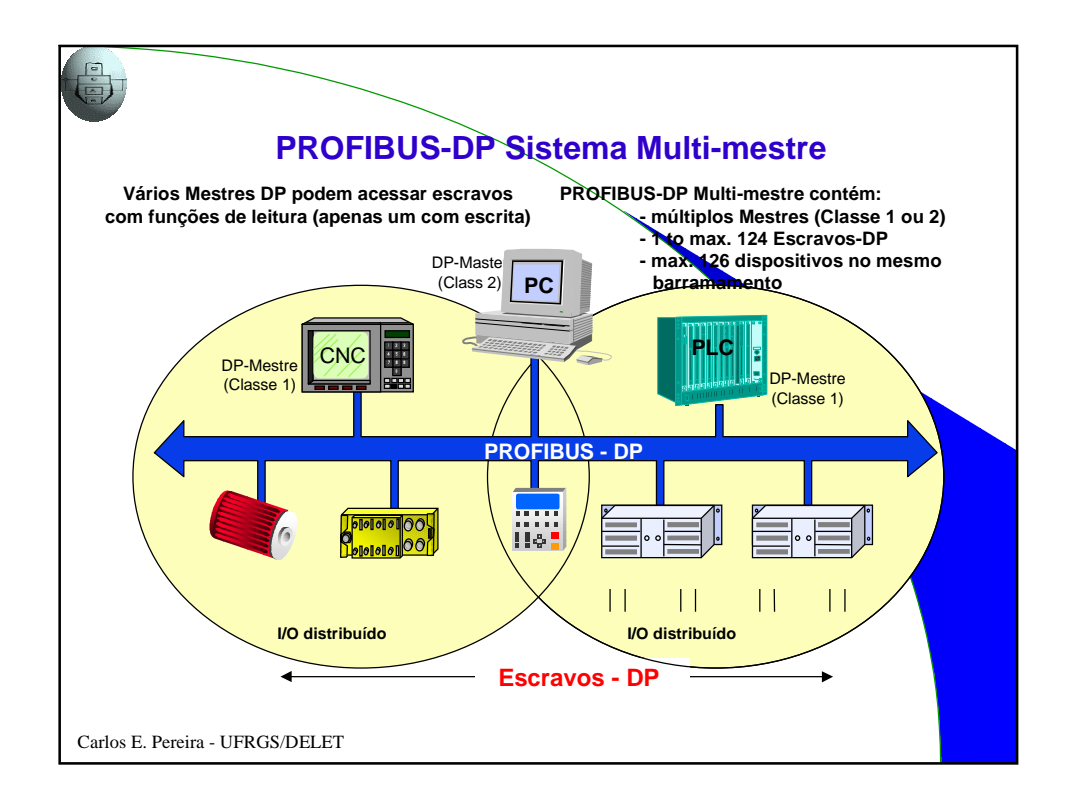

## Profibus DP - Comunicação

● Configuração multi-mestre: por questões de segurança, um escravo somente por ser acessado para escrita pelo mestre que o parametrizou e configurou

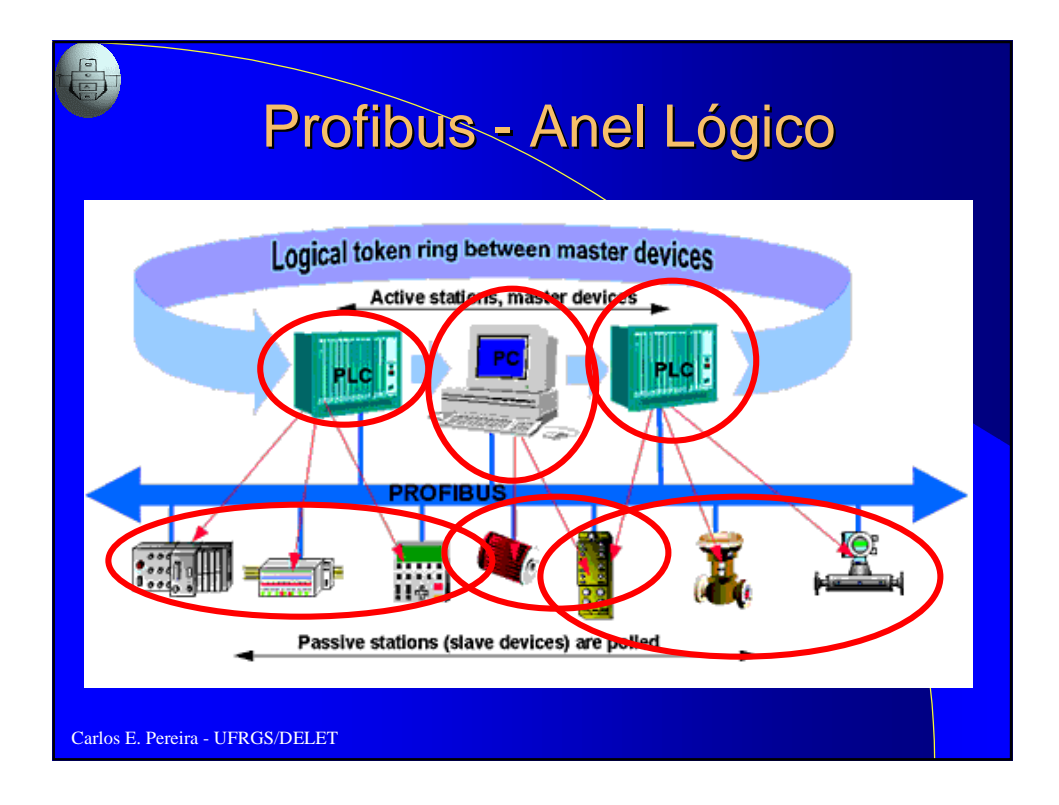

### Profibus - Passagem de token Comunicação Mestre-Mestre

- **Token:** mensagem especial trocada entre mestres (seguindo seqüência crescente de numeração). Receptor pode iniciar comunicação
- Gerência de entrada e saída de mestres (similar ao protocolo token ring)
- Tempos associados:
	- **token rotation time:** tempo de rotação do token (usado pelo mestre para detectar falha em antecessor)

Carlos E. Pereira - UFRGS/DELET – **token hold time:** tempo que mestre detém token

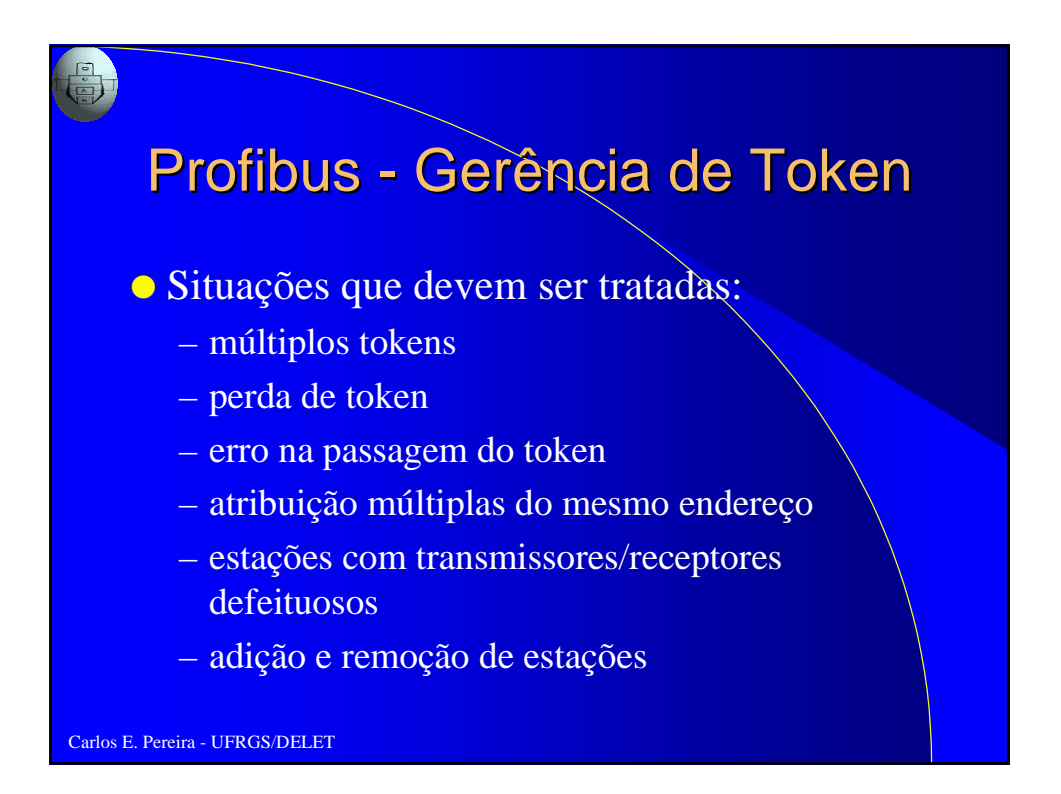

## Profibus - Inserção e Remoção de Estações

● Estações (mestres ou escravas) podem ser retiradas ou adicionadas a qualquer instante

● toda estação ativa é responsável por detectar uma nova estação entre o seu próprio endereço (TS=this station) e o endereço da próxima estação (NS=next station): pesquisa

● GAP: número de ciclos entre pesquisas

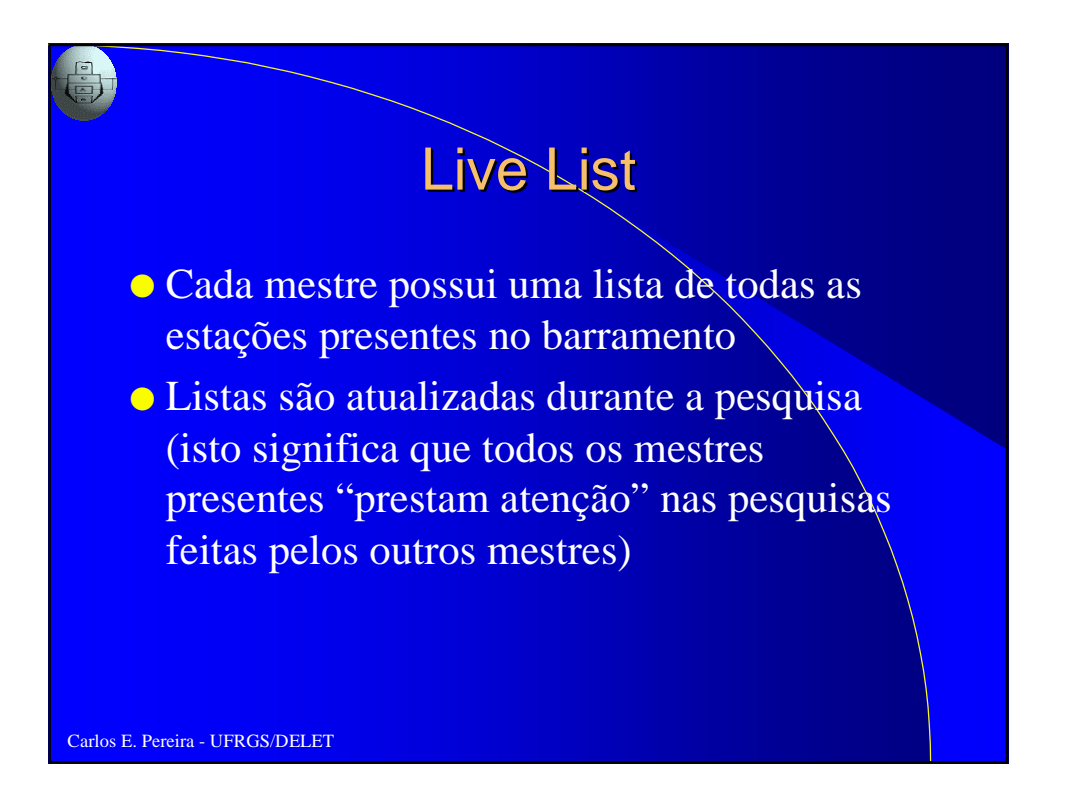

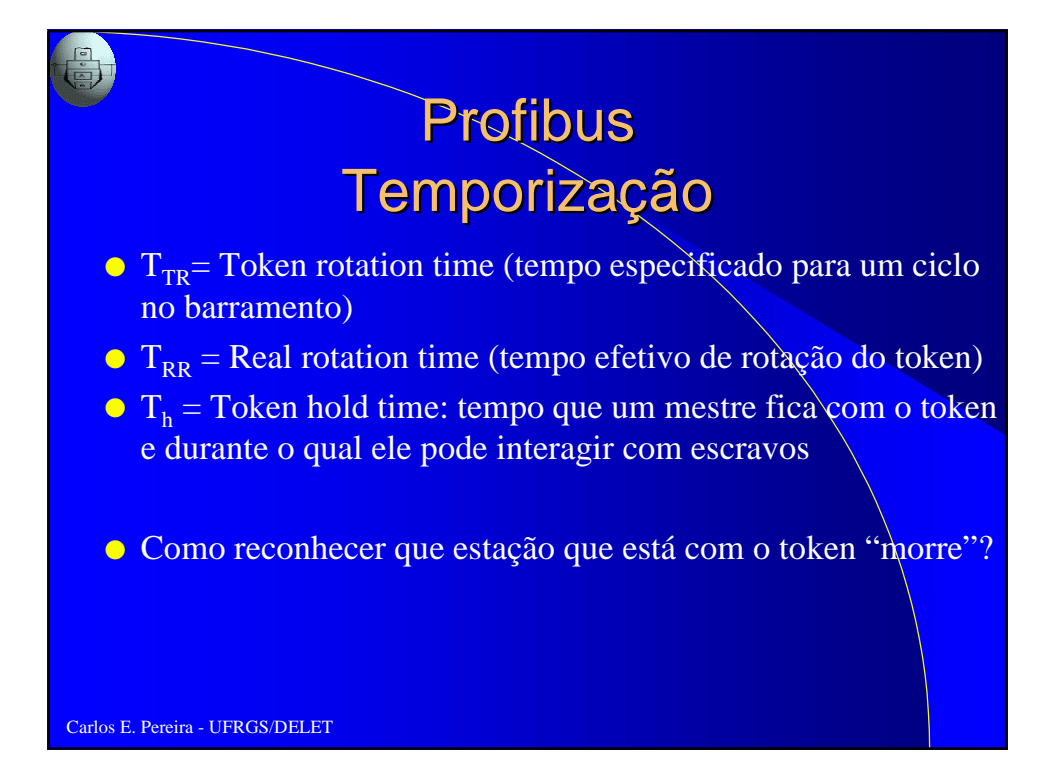

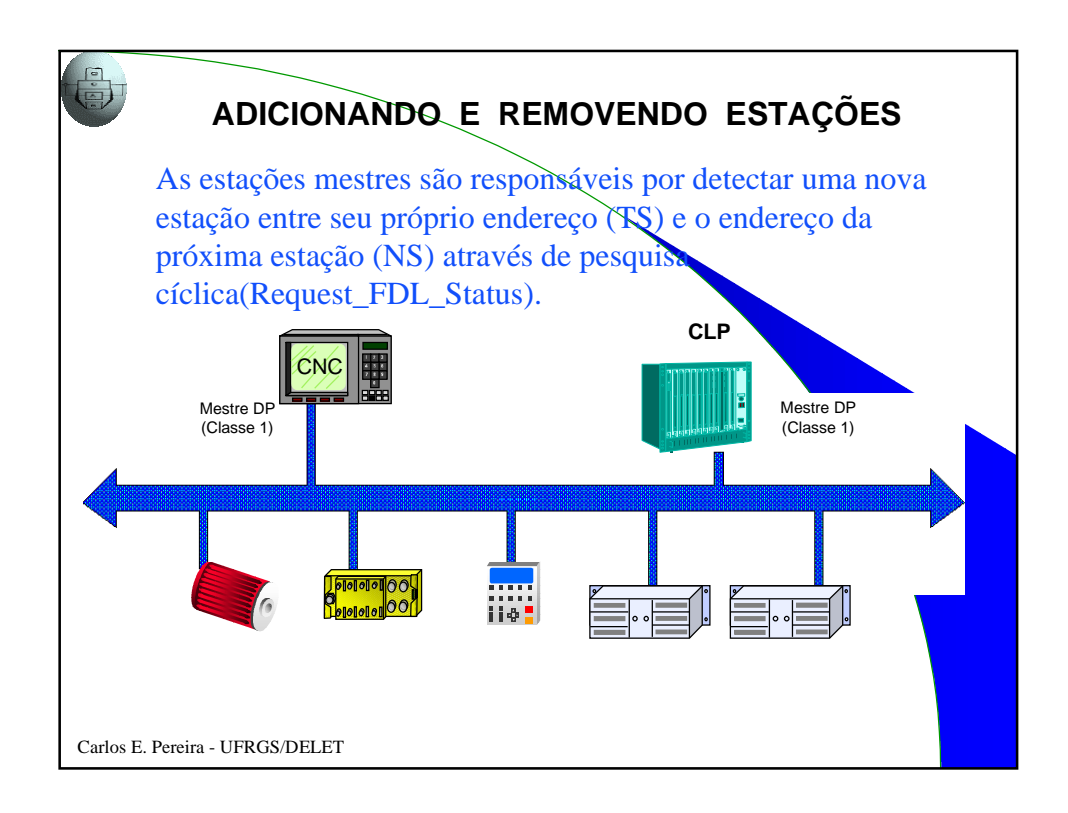

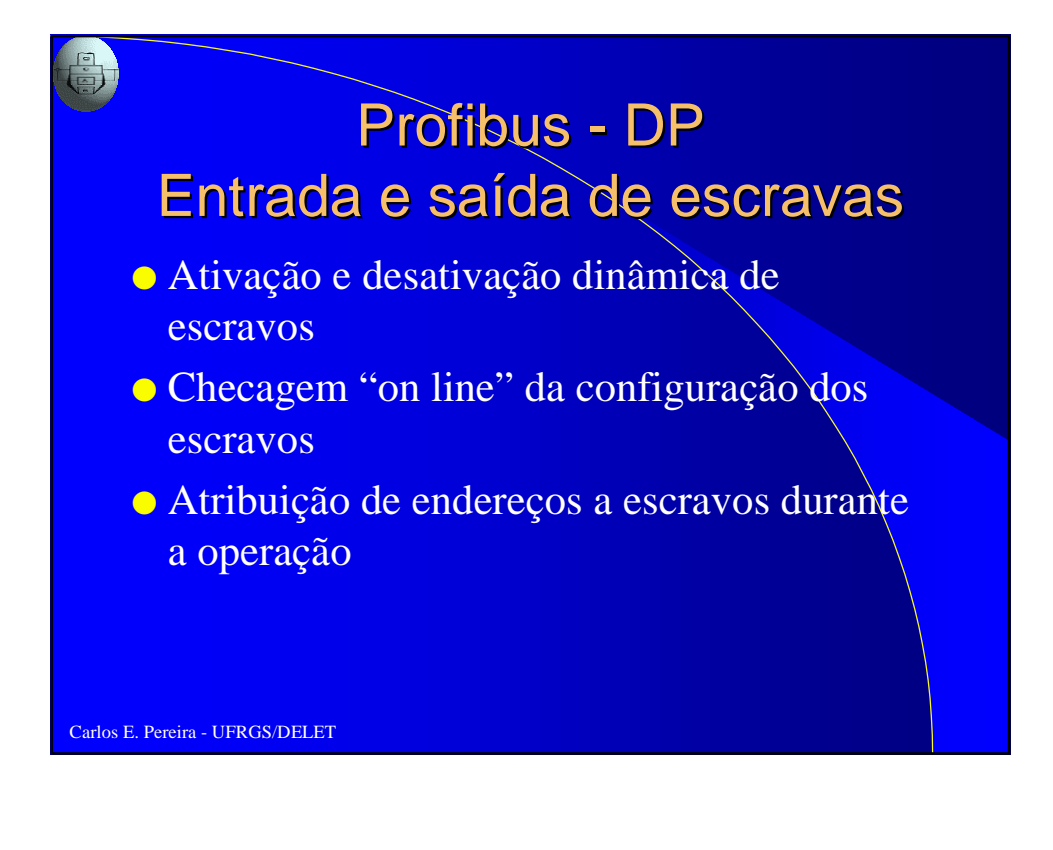

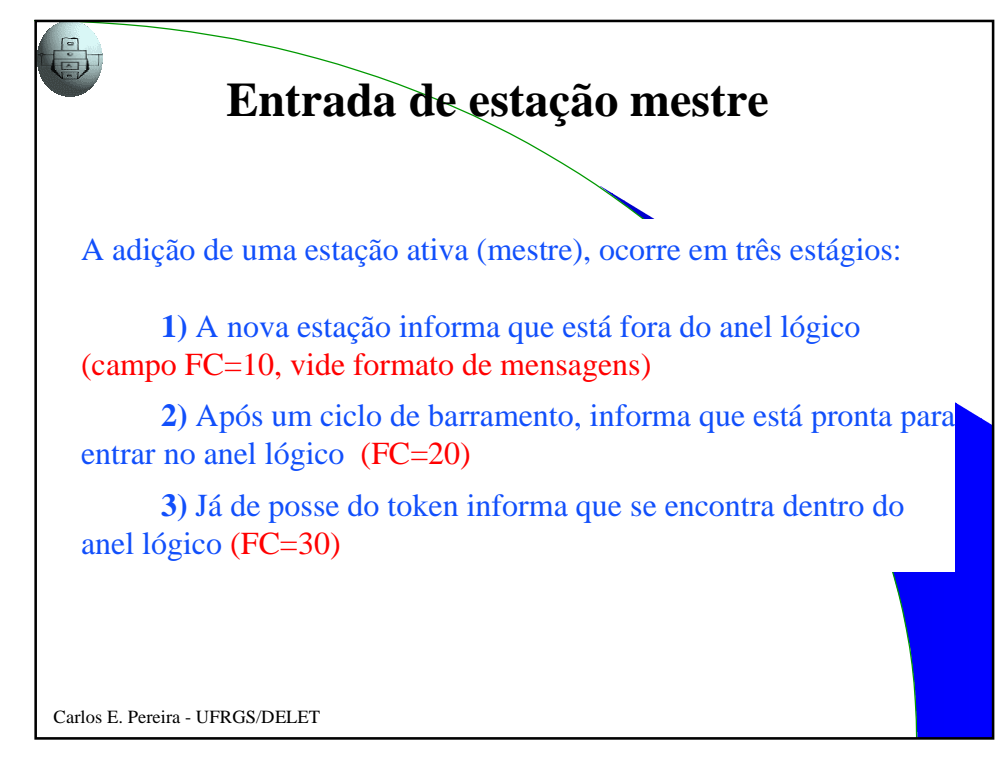

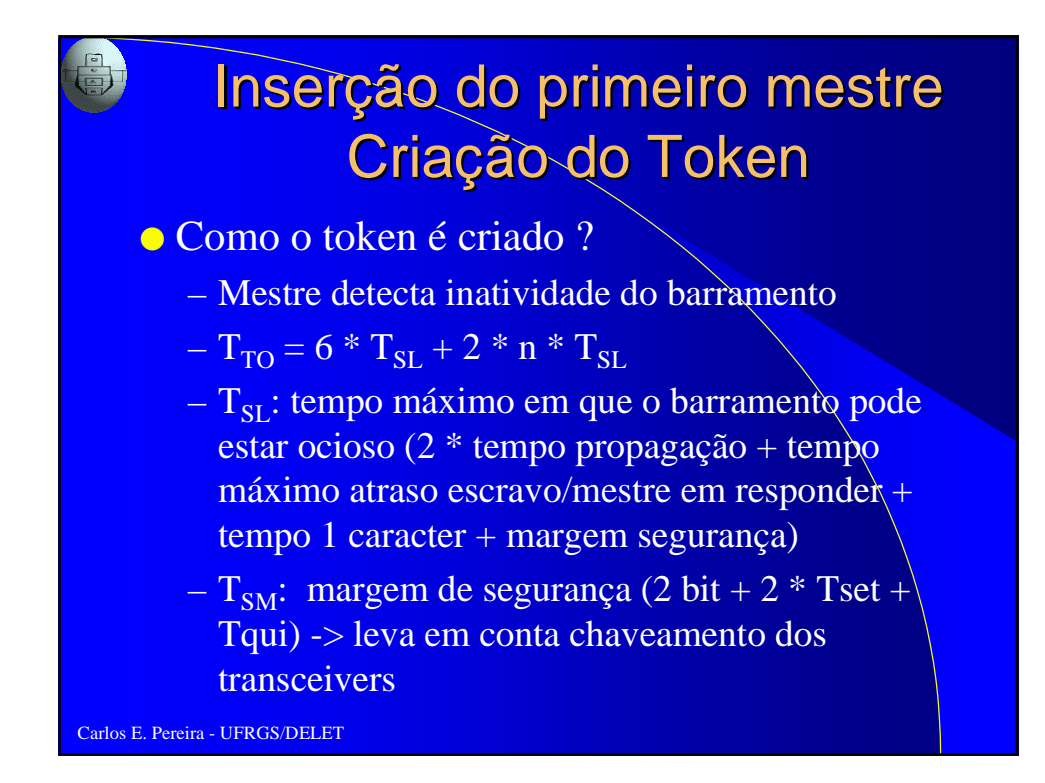

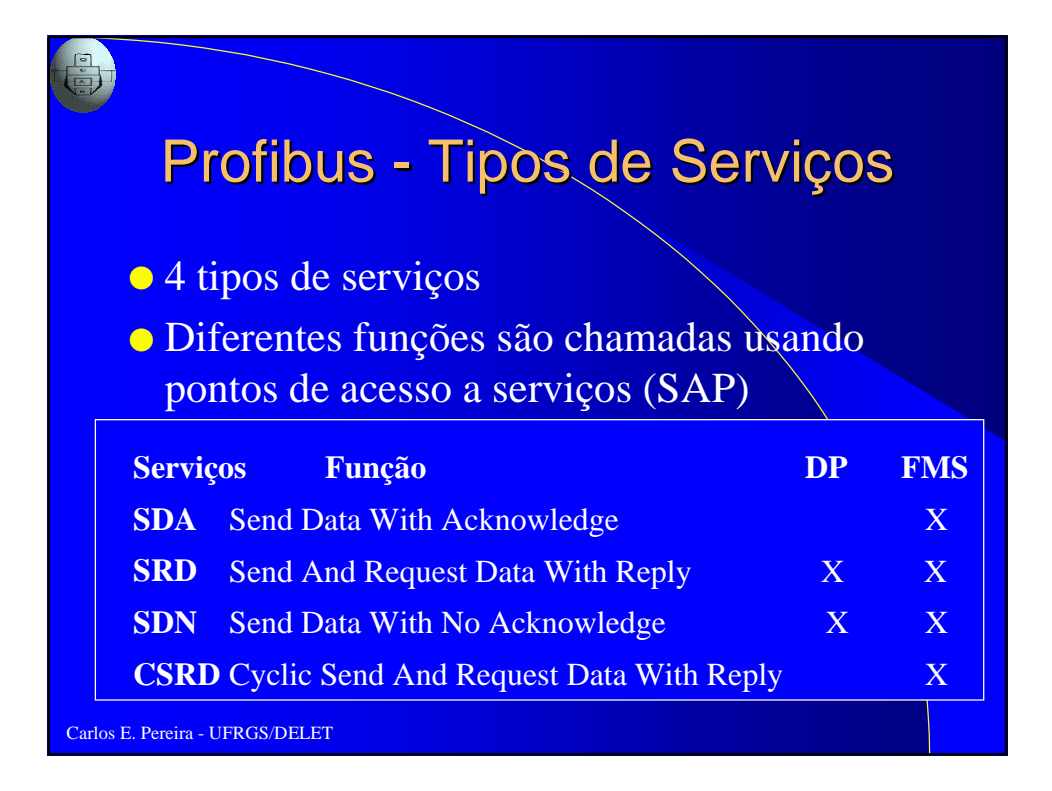

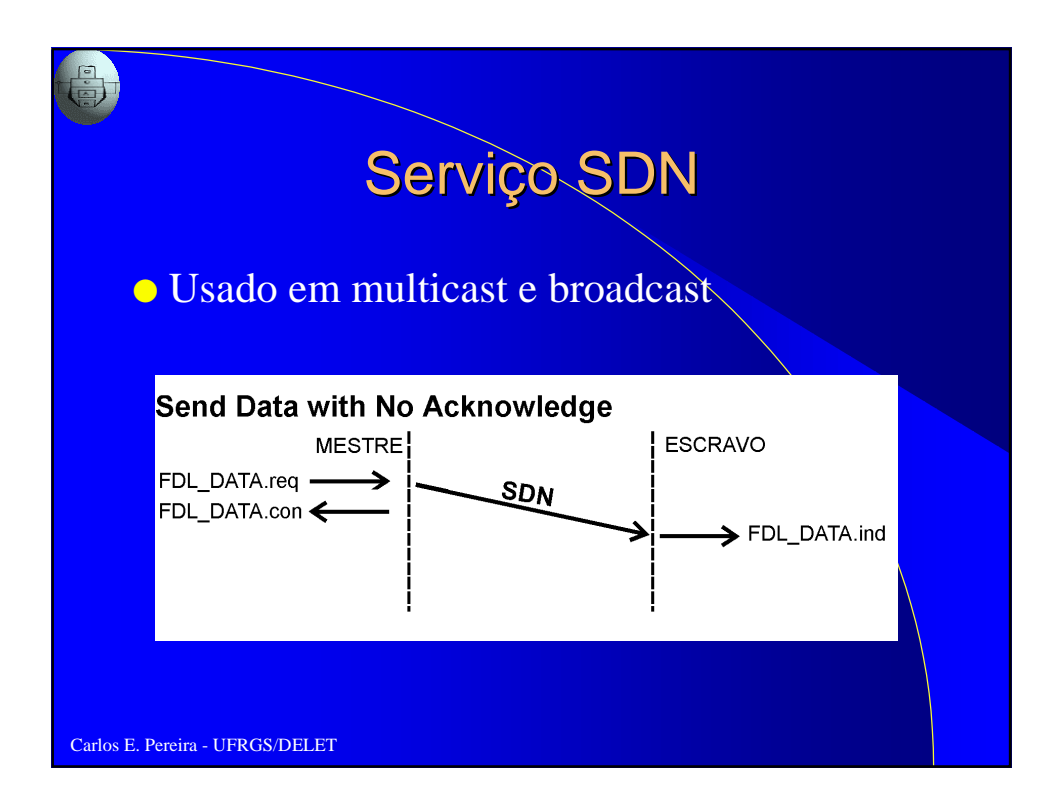

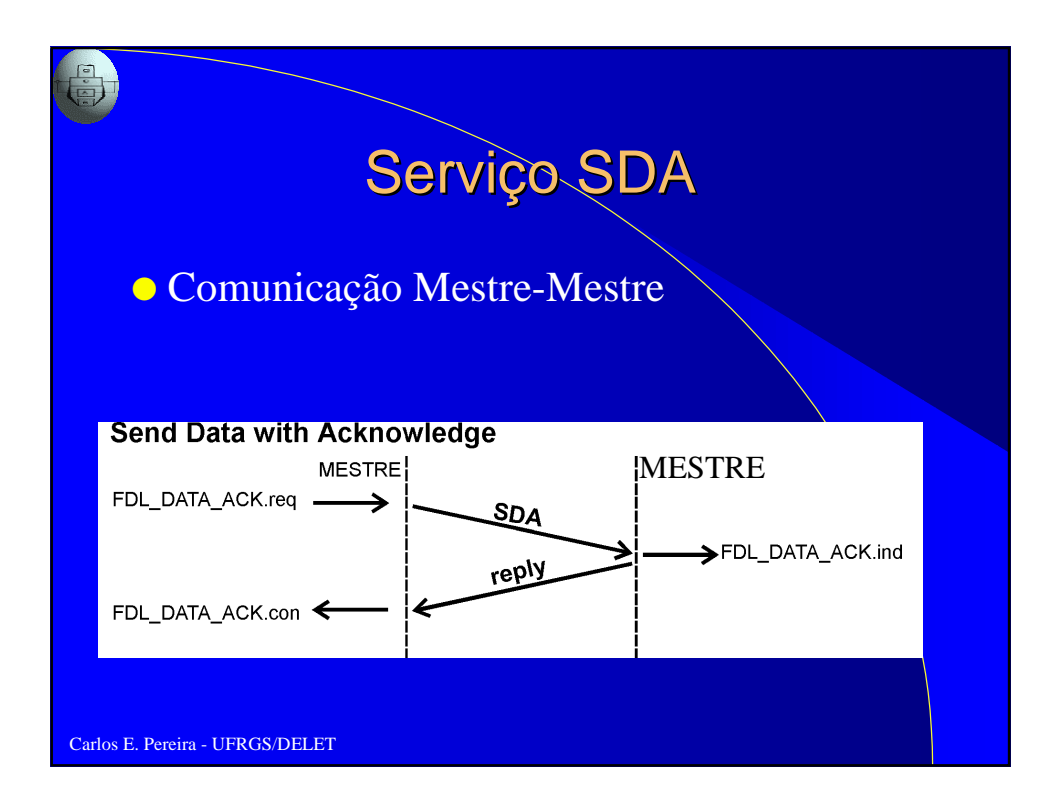

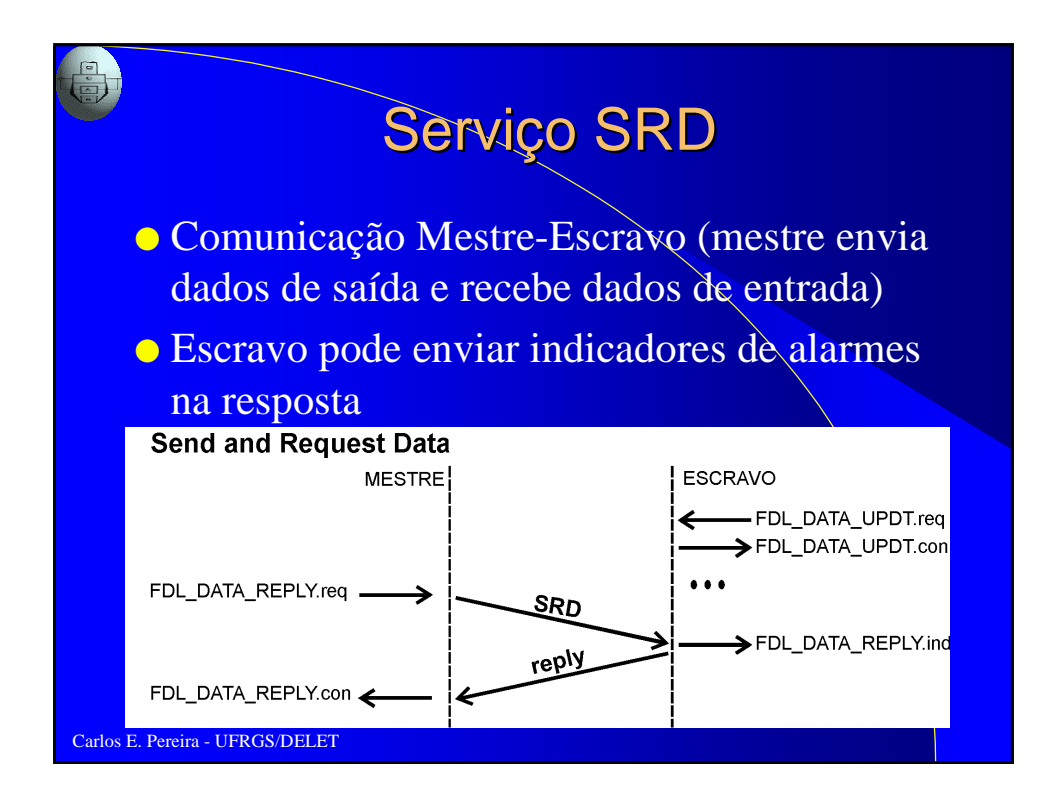

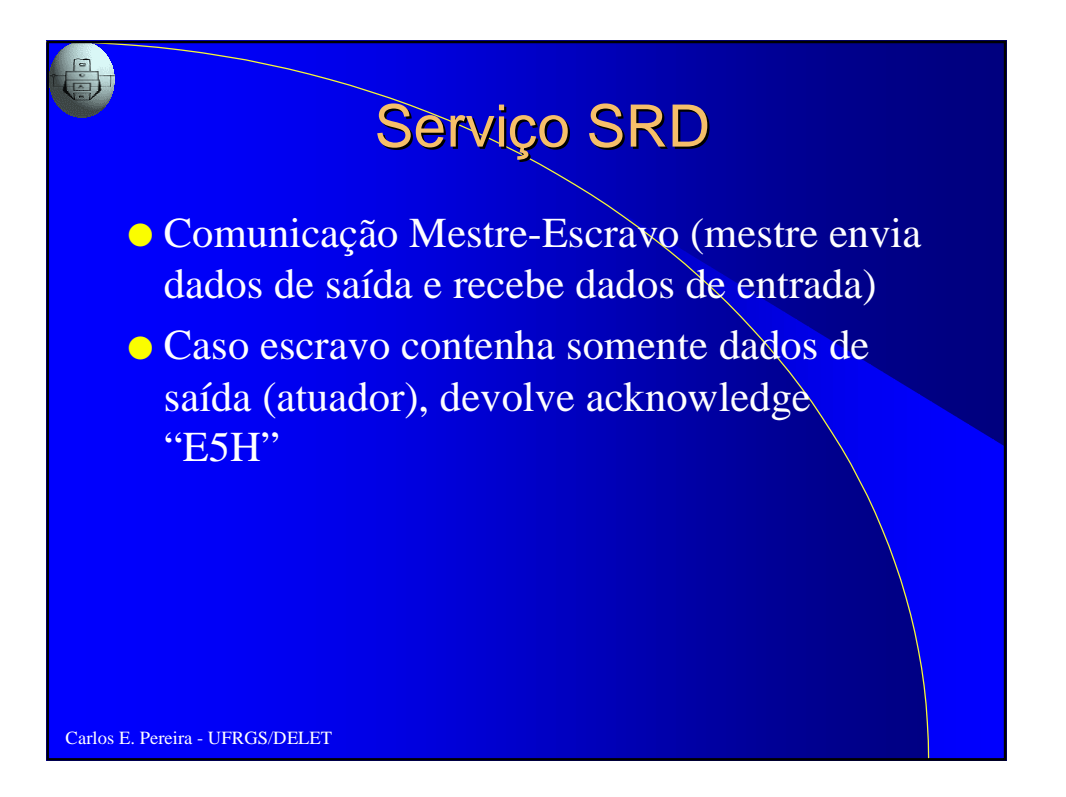

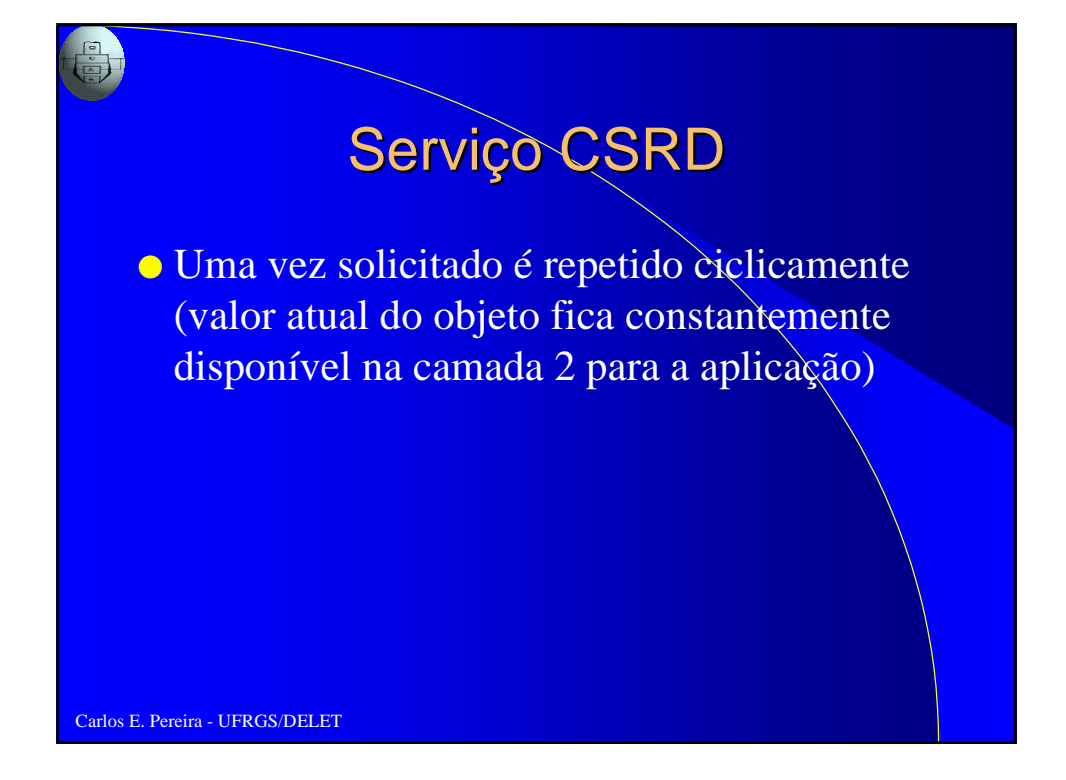

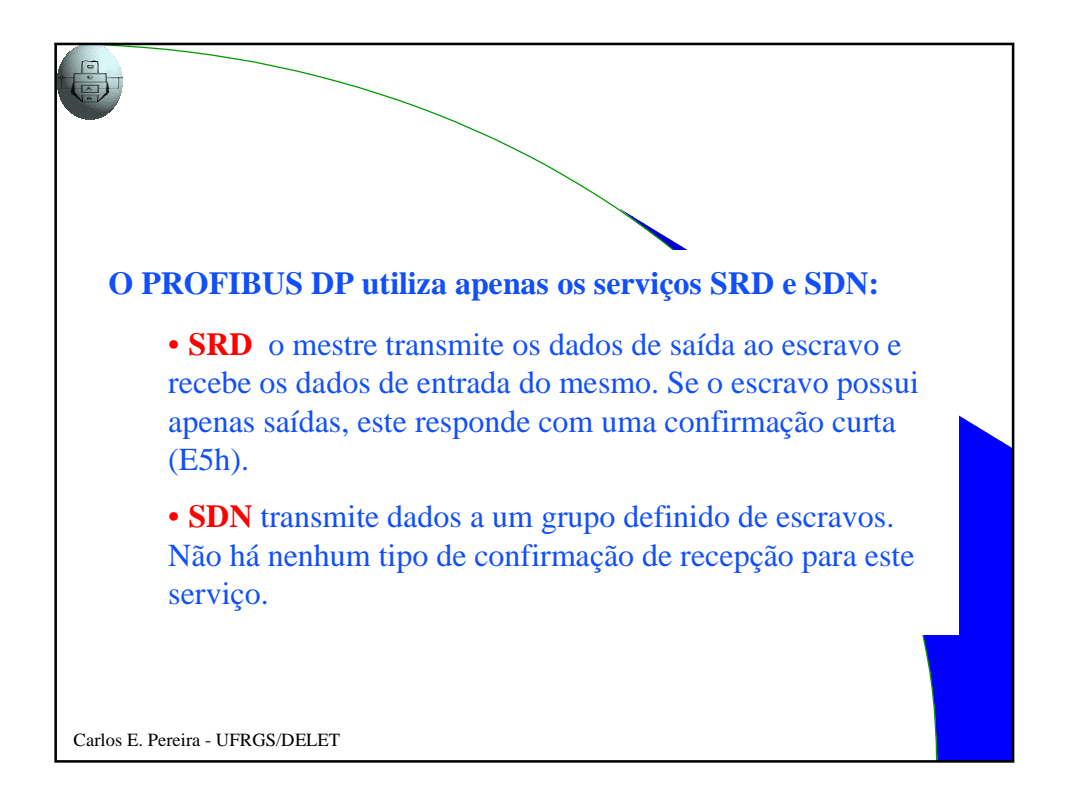

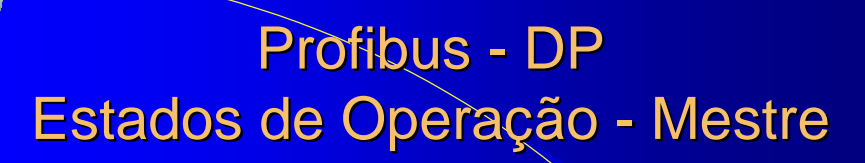

- **Operando ("Operate"):** transmissão cíclica de dados de entrada e saída
- **"Clear":** entradas são lidas, saídas permanecem em estado seguro
- **Parado ("Stop""):** Parametrização e diagnóstico. Nenhuma troca de dados de I/O

Carlos E. Pereira - UFRGS/DELET

### Profibus-DP Transmissão de dados entre DPM1 e escravo

- No estado operando, o DPM1 executa automaticamente a leitura e escrita cíclica de escravos associados
- Entretanto, antes de iniciar transmissão o mestre deve ter inicializado o escravo

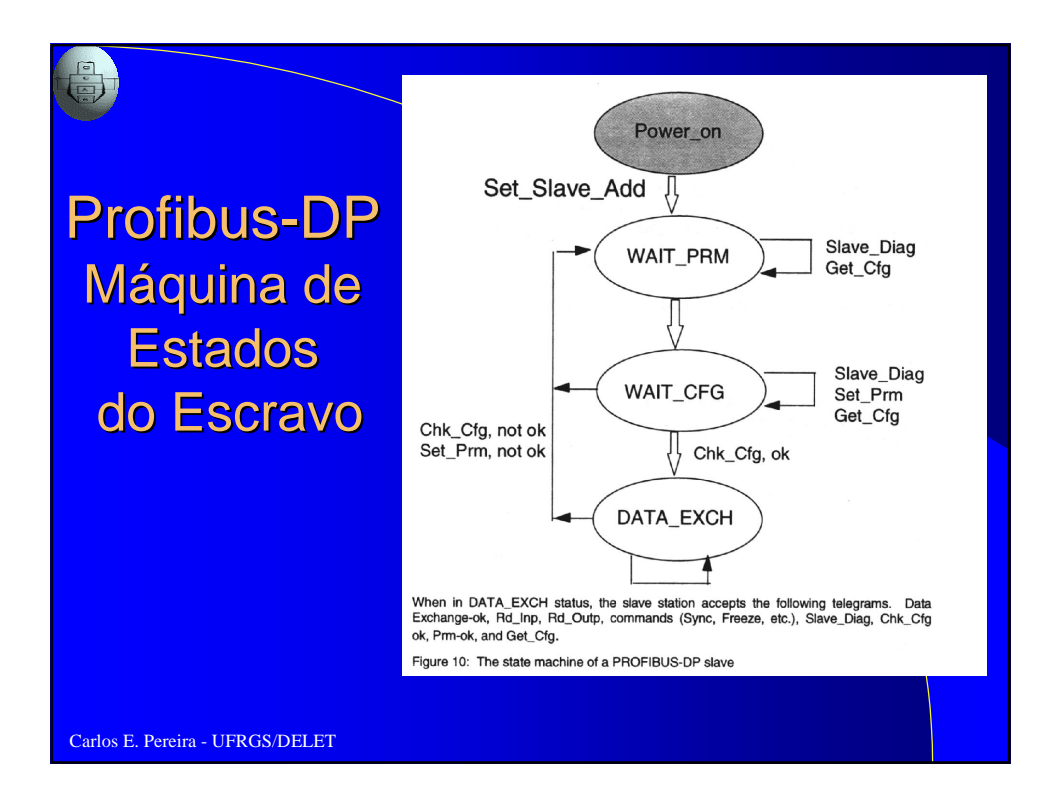

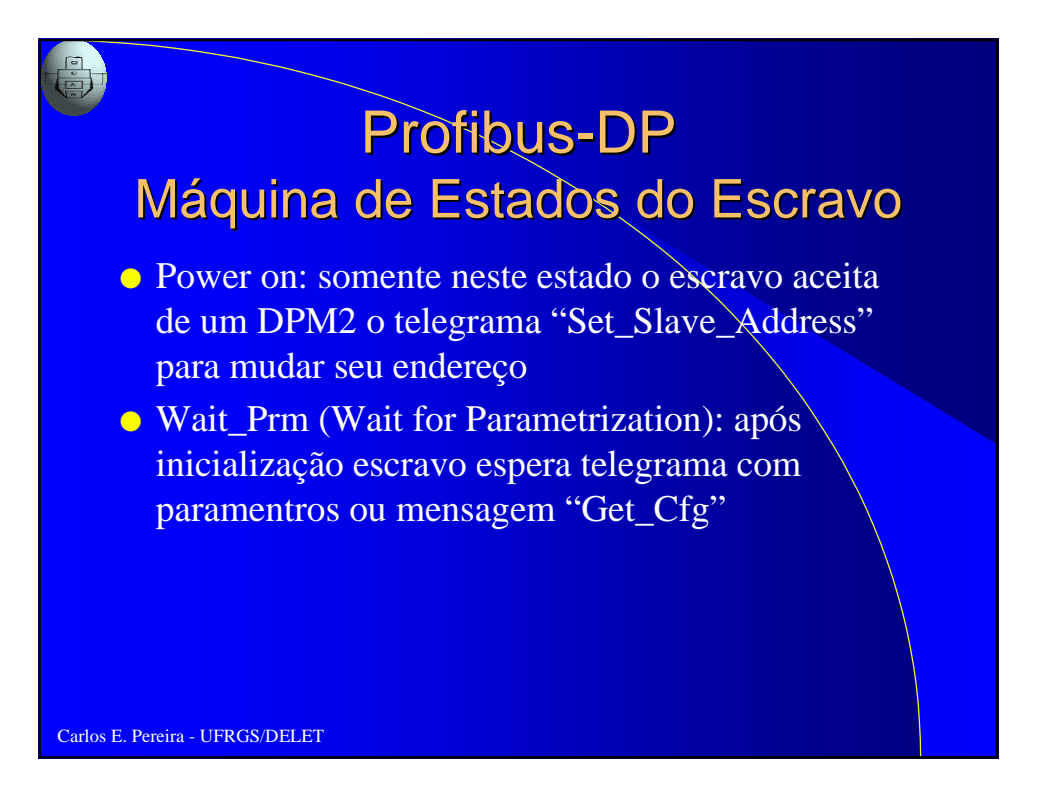

### Profibus-DP Máquina de Estados do Escravo

- Wait\_Cfg (Wait for Configuration): telegrama de configuração informa número de bytes de entrada e saída. Mestre informa escravo quantos bytes devem ser comunicados em cada ciclo (escravos "inteligentes" verificam a consistência)
- Data\_Exch (Data Exchange)

Carlos E. Pereira - UFRGS/DELET

#### Carlos E. Pereira - UFRGS/DELET Profibus-DP **Parametrização** ● Telegrama de parametrização: enviado do mestre para parametrizar o escravo. Contém: – escravo opera com ou sem watchdog – especificação de tempos (Tsdr) – sync/freeze devem ou não estar disponíveis – escravo está habilitado para outros mestres – atribuição de endereço de grupo – endereço do mestre – parâmetros do usuário (ex: estado das saídas no "clear"

### Profibus - DP **Configuração**

#### ● Especifica:

- número de estações
- alocação de endereços para entrada e saída
- formato das mensagens de diagnóstico
- parâmetros do barramento

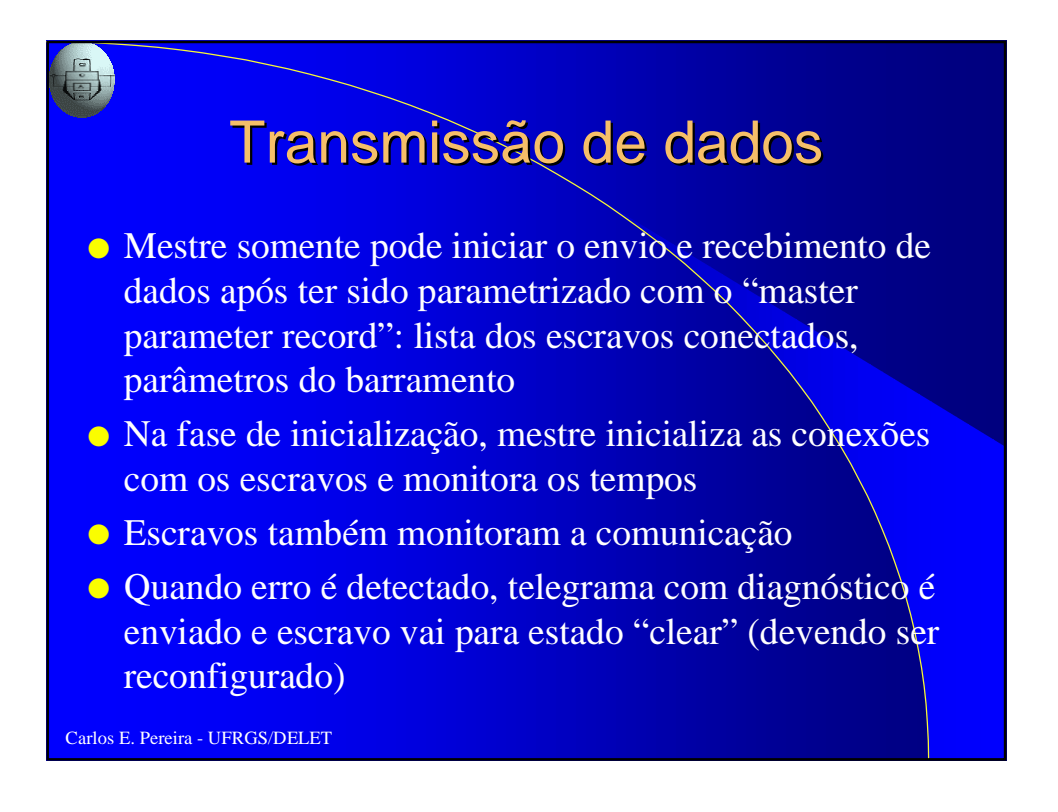

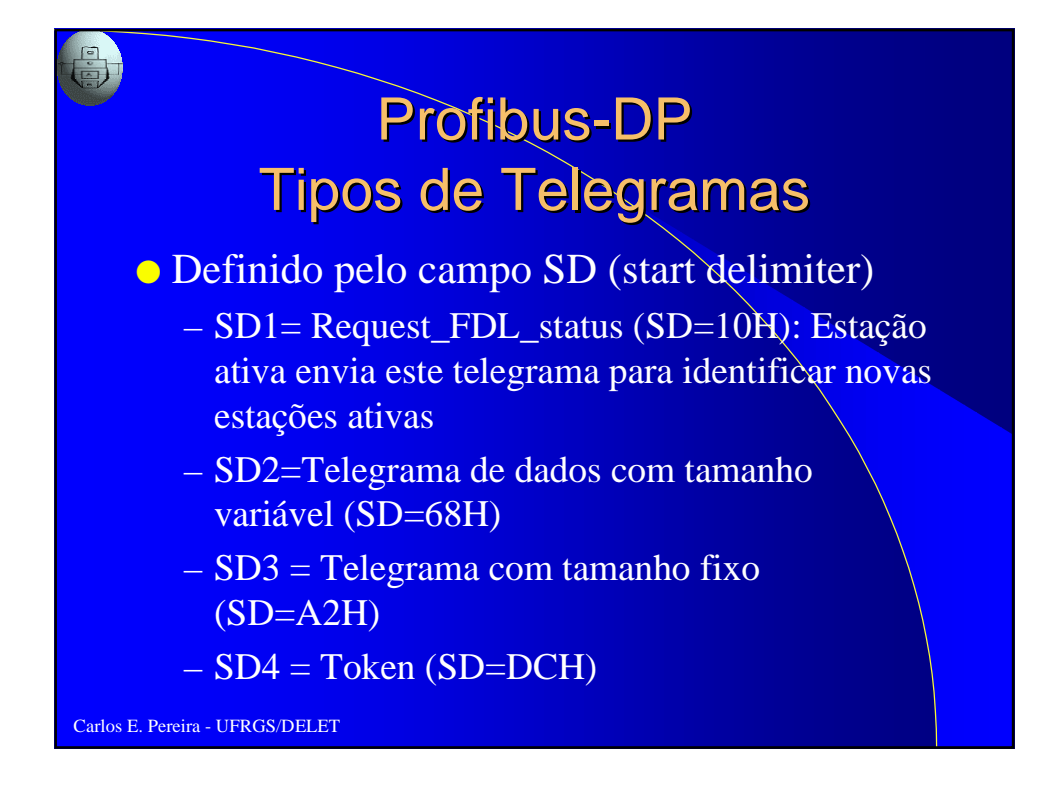

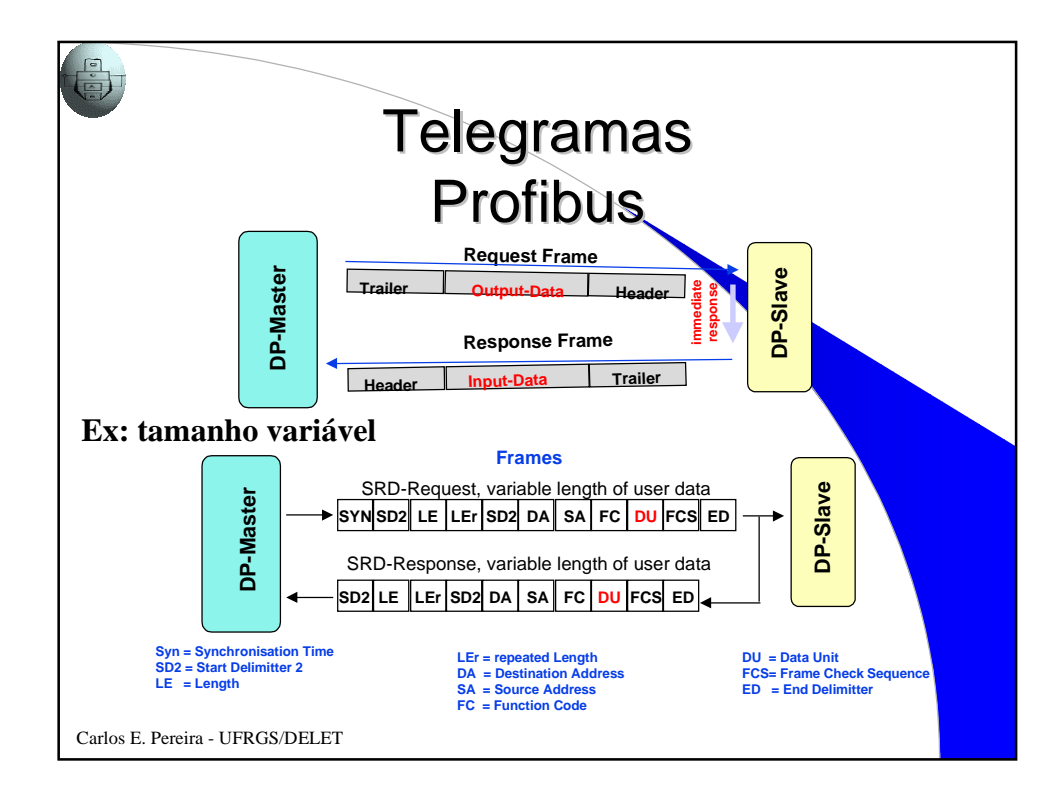

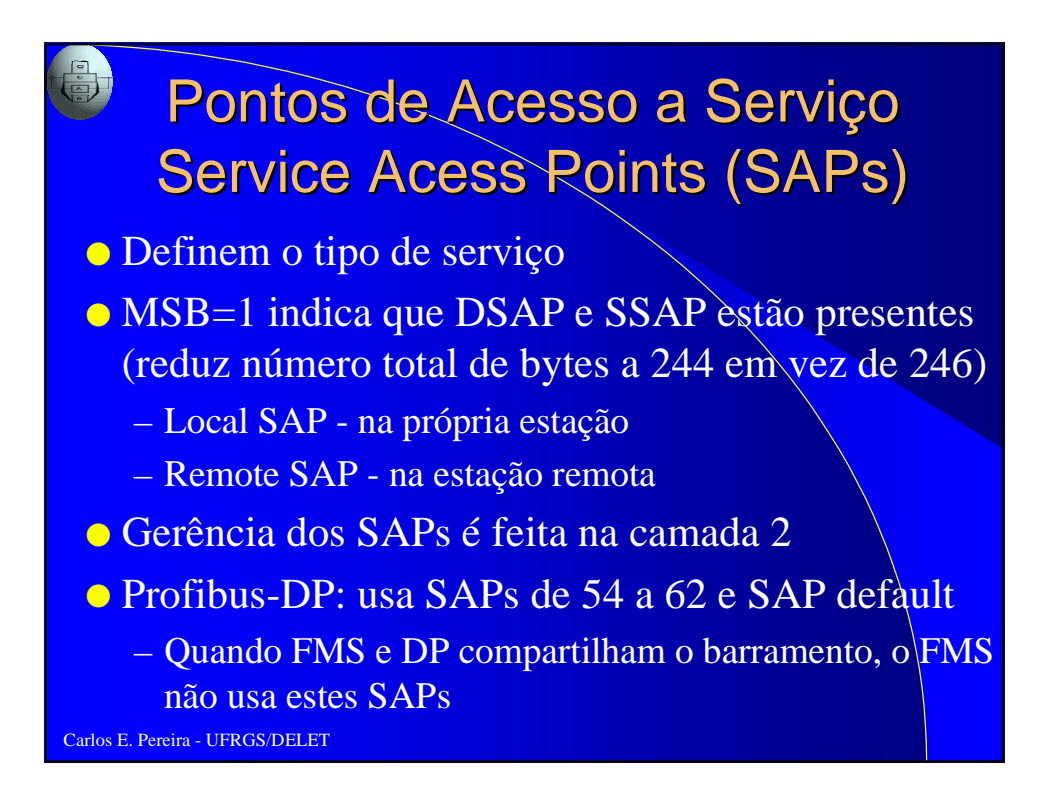

## Pontos de Acesso a Serviço Service Acess Points (SAPs)

- SAP default: troca de dados
- SAP54: comunicação mestre-mestre
- SAP55: mudança de endereço de estação
- SAP56: Leitura de entradas (Rd\_Inp)
- SAP57: Leitura de saídas (Rd\_Out)
- SAP58: Comandos de controle para escravo DP
- SAP59: Leitura de configuração (Get\_Cfg)
- SAP60: Leitura de diagnóstico (Slave\_Diagnosis)
- SAP61: Transmissão de parâmetros (Set\_Prm)
- SAP62: Checar configuração (Chk\_Cfg)

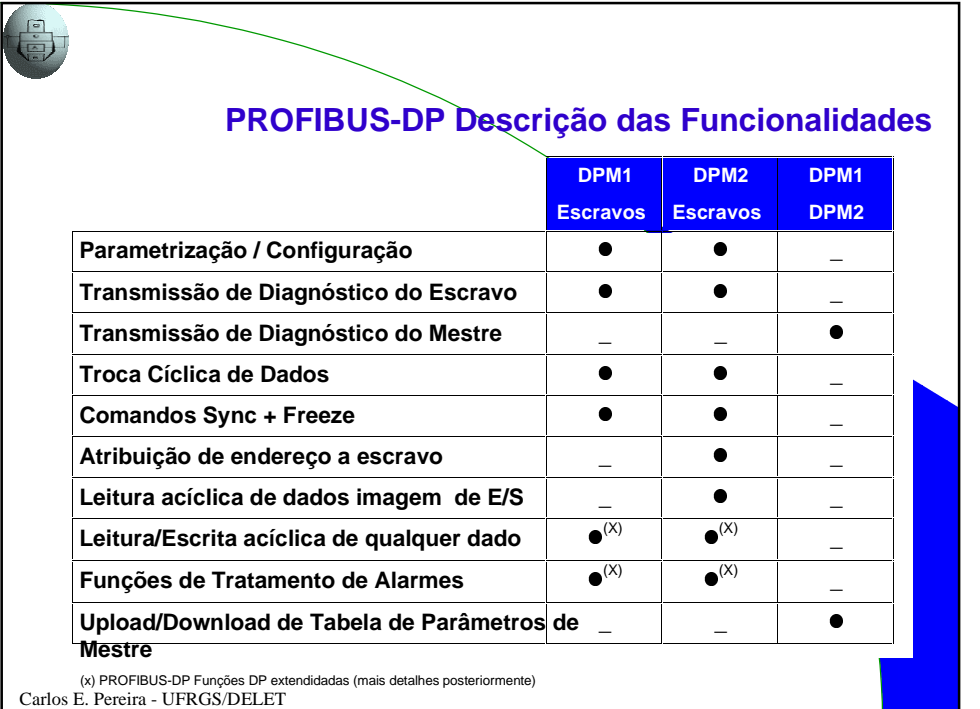

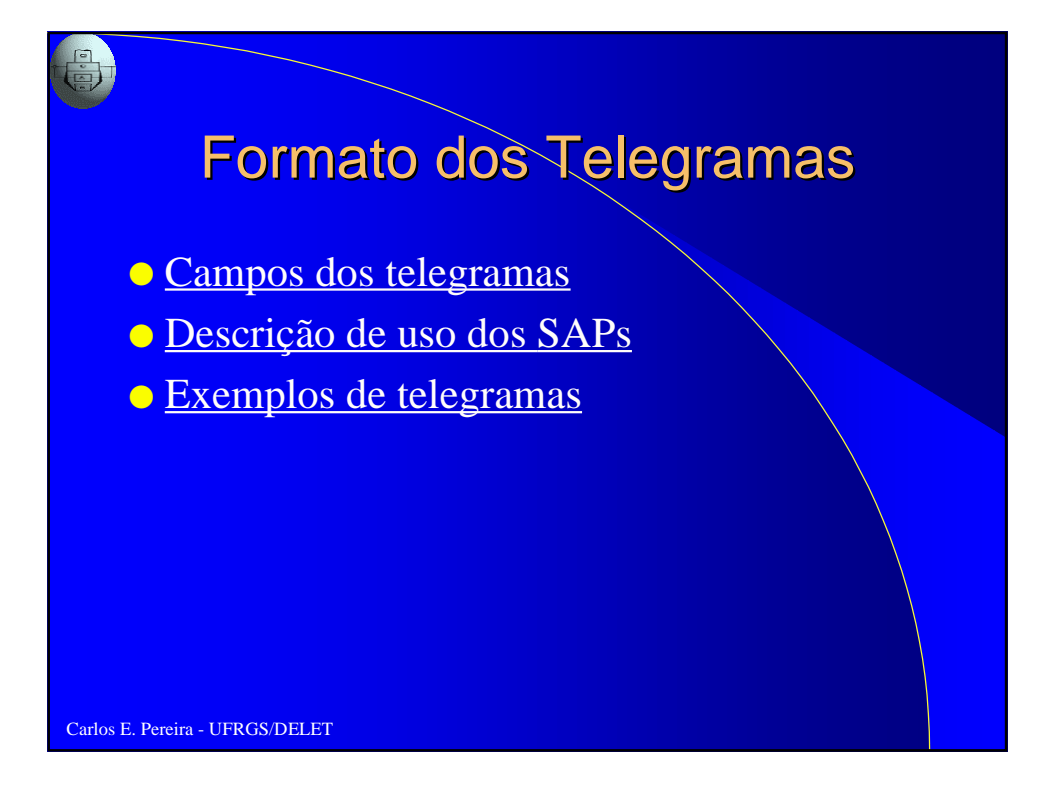

### Profibus - DP Freeze e Sync

● Comandos para sincronização de dados de entrada e saída (usam broad- ou multicast):

- **Freeze:** entradas são amostradas e permanecem disponíveis para leitura do controlador (valores lidos não são atualizados)
- **Sync:** saídas são sincronizadas e "congeladas" (novas modificações são armazenadas nos escravos, mas não transferidos). Transferência somente ocorre quando novo sync é enviado

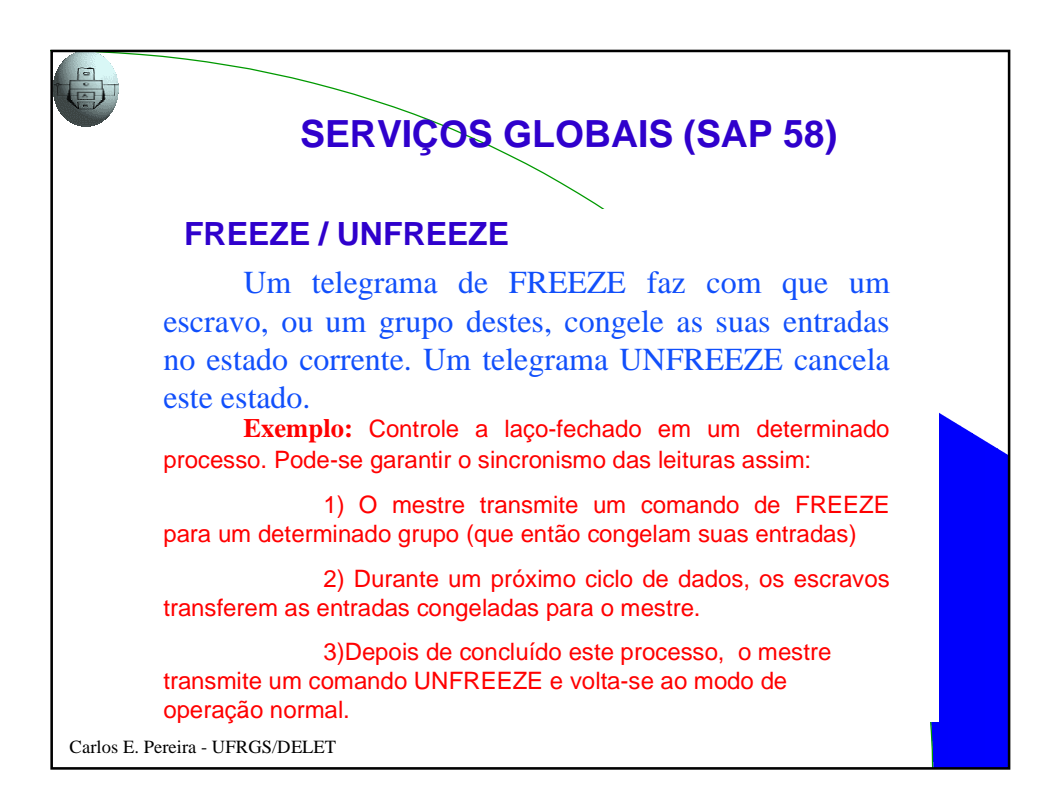

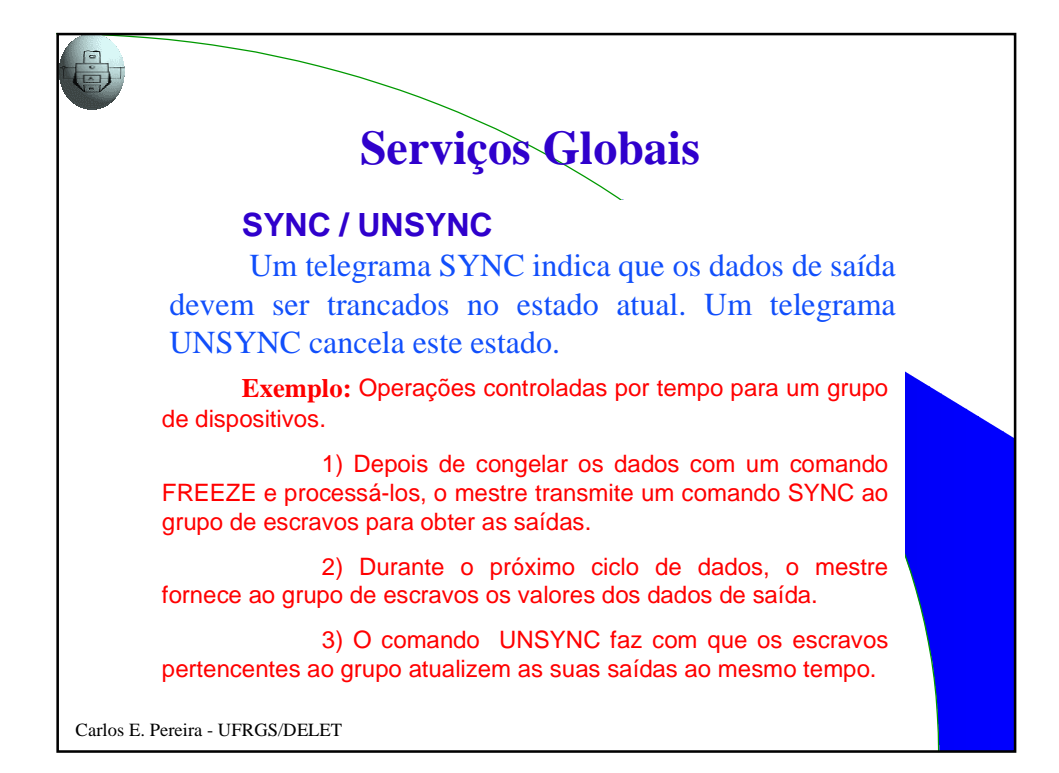

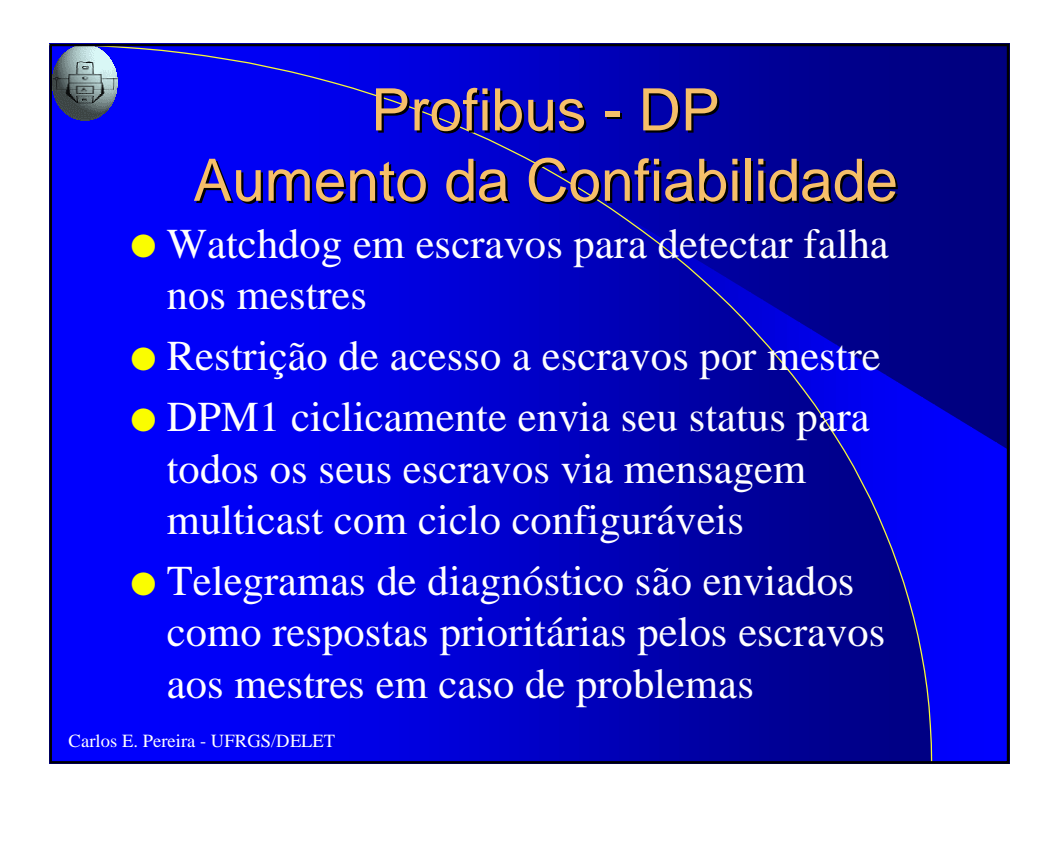

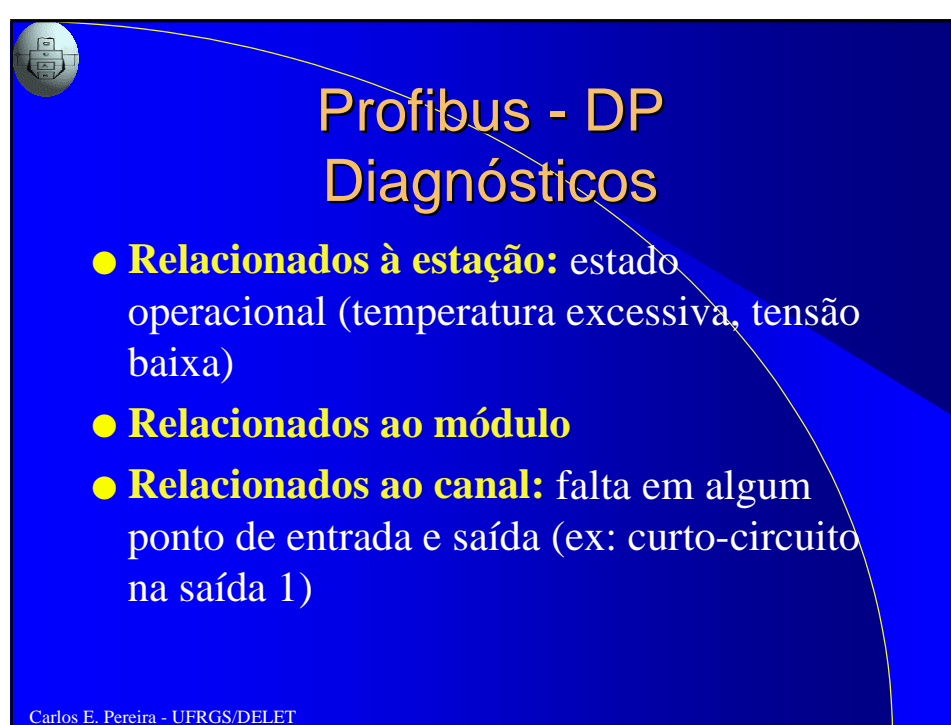

## Profibus - DP **Diagnósticos**

- DPM1 monitora transmissão de dados dos escravos com "Data\_Control\_Timer" (um timer por escravo). Erro é gerado caso transferência não ocorra dentro do intervalo previsto
- escravos possuem watchdog que colocam as saídas em "fail safe" caso mestres não comuniquem dentro do ciclo previsto

### Profibus - DP **Diagnósticos**

● Detecção de erro durante a fase de transferência de dados em um DPM1: tratamento depende do parâmetro "autoclear"

- caso setado: DPM1 leva todas as saídas dos seus escravos para "fail safe" e muda para estado "clear"
- caso falso: DPM1 permanece no estado "operate" e usuário define o que deve ser feito

Carlos E. Pereira - UFRGS/DELET

### Profibus - DP Diagnósticos - Fail-safe

- Quando no estado "operate", octeto 1 das mensagens  $enviadas$  pelo mestre  $= 0$
- Quando mestre vai para estado "clear", um telegrama de controle é enviado para todos os escravos (octeto  $1 = 1$ ,  $octeto 2 = 0$
- No próximo ciclo, mestre envia a todos os escravos um telegrama configurando largura dos dados de saída  $= 0$ (escravo então pode assumir configuração segura)
- GSD identifica que escravos suportam "fail-safe"
- Telegrama de parametrização permite mestre especificar como saídas do escravo devem estar quando o mestre entrar em "clear"

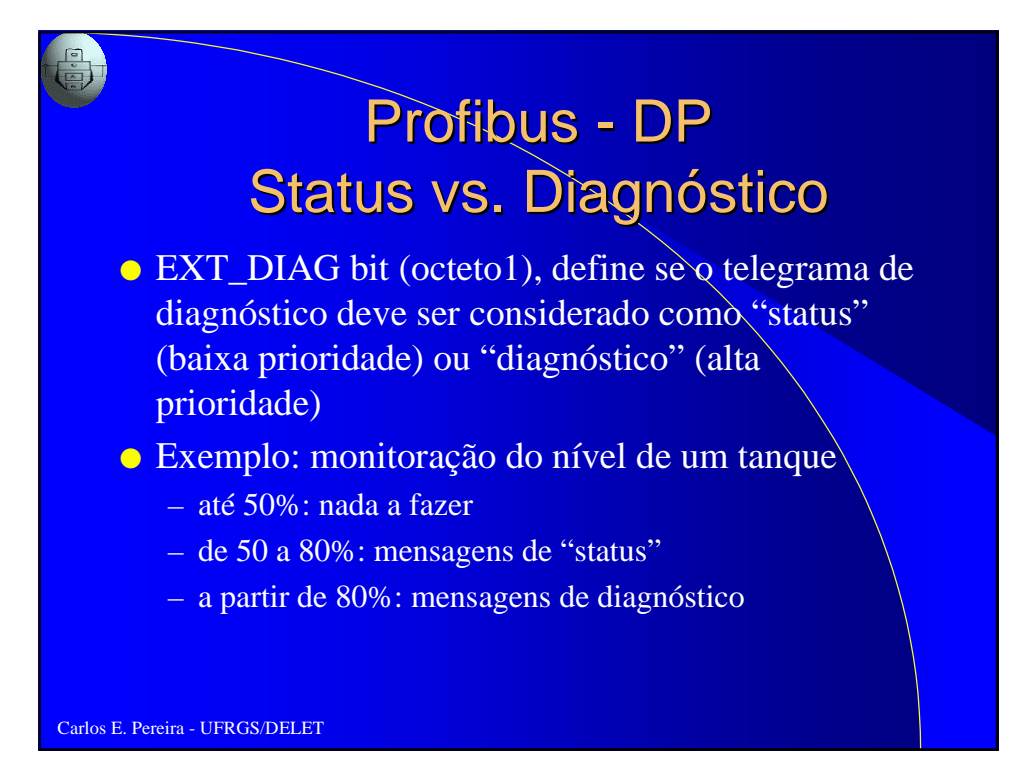

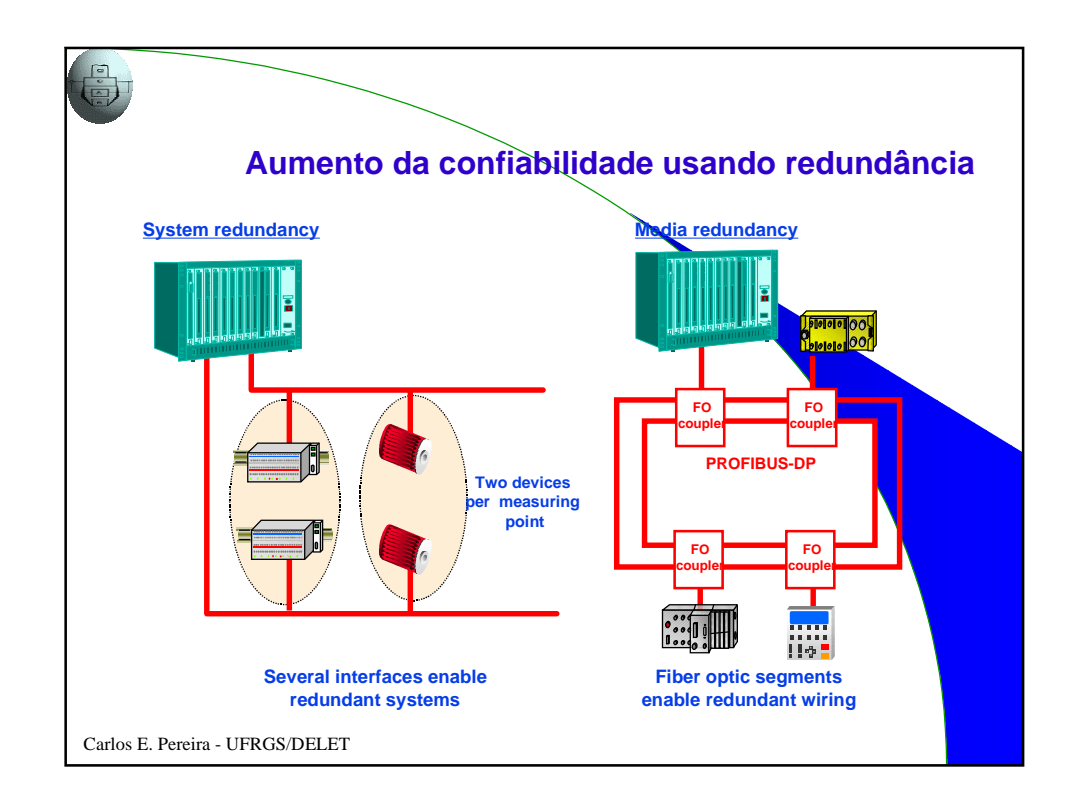

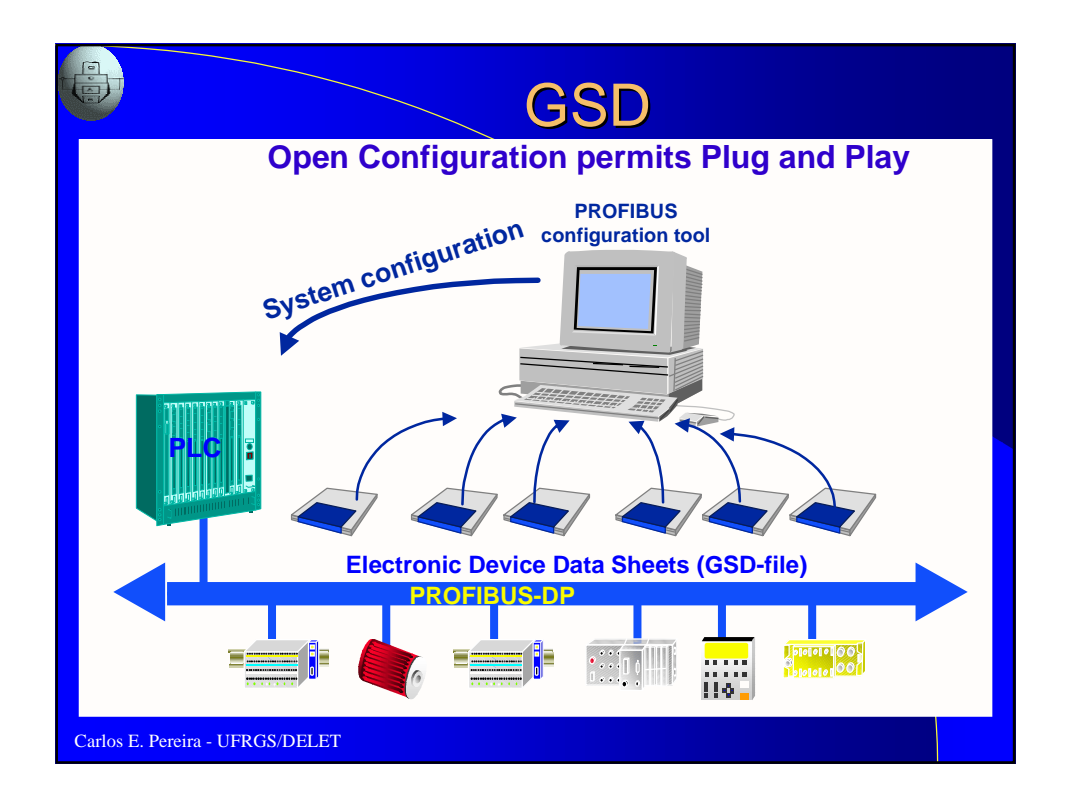

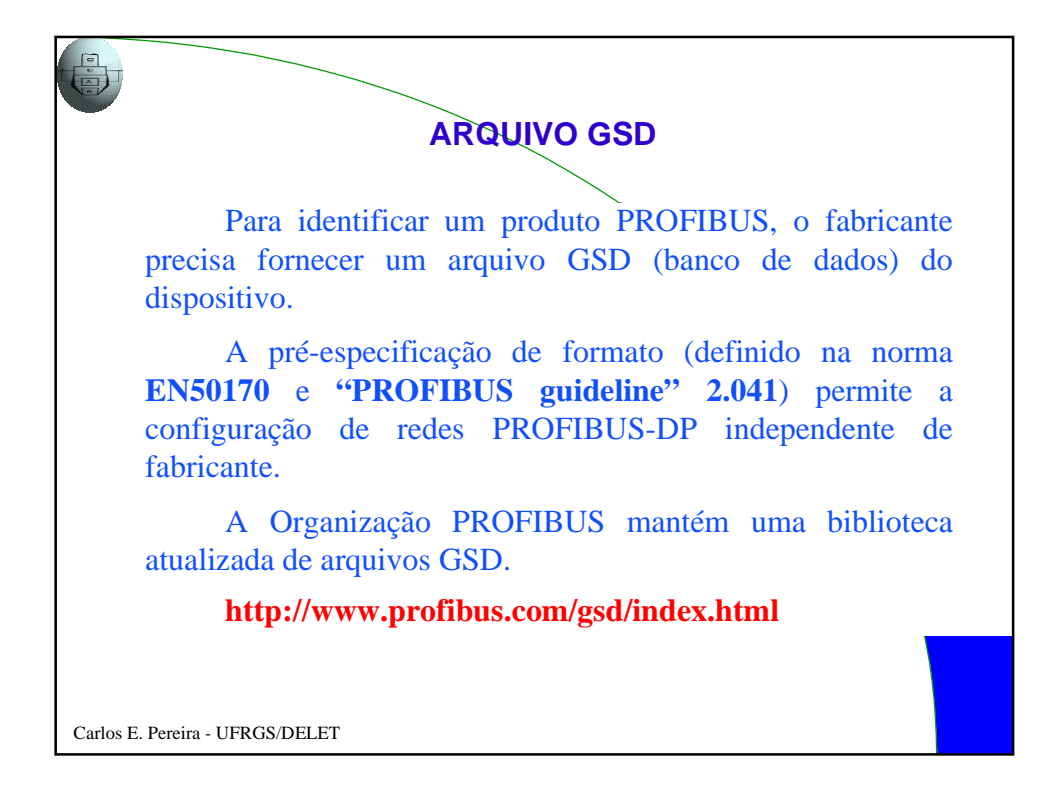

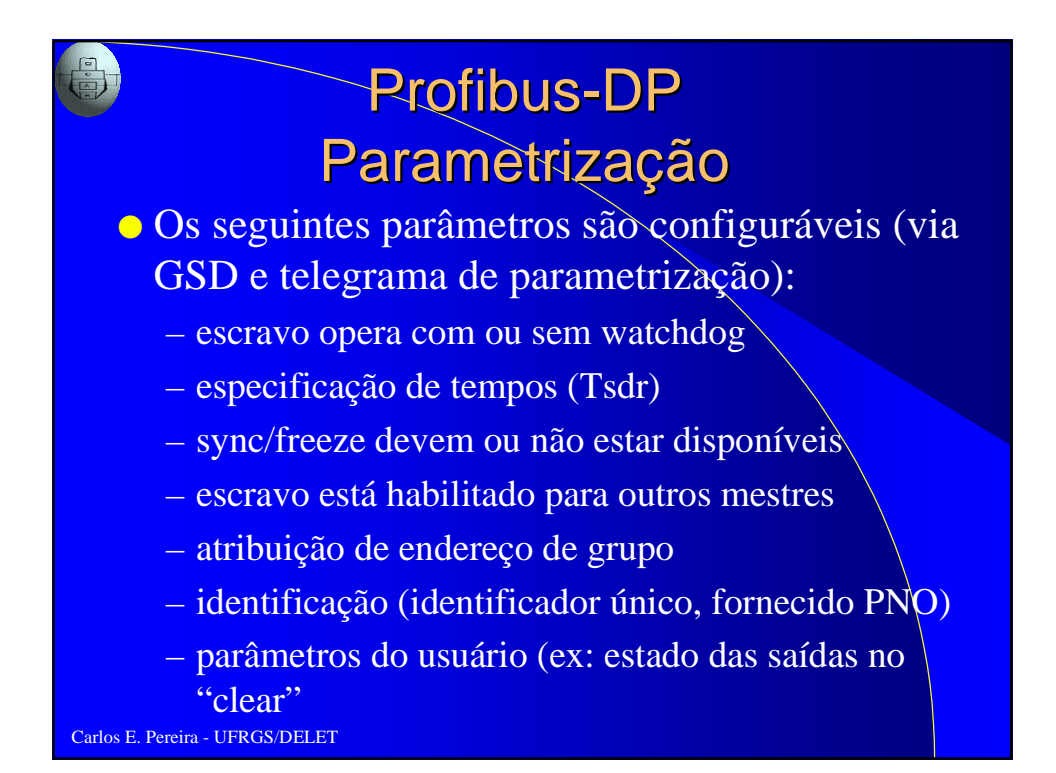

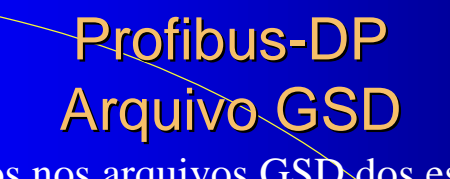

● Baseados nos arquivos GSD dos escravos, ferramentas de configuração podem criar o "master parameter record" que serà transferido para o mestre classe 1 a ser configurado

● Para adicionar um novo escravo

- upload dos dados atualmente configurados no mestre
- acrescenta-se o novo escravo
- atualiza-se a configuração no mestre
- reinicialização da rede (reset)

```
Carlos E. Pereira - UFRGS/DELET
```
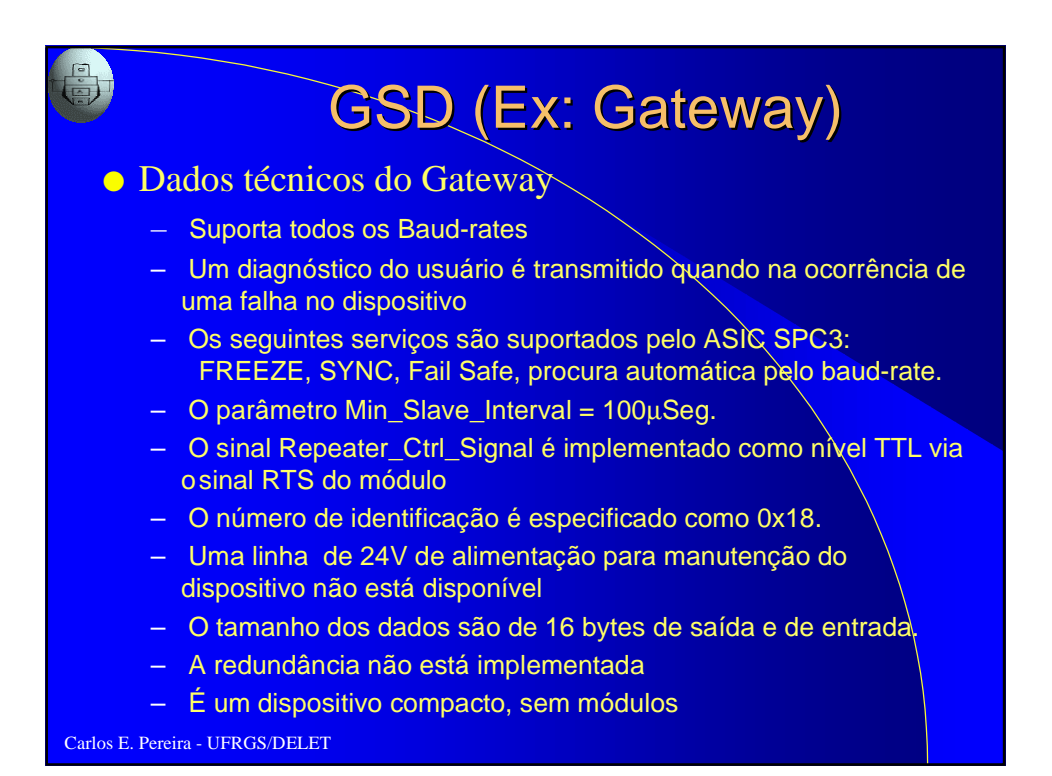

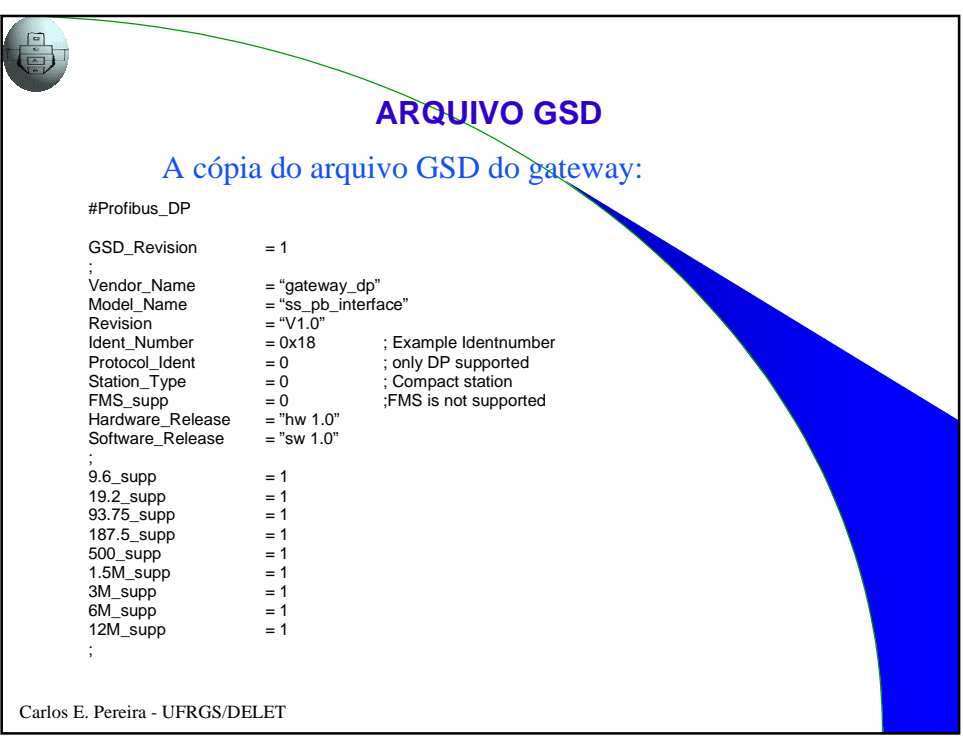

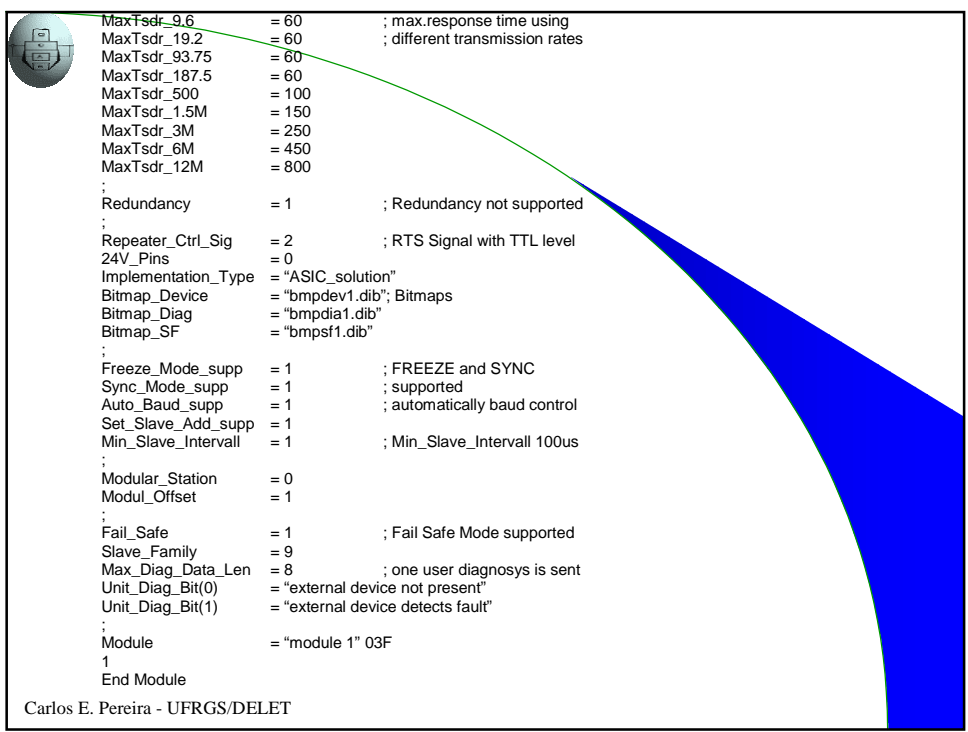

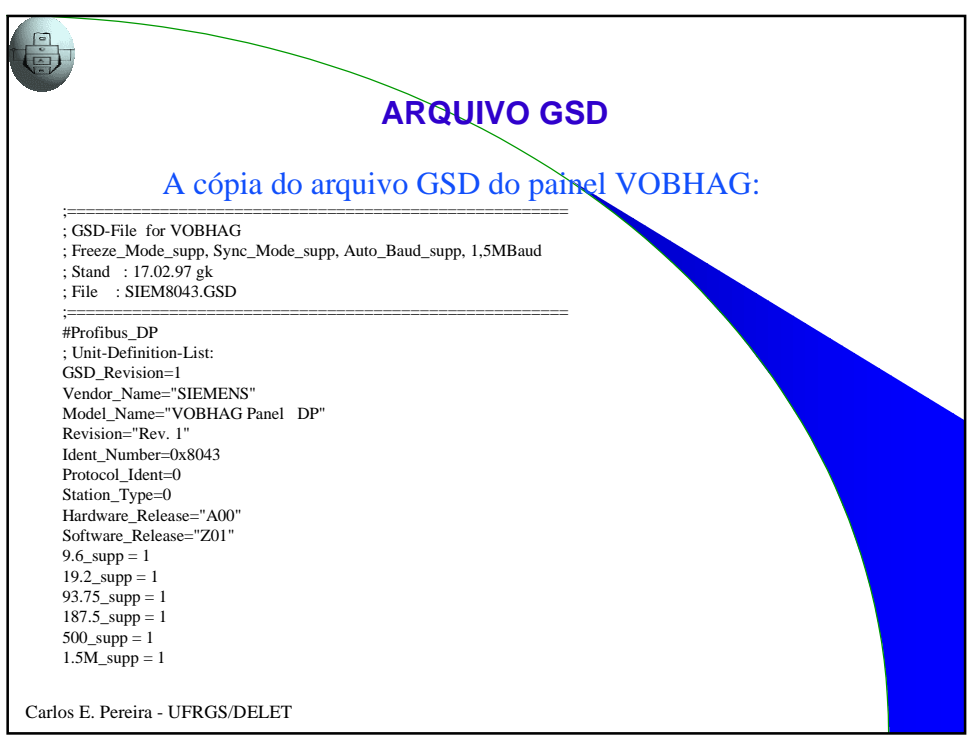

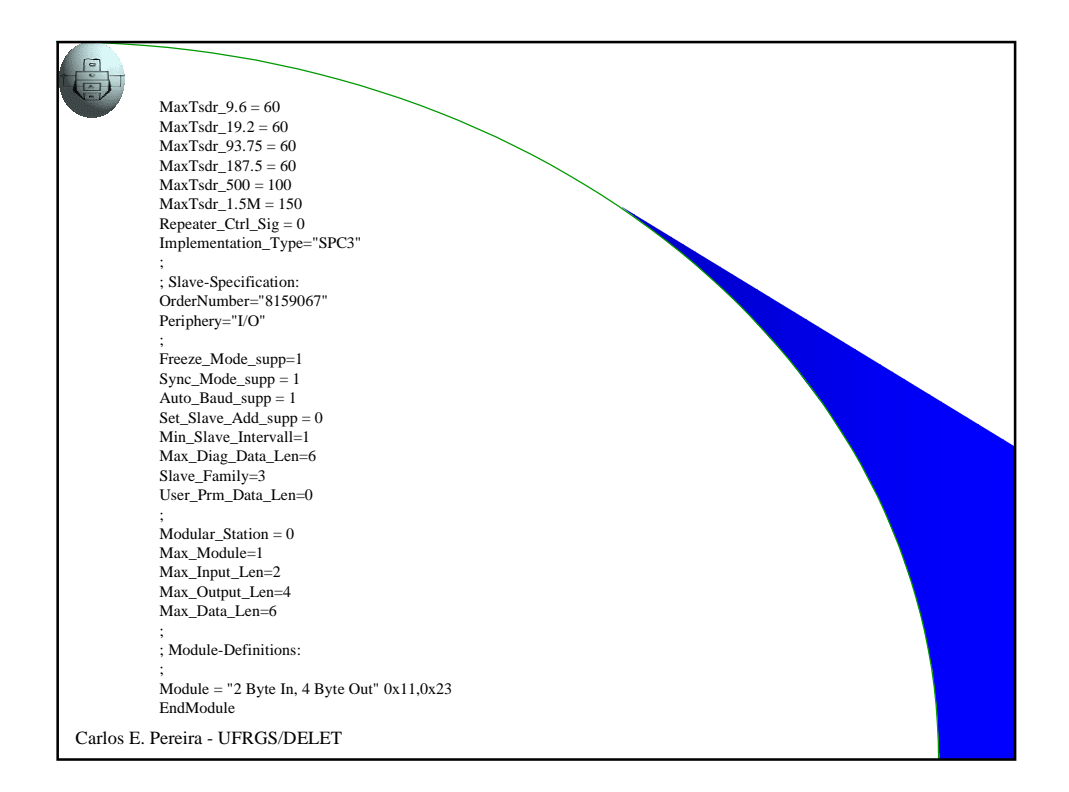

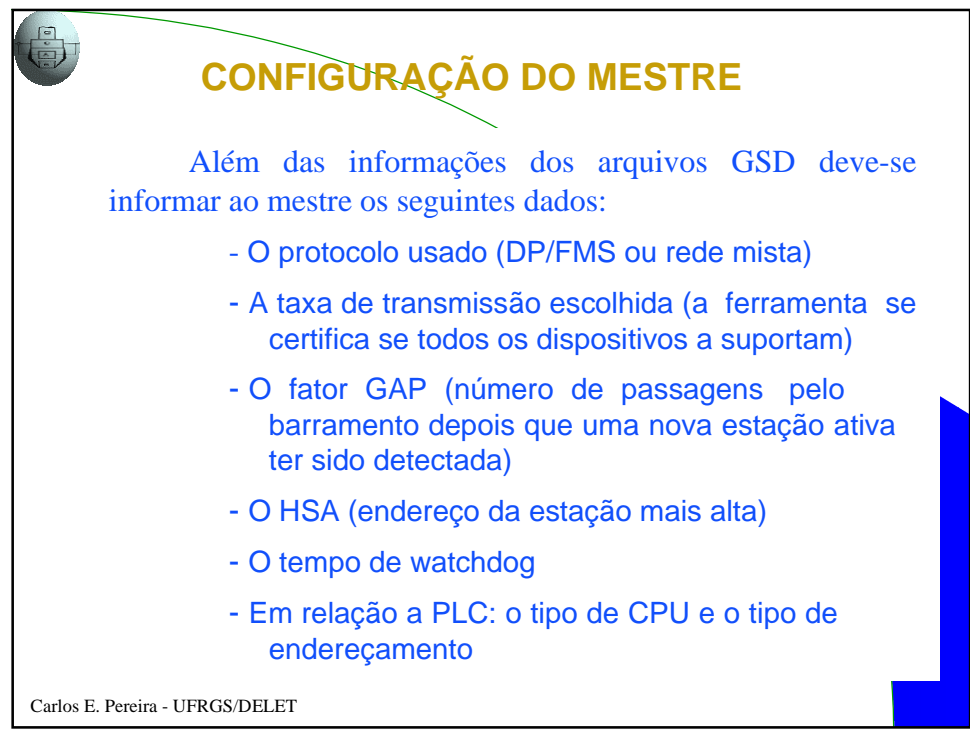

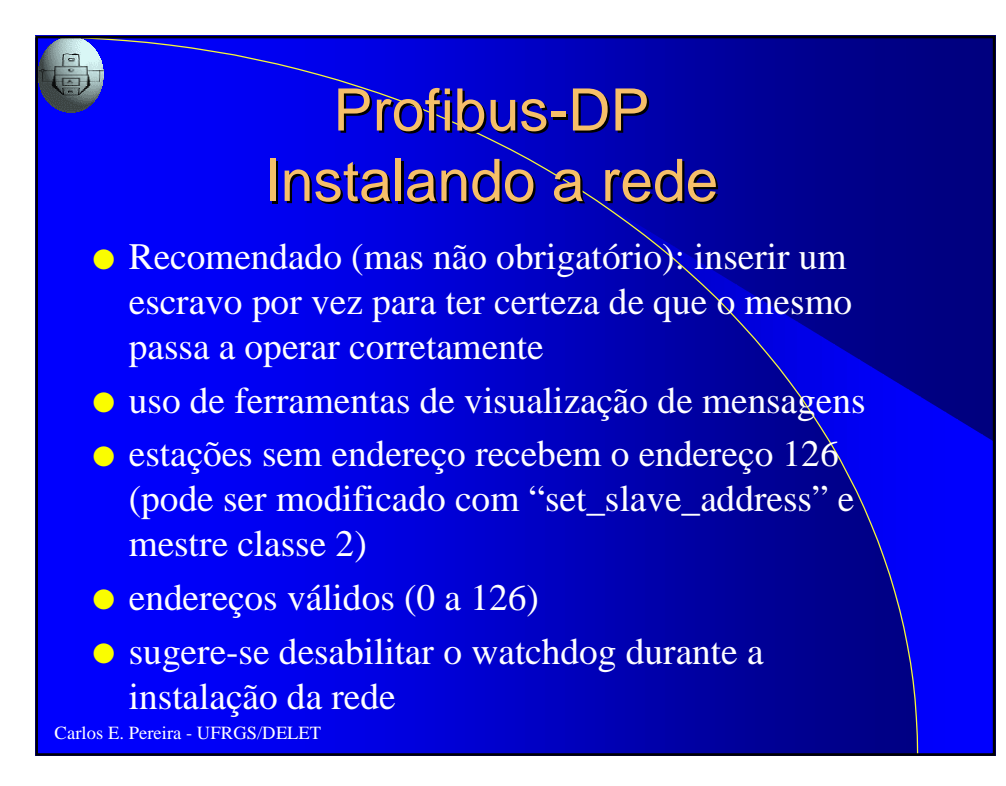

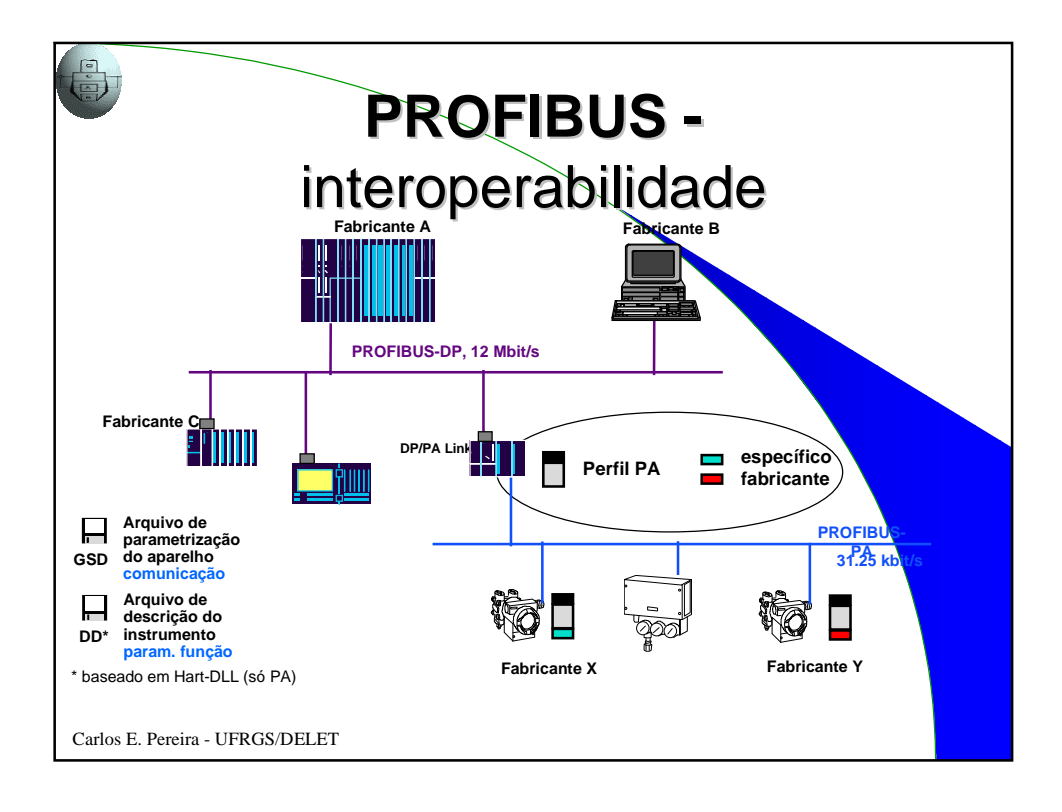

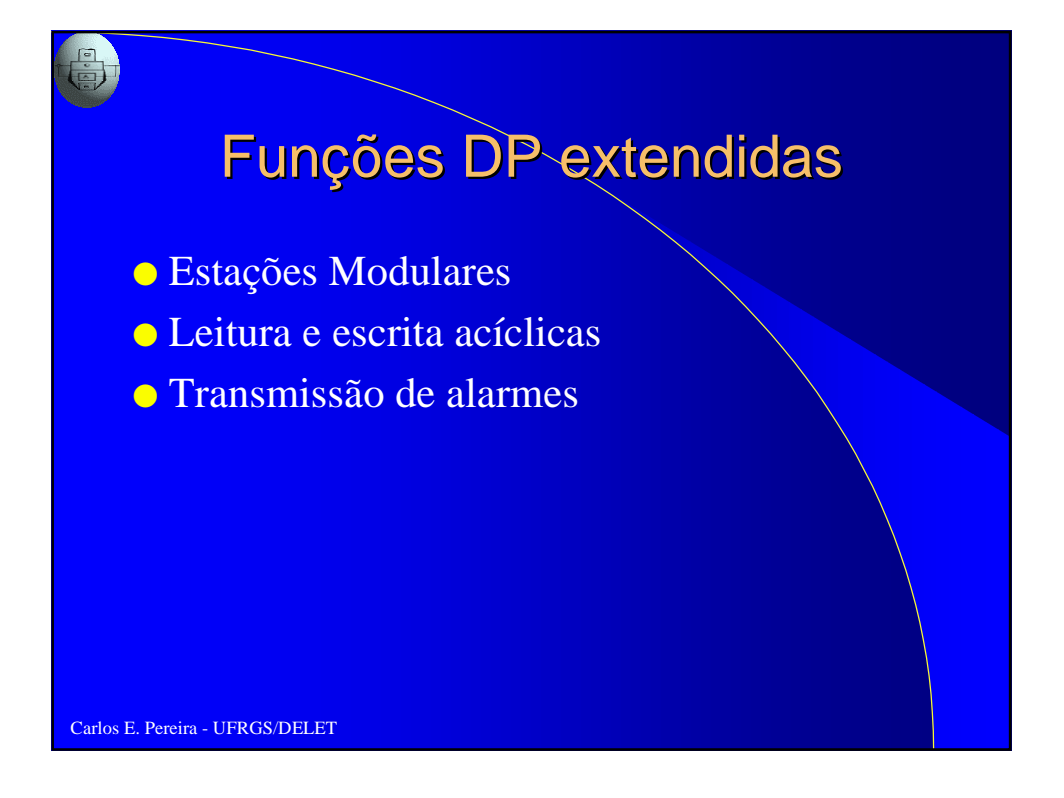

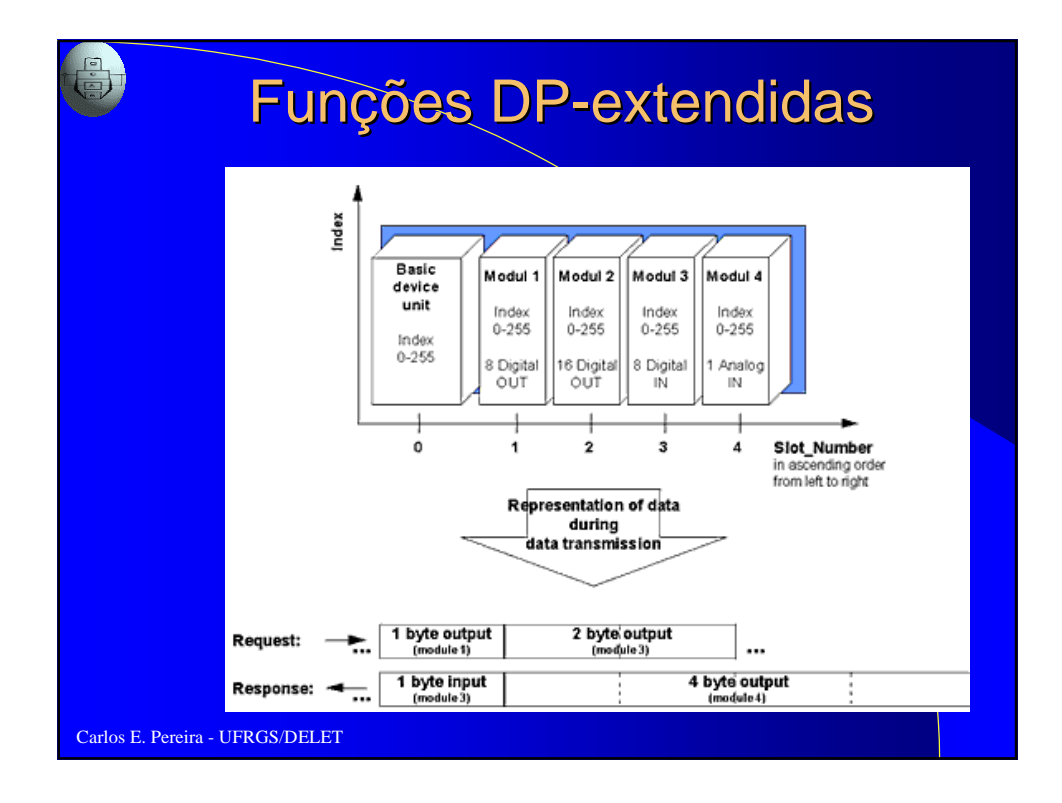

### Funções DP-extendidas Comunicação acíclica entre DPM1 e escravos

● Serviços (baseados em conexão)

- MSAC1\_read: mestre lê dados do escravo
- MSAC1\_write: mestre escreve dados no escravo
- MSAC1\_alarm: transmissão de alarme do escravo para o mestre. Somente quando mestre confirma o recebimento do alarme é que um novo alarme pode ser enviado
- MSAC1\_alarm\_acknowledge: mestre reconhece alarme
- MSAC1\_status:transmissão de status do escravo para mestre

Carlos E. Pereira - UFRGS/DELET

### Funções DP-extendidas Comunicação acíclica entre DPM2 e escravos ● Baseados em conexão

- **Serviços MSAC2** 
	- initiate, abort, read, write

### Funções DP-extendidas Comunicação acíclica entre DPM2 e escravos

● Seqüência:

- $-$  mestre envia MSAC2\_Read request (endereçamento usando slot e índice)
- $-$  após receber requisição escravo pode disponibilizar dados
- mestre envia regularmente "poll telegrams"solicitando daods
- após ter processado os dados, escravo responde com MSAC2\_Read response e envia os dados para o mestre. Transmissão de dados é moniorada
- Carlos E. Pereira UFRGS/DELET ● Intervalo de monitoração é definido pelo serviço DDLM\_Initiate service no estabelecimento da conexão. Quando falha é detectada, a conexão é automaticamente encerrada. SAP 40 a 48 no escravo e 50 no DPM2 são reseravdos para conexão MSAC\_C2.

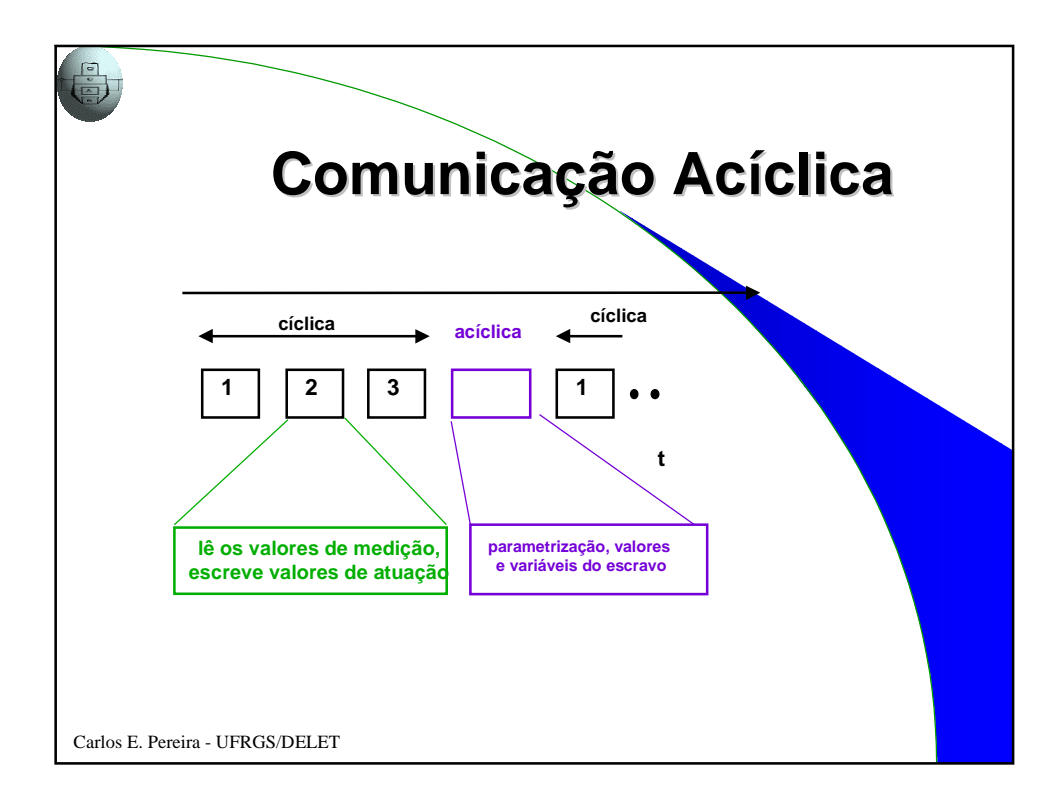

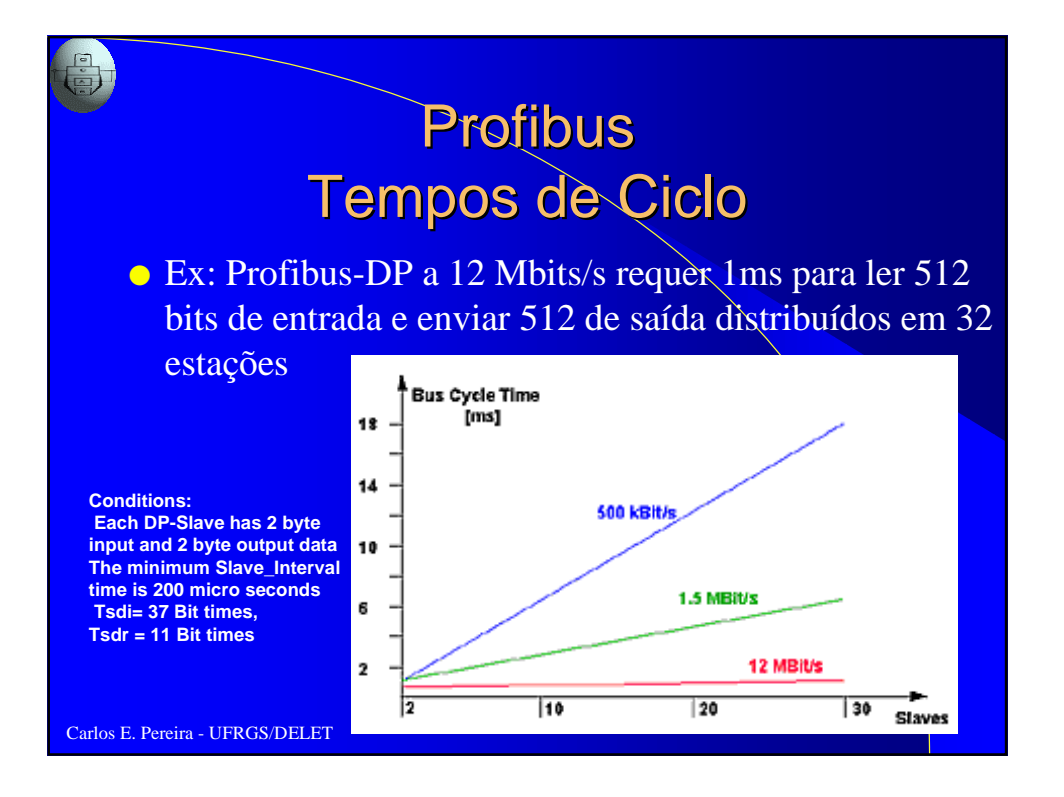

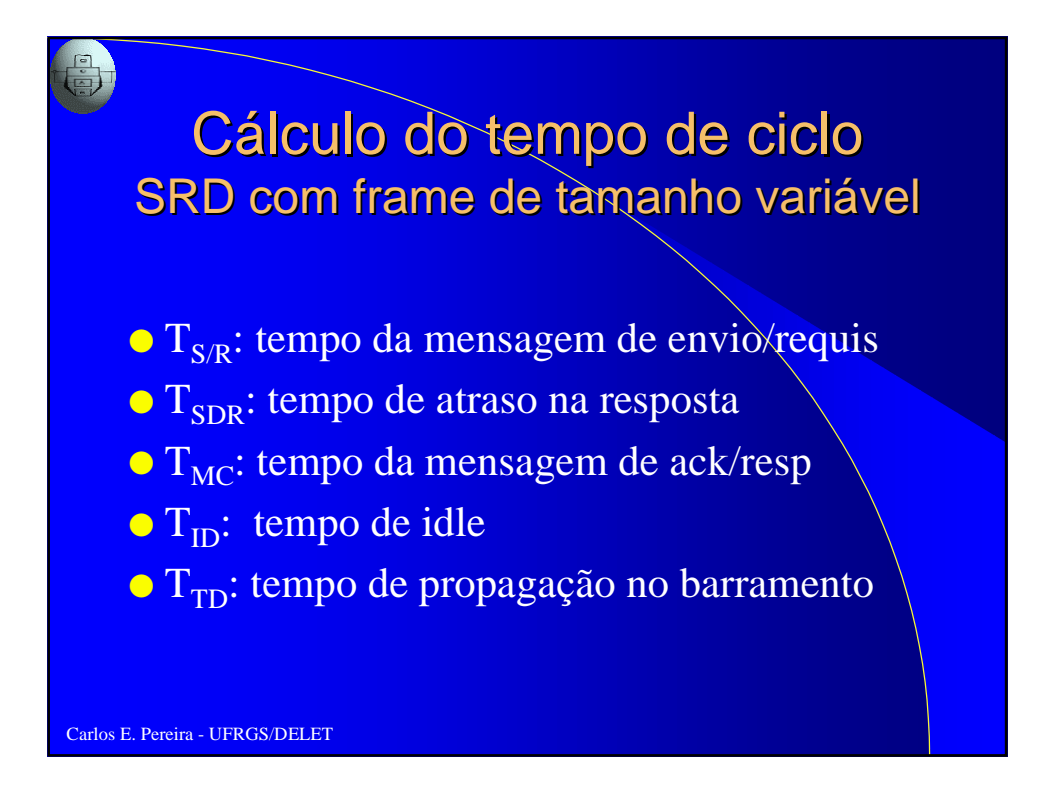

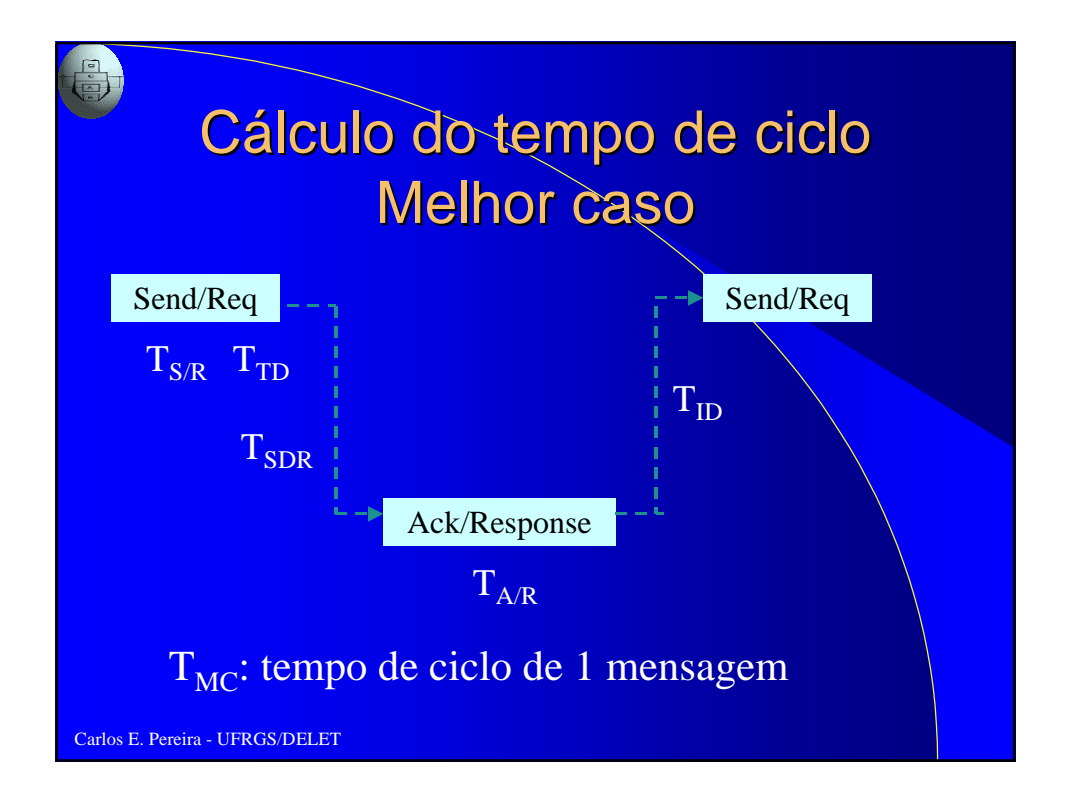

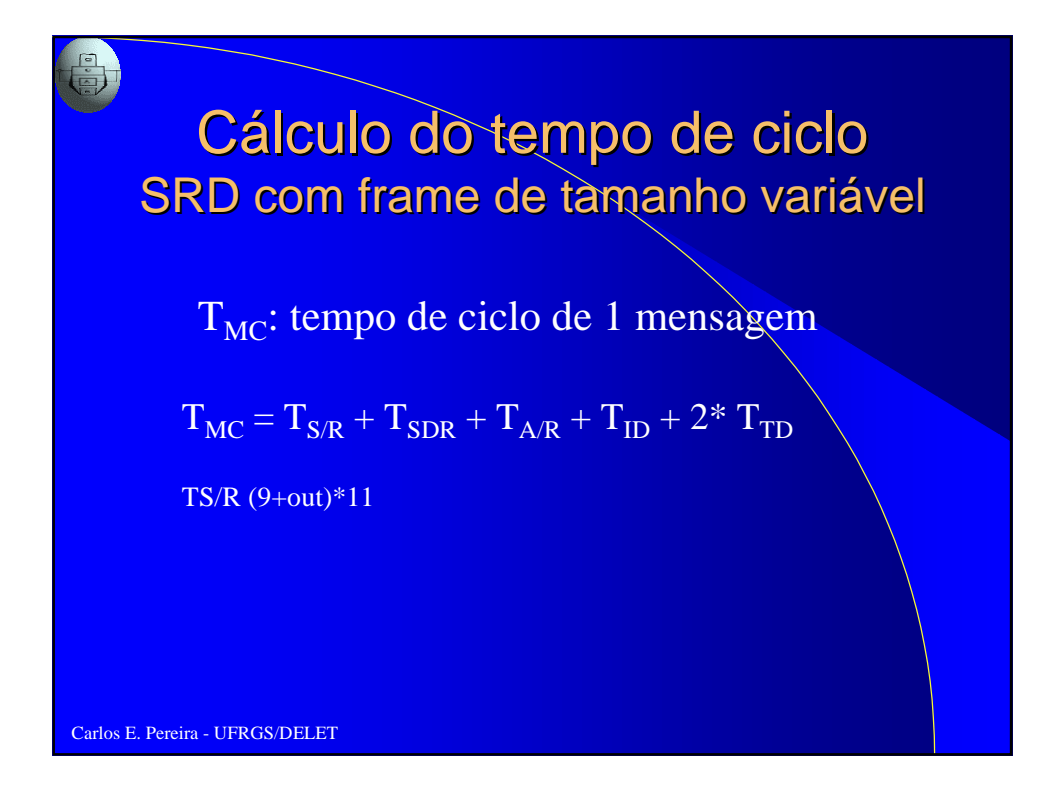

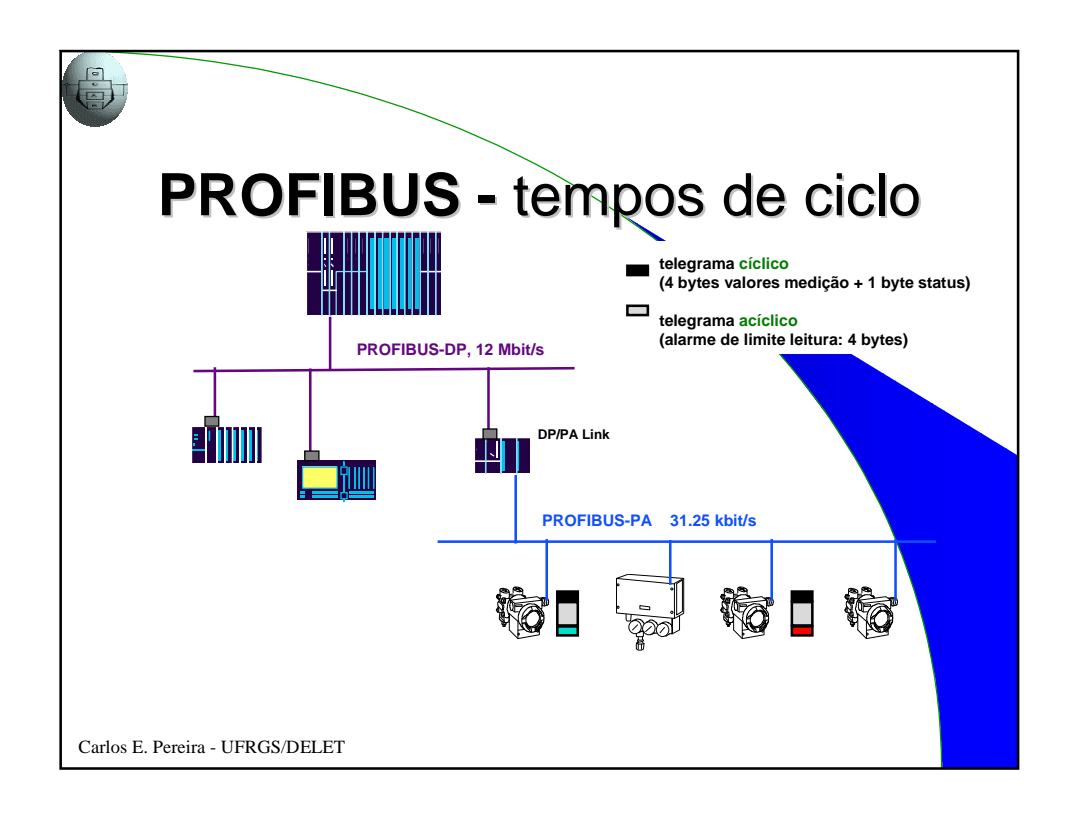

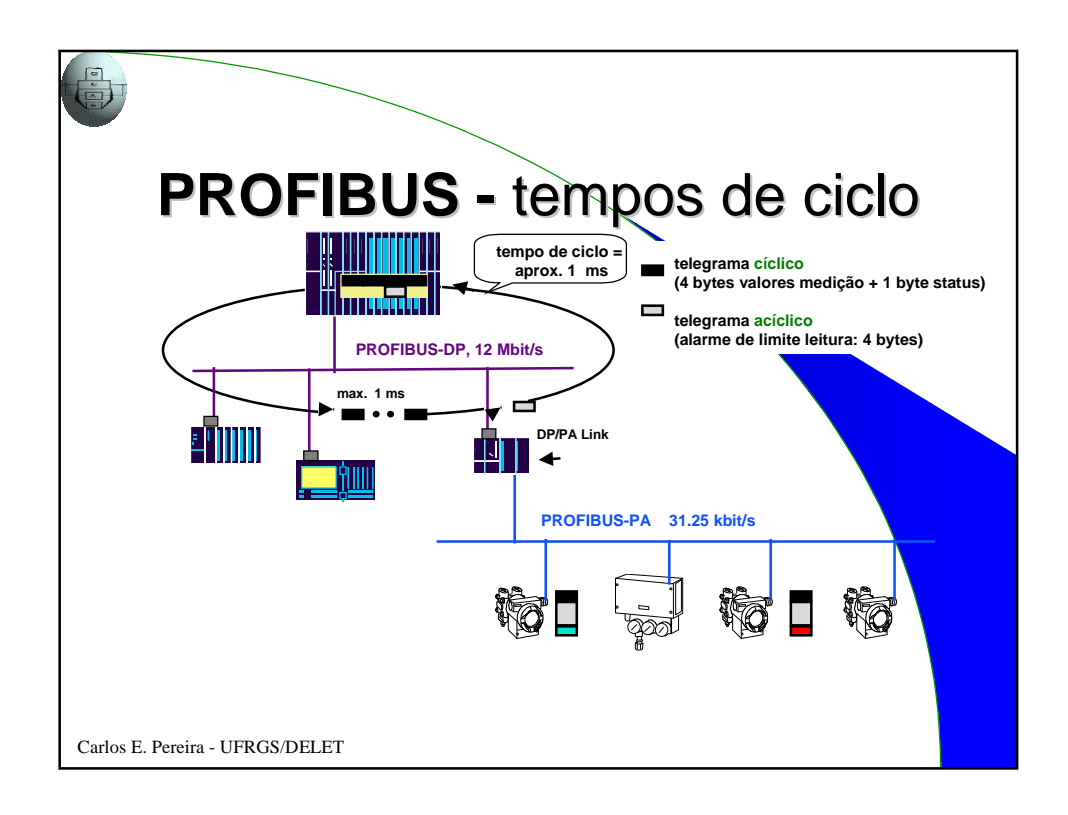

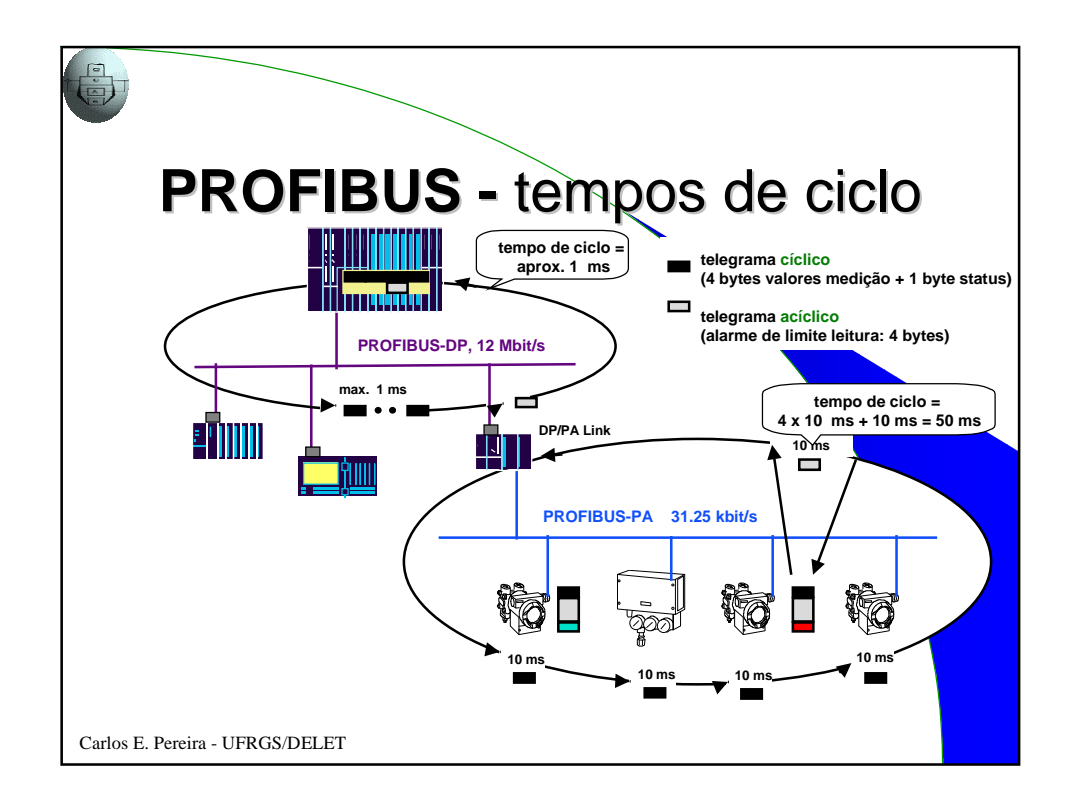

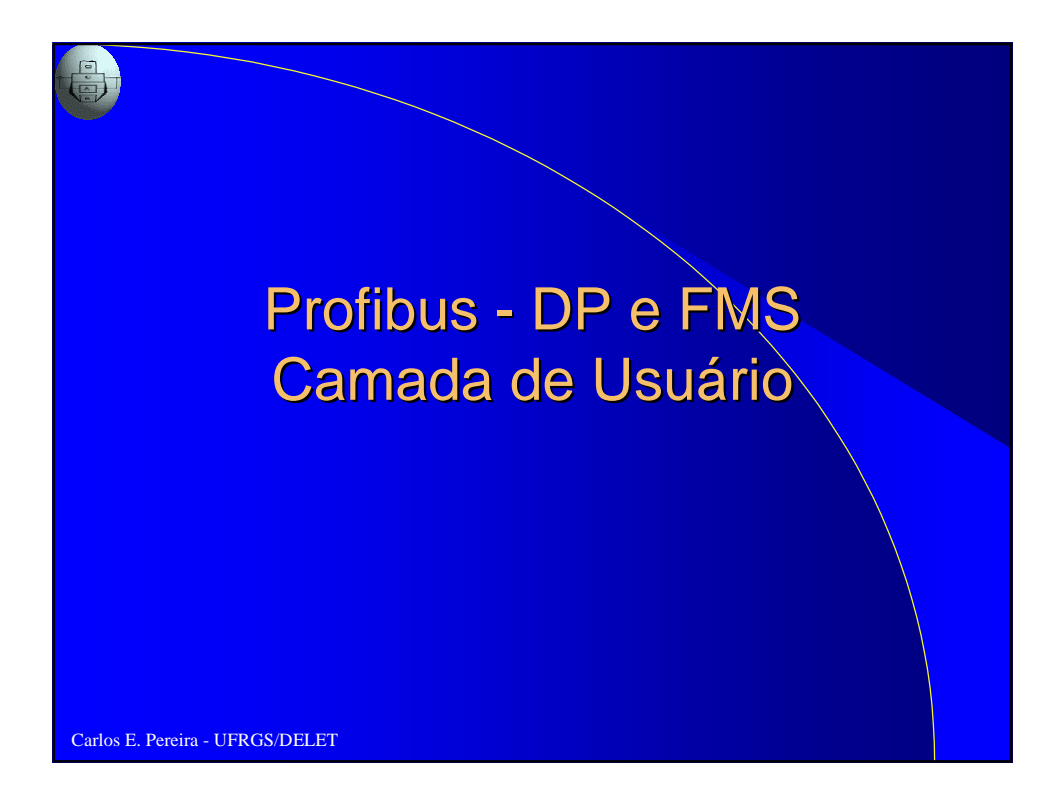

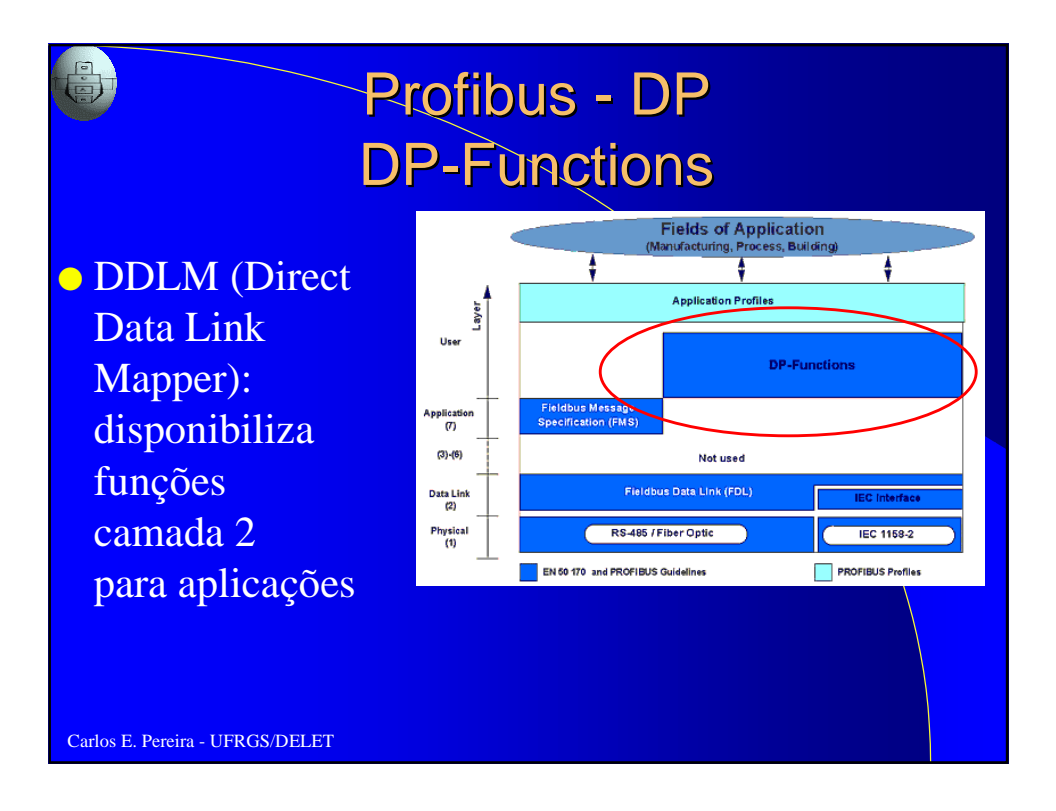

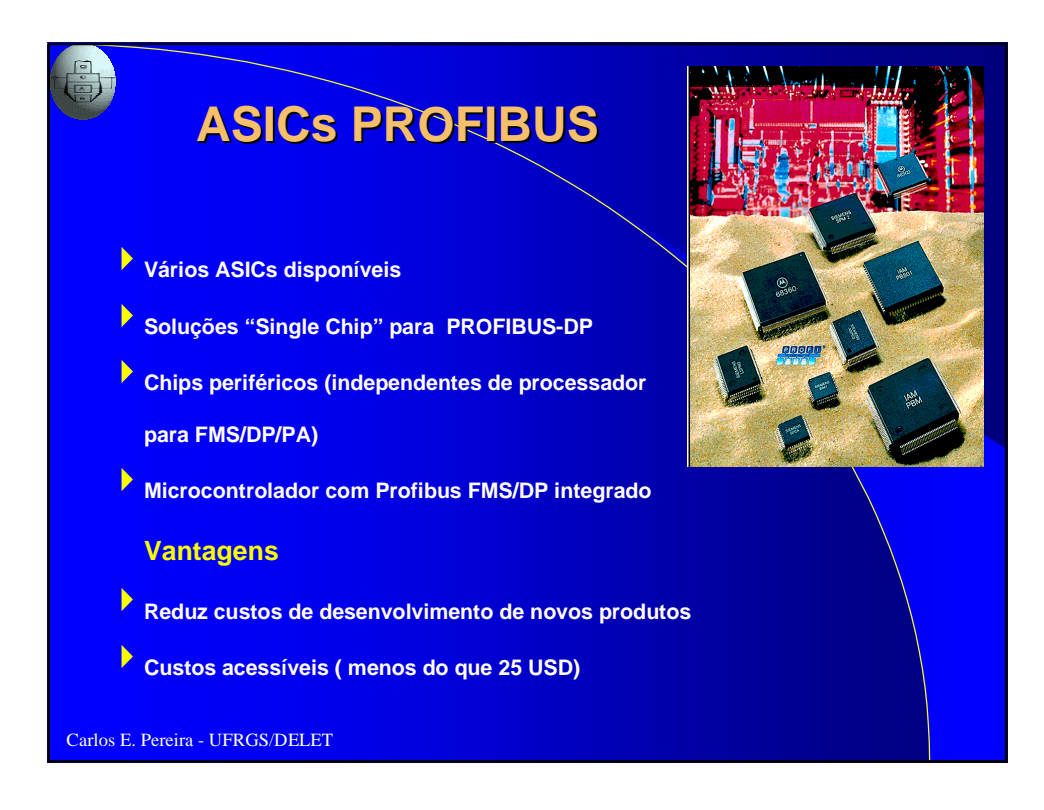

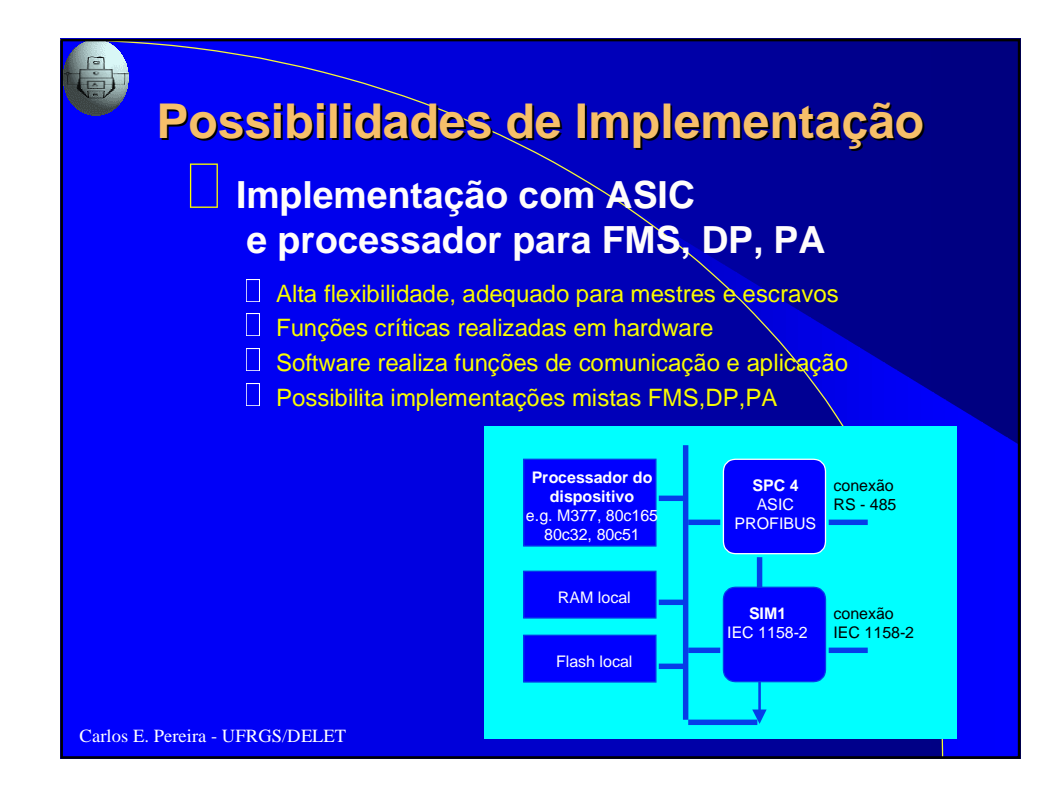

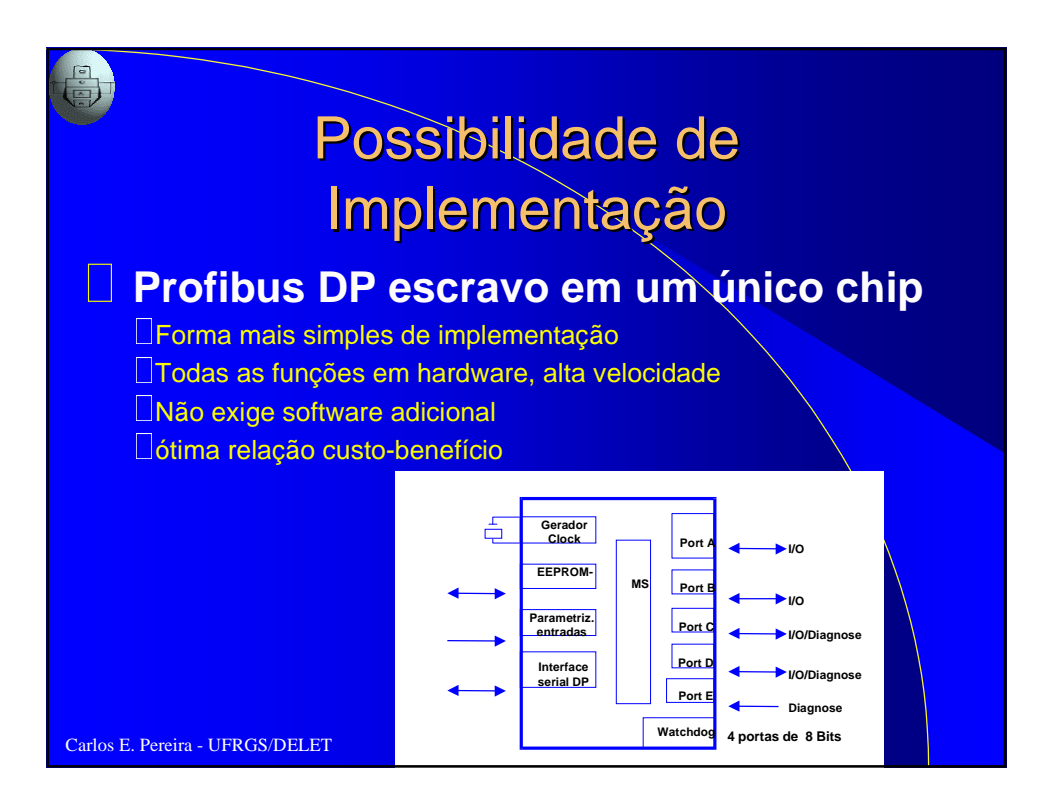

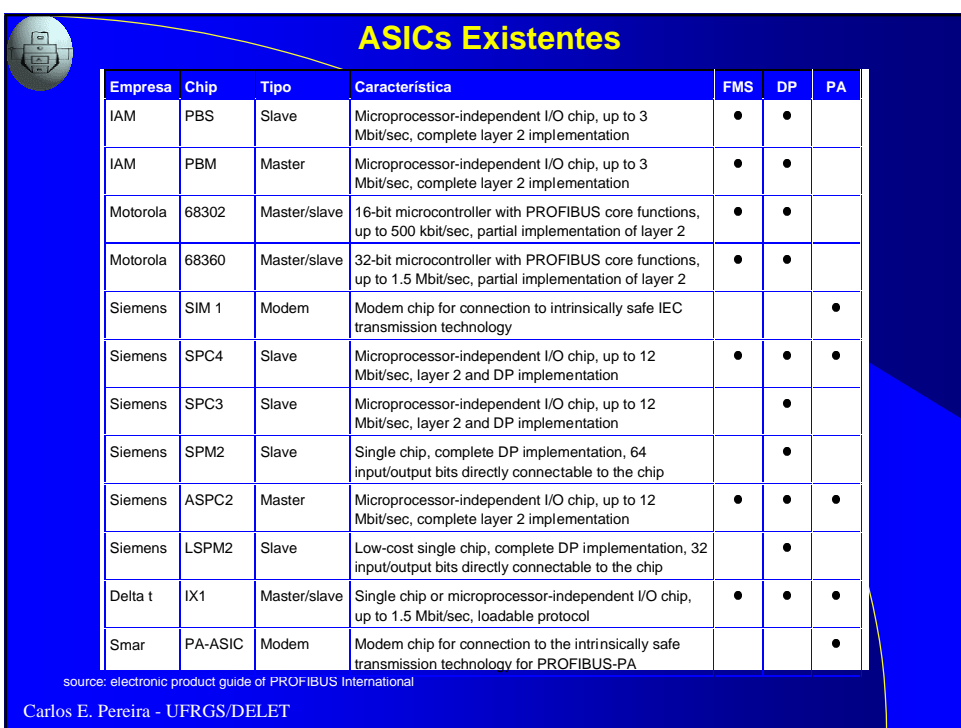